# Lenovo

# Lenovo XClarity Orchestrator REST API Reference

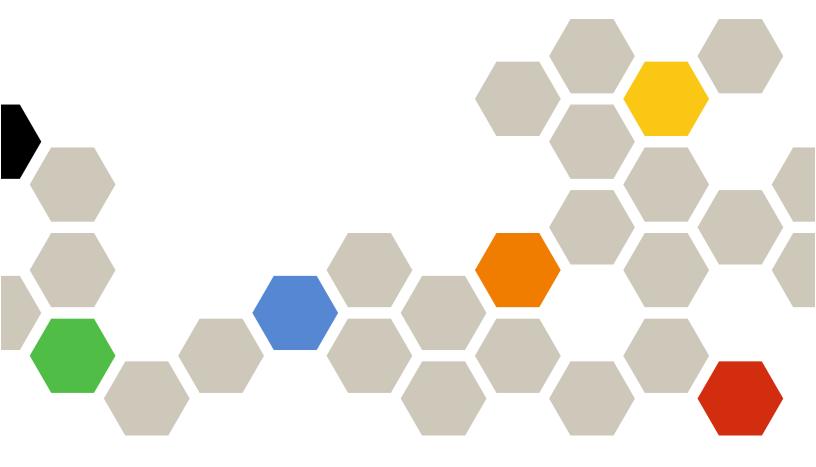

Version 2.0.0

| Note                                                                                                    |
|----------------------------------------------------------------------------------------------------|
| Before using this information and the product it supports, read the general and legal notices in the XClarity Orchestrator online documentation.                                                                                                    |
|                                                                                                    |
|                                                                                                    |
|                                                                                                    |
|                                                                                                    |
|                                                                                                    |
|                                                                                                    |
|                                                                                                    |
|                                                                                                    |
|                                                                                                    |
|                                                                                                    |
|                                                                                                    |
|                                                                                                    |
|                                                                                                    |
|                                                                                                    |
|                                                                                                    |
|                                                                                                    |
|                                                                                                    |
|                                                                                                    |
| First Edition (March 2023) © Copyright Lenovo 2020, 2023. LIMITED AND RESTRICTED RIGHTS NOTICE: If data or software is delivered pursuant a General Services Administration "GSA" contract, use, reproduction, or disclosure is subject to restrictions set forth in Contract No. |
| GS-35F-05925.                                                                                                    |

# **Contents**

| Contents i                                                                               | PUT /api/v1/boarding/discoverySettings         | 52  |
|------------------------------------------------------------------------------------------|------------------------------------------------|-----|
| 0 (                                                                                      | /api/v1/boarding/management                    | 55  |
| Summary of changes in the REST API                                                       | POST /api/v1/boarding/management               | 55  |
| for v2.0.0                                                                               | DELETE /api/v1/boarding/management             | 59  |
| Chapter 1. Using this REST API 1                                                         | /api/v1/boarding/managementSettings            | 61  |
| Authorization and authentication                                                         | GET /api/v1/boarding/managementSettings        | 61  |
|                                                                                          | PUT /api/v1/boarding/managementSettings        | 62  |
| Paginating, scoping, filtering, sorting, including data, and excluding data in responses | DELETE /api/v1/boarding/<br>managementSettings | 62  |
| Response codes 4                                                                         | /api/v1/connector/managers                     |     |
| Links                                                                                    | GET /api/v1/connector/managers                 |     |
| Metadata                                                                                 | POST /api/v1/connector/managers                |     |
| Status messages                                                                          | /api/v1/connector/managers/{id}                |     |
| Ob                                                                                       | GET /api/v1/connector/managers/{id}            |     |
| Chapter 2. Security                                                                      | PATCH /api/v1/connector/managers/{id}          |     |
| /api/v1/maintenance/certificate                                                          | DELETE /api/v1/connector/managers/{id}         |     |
| GET /api/v1/maintenance/certificate 13                                                   | /api/v1/connector/vrealizeAuthSources          |     |
| DELETE /api/v1/maintenance/certificate 14                                                | GET /api/v1/connector/                         | 00  |
| /api/v1/maintenance/certificateSettings 15  GET /api/v1/maintenance/                     | vrealizeAuthSources                            |     |
| certificateSettings                                                                      | /api/v1/data/deviceInfo                        | 82  |
| PUT /api/v1/maintenance/                                                                 | GET /api/v1/data/deviceInfo?deviceID={id}      |     |
| certificateSettings                                                                      | /api/v1/data/devices                           | 84  |
| /api/v1/maintenance/certificateSigningRequest 18                                         | GET /api/v1/data/devices                       | 84  |
| GET /api/v1/maintenance/                                                                 | /api/v1/data/devices/{id}                      | 87  |
| certificateSigningRequest                                                                | GET /api/v1/data/devices/{id}                  | 87  |
| POST /api/v1/maintenance/                                                                | /api/v1/data/devices/{id}/fans                 | 144 |
| certificateSigningRequest                                                                | GET /api/v1/data/devices/{id}/fans             | 145 |
| /api/v1/maintenance/signedCertificate                                                    | /api/v1/data/devices/{id}/memoryModules        | 146 |
| POST /api/v1/maintenance/<br>signedCertificate                                           | GET /api/v1/data/devices/{id}/ memoryModules   | 146 |
| /api/v1/service/countryCodes                                                             | /api/v1/data/devices/{id}/pciDevices           |     |
| GET /api/v1/service/countryCodes 23                                                      | GET /api/v1/data/devices/[id]/pciDevices       |     |
| Ohamtar O. Bassarras                                                                     | /api/v1/data/devices/{id}/processors           |     |
| Chapter 3. Resources                                                                     | GET /api/v1/data/devices/{id}/processors       |     |
| /api/v1/boarding/agentInstaller                                                          | /api/v1/data/devices/{id}/powerSupplies        |     |
| POST /api/v1/boarding/agentInstaller 25                                                  | GET /api/v1/data/devices/{id}/                 | 100 |
| /api/v1/boarding/agentInstaller/{filename} 27                                            | powerSupplies                                  | 154 |
| GET /api/v1/boarding/agentInstaller/ {filename}                                          | /api/v1/data/devices/{id}/storage              | 158 |
| /api/v1/boarding/devices 28                                                              | GET /api/v1/data/devices/{id}/storage          |     |
| GET /api/v1/boarding/devices 28                                                          | /api/v1/data/devices/{id}/systemBoard          | 161 |
| /api/v1/boarding/devices/{id}                                                            | GET /api/v1/data/devices/{id}/                 | 404 |
| GET /api/v1/boarding/devices/{id}30                                                      | systemBoard                                    |     |
| /api/v1/boarding/discovery 48                                                            | /api/v1/data/deviceStatus                      | 162 |
| POST /api/v1/boarding/discovery 48                                                       | GET /api/v1/data/deviceStatus?deviceID= {id}   | 160 |
| /api/v1/boarding/discoverySettings 50                                                    | /api/v1/data/techTips                          |     |
| GET /api/v1/boarding/discoverySettings 50                                                |                                                |     |
|                                                                                          | GET /api/v1/data/techTips                      | 104 |

© Copyright Lenovo 2020, 2023

| /api/v1/managers-management/managers 16 | 65 /api/v | /1/managers-management/managers/{id} . | 172 |
|-----------------------------------------|-----------|----------------------------------------|-----|
| GET /api/v1/managers-management/        |           | GET /api/v1/managers-management/       |     |
| managers                                | 65 n      | nanagers/ <i>{id}</i>                  | 172 |
| POST /api/v1/managers-management/       |           | DELETE /api/v1/managers-management/    |     |
| managers                                | 67 n      | nanagers/{id}                          | 177 |

# Summary of changes in the REST API for v2.0.0

Lenovo XClarity Orchestrator v2.0.0 supports enhancements to the Open REST API.

For a summary of changes to the REST API in other releases, see Summary of changes in the REST API in the XClarity Orchestrator online documentation.

This documentation includes new methods and parameters that apply to the current XClarity Orchestrator release and later. If you are using an earlier release of XClarity Orchestrator, you can use the *REST API Reference* PDF for a list of methods and parameters that apply to that specific release. To find PDFs for the release that you need, see PDF files in the XClarity Orchestrator online documentation.

The following methods were added or updated in this release.

#### Resources

- (New) GET /api/v1/boarding/agentInstaller/{filename}. Download a specific Lenovo Universal Device Client (UDC) agent installation package to the local system.
- (New) POST /api/v1/boarding/agentInstaller. Create a Lenovo Universal Device Client (UDC) agent installation package for specific ThinkEdge Client devices.
- (New) GET /api/v1/boarding/devices. Returns a list of all discovered (but not managed) Lenovo devices with or without baseboard management controllers.
- (New) GET /api/v1/boarding/devices/{id}. Returns information about a specific discovered (but not managed) Lenovo device with or without baseboard management controllers.
- (New) POST /api/v1/boarding/discovery. Directly discovers manageable Lenovo devices with or without baseboard management controllers by specifying an individual IP addresses or hostname, range of IP addresses, or subnet.
- (New) GET /api/v1/boarding/discoverySettings. Returns the discovery settings.
- (New) PUT /api/v1/boarding/discoverySettings. Modifies the discovery settings.
- (New) POST /api/v1/boarding/management. Directly manage discovered devices with or without baseboard management controllers.
- (New) DELETE /api/v1/boarding/management. Unmanages devices that are directly managed by the orchestrator server.
- (New) GET /api/v1/boarding/managementSettings. Returns the UDS Portal credentials.
- (New) PUT /api/v1/boarding/managementSettings. Retrieves and verifies the UDS Portal credentials, and then save the credentials in the vault.
- (New) DELETE /api/v1/boarding/managementSettings. Deletes the stored UDS Portal credentials.
- GET /api/v1/data/devices/{id}. Added the accessStateRecords response attribute to return information about access state records. Added the accountLockoutPeriod response attribute to return the account lockout period. Added the deviceTypeKey response attribute to several objects to return the device-type key. Added the agentVersion response attribute to return the version of the UDC agent that is running on a ThinkEdge Client device. Added the deviceDrivers response attribute to return information about device drivers. Added the manager.id response attribute to return the resource manager ID. Added the diskDriverSensorInfo response attribute to return a list of hard-driver sensor names. Added the drives.encryptionStatus response attribute to return whether disk drive is encrypted. Added drives.hotSpareType response attribute to return the type of hot spare drive. Added the inProcessing response attribute. Added the lanOverUsbPortForwardingModes response attribute to return information about the Ethernet-over-USB port forwarding mode. Added the lastSyncTimestamp response attribute to return the timestamp when this data was last refreshed from

© Copyright Lenovo 2020, 2023

the resource manager. Added the <code>lastUpdateTimestamp</code> response attribute to return the timestamp when this data was last updates from the resource manager. Added the <code>m2Presence</code> response attribute to return whether the device contains M.2 storage. Added the <code>onboardPciDevices</code> response attribute to return information about onboard PCI device. Added the <code>osInfo</code> response attribute to return information about the operating system that is installed on the device. Added the <code>osProfiles</code> response attribute to return information about operating-system profile for the server. Added the <code>pattern</code> response attribute to return information about the server-configuration pattern that is assigned to this device. Added the <code>processorIntelSpeedSelect</code> response attribute to return information about the Intel processor speed setting. Added the <code>raidSettings.diskDrives.encryptionStatus</code> response attribute to return whether the disk drive is encrypted. Added the <code>raidSettings.diskDrives.hotSpareType</code> response attribute to return the hot-spare drive type. Added the <code>releaseName</code> response attribute to return the release name. Added the <code>securityMode</code> response attribute to return the security mode. Added the <code>selLog</code> response attribute to return whether the SEL log is supported and present on this server. Added the <code>ssoEnabled</code> response attribute to return whether single sign-on is enabled on the server.

- (New) GET /api/v1/managers-management/managers. Determines whether the connection to the management hub is active.
- (New) POST /api/v1/managers-management/managers. Connects to a resource manager.
- (New) GET /api/v1/managers-management/managers/{id}. Returns information about a specific resource manager.
- (New) DELETE /api/v1/managers-management/managers/{id}. Deletes a specific resource manager.
- The following REST APIs will be deprecated in a future release.
  - GET /api/v1/connector/managers. Use GET /api/v1/managers-management/managers instead.
  - POST /api/v1/connector/managers. Use POST /api/v1/managers-management/managers instead.
  - GET /api/v1/connector/managers/{id}. Use GET /api/v1/managers-management/managers/{id} instead.
  - PATCH /api/v1/connector/managers/{id}
  - DELETE /api/v1/connector/managers/{id}. Use DELETE /api/v1/managers-management/managers/ {id} instead.

# **Chapter 1. Using this REST API**

Review this information to learn about how to use the Lenovo XClarity Orchestrator REST API, including authentication requirements, response codes and error handling, and filtering and sorting.

## **Authorization and authentication**

When programming with the Lenovo XClarity Orchestrator REST APIs, you must authenticate using a user ID and password. The user ID must have the correct authorization to perform the intended task.

You can use XClarity Orchestrator web interface to configure the authorizations that provide access to XClarity Orchestrator tasks and resources (see Creating a user in the XClarity Orchestrator online documentation).

Note: If you encounter a temporary HTTP connection error, attempt to log in to XClarity Orchestrator again.

# Paginating, scoping, filtering, sorting, including data, and excluding data in responses

You can use query parameters to limit the number of returned objects and to include, exclude, filter, and sort data in the response body.

## Paginating data

If a request returns all resource instances in the response body, you can use query parameters to limit the number of objects that are returned at one time. This is especially useful for the user interface when only a limited number of rows are displayed in a table.

You can use the **limit** query parameter to identify the number of elements to return at one time. The default limit is 10.

You can use the offset query parameter to it identify the offset. The default offset is 0.

The following example returns the first 20 users. /api/v1/auth/users

The following example returns the next 20 users. /api/v1/auth/users?limit=20&offset=20

The following example returns all users without pagination. /api/v1/auth/users?limit=0&offset=0

## Scoping data

If a request returns multiple resource instances in the response body, can narrow the scope of data to only those resources that are in specific resource managers and groups

You can use the following scoping query parameters, based on the resources that you want to scope.

• managerIDs. Returns data for all resources that are managed by the specified resource managers. ?managerIDs={ID\_list}

Where {ID\_list} is one or more resource manager IDs, separated by a comma. The following example scopes the returned data to devices that are managed by specific resource managers. ?managerIDs=2A04DFF7DDA8777EBCCD3DAF9F9BEDFD,8D735FCEFBCD49118C68169312166C68

© Copyright Lenovo 2020, 2023

**groupIDs.** Returns data for all resources that are members of the specified groups. ?groupIDs={ID\_list}

Where {ID\_list} is one or more resource group IDs, separated by a comma. The following example scopes the returned data to devices that are managed by specific resource groups. ?groupIDs=2AO4DFF7DDA8777EBCCD3DAF9F9BEDFD,8D735FCEFBCD49118C68169312166C68

You can use scoping query parameters in addition to other filtering query parameters. The response body returns only data that matches all queries.

## Including data

You can use the includeAttributes query parameter to include specific attributes in the response body. If this guery parameter is present, only the specified attributes are returned. If it is missing, all attributes are returned by default.

?includeAttributes={attributes\_list}

Where {attributes list} is one or more attributes that are listed in the response body, separated by a comma.

#### Notes:

- To specify child attributes, use a JSON path separated by a period (for example, drives.capacity).
- When the includeAttributes query parameter is specified, the excludeAttributes query parameter is ignored.
- Base attributes are essential attributes that are always returned in the response body unless excluded using excludeAttributes query parameter.

The following example returns data for the base attributes plus two additional attributes (name and severity) in the response body.

?includeAttributes=name,severity

## **Excluding data**

You can use the **excludeAttributes** query parameter to exclude specific attributes from the response body. If this query parameter is present, the specified attributes are not returned. If it is missing, all attributes are returned by default.

?excludeAttributes={attributes\_list}

Where {attributes\_list} is one or more attributes that are listed in the response body, separated by a comma.

The following example does not return data for two attributes (name and severity). Data for all other attributes are returned in the response body.

?excludeAttributes=name,severity

**Note:** To specify child attributes, use a JSON path separated by a period (for example, drives.capacity).

## Filtering resources

If a request returns all resource instances in the response body, you can use the filter query parameters to return data for only those resources that match all the specified criteria.

A single filter query contains two keys-value pairs, separated by an ampersand (&): one pair to specify the response attribute and another pair set to specify the value for that attribute. You can also use an ampersand to separate multiple filter queries in the same URI. If you specify multiple filter queries, data is returned only if it matches all filter queries individually.

You can use the following filter query parameters, based on the type of filter that you want to perform.

- filterContains \( \Pi\). Returns data that contains a specific pattern. Within the same filter query, data matches the query if the value of any one of the specified attributes contains any one of the specified patterns. ?filterContains[{index}][attributes]={attribute\_list} &filterContains[{index}][values]={pattern\_list}
- filterNotContains

  Returns data that does not contain a specific pattern. Within the same filter query, data matches the query if the value of any one of the specified attributes does not contain any of the specified patterns.

```
?filterNotContains[{index}][attributes]={attribute list}
&filterNotContains[{index}][values]={pattern_list}
```

Note: If you specify filterContains and filterNotContains with the same attributes and values, the result is an empty array.

• filterEquals \( \text{\overline{I}}\). Returns data that exactly matches a specific pattern. Within the same filter query, data matches the query if the value of any one of the specified attributes exactly matches any one of the specified patterns.

```
?filterEquals[{index}][attributes]={attribute}
&filterEquals[{index}][values]={pattern_list}
```

• filterNotEquals[]. Returns data that does not exactly match a specific pattern. Within the same filter query, data matches the query if the value of any one of the specified attributes does not exactly match any of the specified patterns.

```
?filterNotEquals[{index}][attributes]={attribute}
&filterNotEquals[{index}][values]={pattern_list}
```

Note: If you specify filterEquals[] and filterNotEquals[] with the same attributes and values, the result is an empty array.

• filterRange []. Returns data that exactly matches a pattern in a specific range. Within the same filter query, data matches the query if the value of any one of the specified attributes exactly matches a pattern in any one of the specified ranges.

```
?filterRange[{index}][attributes]={attribute_list}
&filterRange[{index}][values]={pattern_list}
```

#### Where:

- *{index}*. Index number for the filter query. This number must be the same for the attribute and value filters. If there is only one filter query of specific type in the URI, the index number is not required.
- {attribute list}. Zero or more attributes that are associated with the resource, separated by a comma. If an attribute name is not provided, all attributes are evaluated. You can specify:
  - Attributes that are associated with the resource, regardless of the whether the attributes are included in the response for the REST API.

If you choose an attribute that is not in the base response, you can add it to the response by using the includeAttributes query parameter.

- Attributes at the any level. To specify child attributes, use a JSON path separated by a period (for example, drives, capacity).
- Attributes that contain string values for filterContains∏, filterNotContains∏, filterEquals∏, and filterNotEquals[] queries.
- Attributes that contain timestamp (string) or numerical values for filterRange queries.
- {pattern\_list}. One or more patterns, separated by a comma. Patterns are not case sensitive. For filterRange[] queries:
  - Each pattern can be a range of timestamps or numbers.
  - Each range contains the start and end values in the range, separated by a comma. Multiple ranges are also separated by a comma.

- If the first value in the range is later than second value, the values are swapped during processing.
- A timestamp must be specified using ISO-8601 format (for example, 2019-05-02T19:28:14.000Z). For information about ISO-8601 format, see the W3C Date and Time Formats webpage.

## Sorting data

If a request returns all resource instances in the response body, you can use the **sort** query parameter to sort the returned data. If this query parameter is present, the data is sorted in the order specified. If it is missing, the data is sorted using the default sorting order for the base attributes. The default sorting order varies depending on the resource, and can be determined from the metadata response attribute (see Metadata).

?sort[{sort\_priority}]={attribute},{sort\_order}

#### Where:

- {sort\_priority}. Sort priority. This can be an integer, where the lowest number is sorted first. If a number is not specified, the priority defaults to the order of the **sort** query parameter.
- {attribute}. Response attribute name to sort by.
- {sort\_order}. Sort order. This can be **asc** (ascending) or **desc** (descending). Dates and numbers are sorted in descending order by default. Other strings are sorted in ascending order by default.

The following example sorts data first by name in ascending order and then by severity in descending order.

?sort[]=name,asc&sort[]=severity,desc

The following example sorts data first by severity in descending order and then by name in ascending order.

?sort[1]=name,asc&sort[0]=severity,desc

# Response codes

The Lenovo XClarity Orchestrator REST APIs use the HTTP protocol for sending and retrieving data. Client code using the REST APIs makes an HTTP request to the XClarity Orchestrator server and processes the HTTP response accordingly. Included with the HTTP response data is the HTTP status code. The status code provides some indication as to the success of the HTTP request and can provide information about how to handle the included response data.

The following table lists some of the most common response codes.

| Code | Description     | Comments                                                                                                    |  |
|------|-----------------|----------------------------------------------------------------------------------------------------|--|
| 200  | ОК              | The request completed successfully. If a single query parameter is specified an the value of that parameter has no matches, the response body returns default values. If a list of query parameters is specified and the value of at least one parameter has no matches, the response body returns only what matches. |  |
| 201  | Created         | One or more new resources were successfully created.                                                                                                    |  |
| 202  | Accepted        | The request has been accepted for processing, but the processing has not yet completed. The request might or might not be acted upon, depending on the results of the processing.                                                                                                    |  |
| 204  | No Content      | The request completed successfully, but no response content is returned (for example, a successful DELETE request).                                                                                                    |  |
| 206  | Partial Content | Partial content was returned for a multi-part response. The response header includes a content-range header field indicating the range that is included in the response body for each part.                                                                                                    |  |

| Code | Description                 | Comments                                                                                                    |
|------|-----------------------------|----------------------------------------------------------------------------------------------------|
| 400  | Bad Request                 | A query parameter or request attribute is missing or not valid, or the operation is not supported. A descriptive error message is returned in the response body.                                                                                                    |
| 401  | Unauthorized                | The user cannot be authenticated. Authentication has not been provided or has failed. A descriptive error message is returned in the response body. For GET requests, this code is returned when the user session is expired because the web inactivity session time-out expired or the mandatory session expiration time was exceeded. You must log in again to view data. For information about session time-outs, see Configuring user security settings in the XClarity Orchestrator online documentation. |
| 403  | Forbidden                   | The orchestrator server was prevented from fulfilling the request. A descriptive error message is returned in the response body.                                                                                                    |
| 404  | Not found                   | The resource cannot be found. A descriptive error message is returned in the response body.                                                                                                    |
| 405  | Method Not Allowed          | The resource is invalid. A descriptive error message is returned in the response body.                                                                                                    |
| 406  | Not Acceptable              | The request cannot be fulfilled. A descriptive error message is returned in the response body.  POST, PUT, PATCH, and DELETE requests return 406 when the user session is expired because the Web inactivity session for full operations timeout expired or the mandatory session expiration time was exceeded. You must log in again to modify data. For information about session timeouts, see Configuring user security settings in the XClarity Orchestrator online documentation.                        |
| 408  | Request Timeout             | The orchestrator server did not receive a required request in a specific amount of time. A descriptive error message is returned in the response body.                                                                                                    |
| 409  | Conflict                    | There is a conflict with the current state of the resource. A descriptive error message is returned in the response body.                                                                                                    |
| 410  | Gone                        | The resource no longer available. A descriptive error message is returned in the response body.                                                                                                    |
| 413  | Request Entity Too<br>Large | Clients might impose limitations on the length of the request URI, and the request URI is too long to be handled. A descriptive error message is returned in the response body.                                                                                                    |
| 500  | Internal Server Error       | An internal error occurred. A descriptive error message is returned in the response body.                                                                                                    |

# Links

Each GET request returns information about the URIs for the resource or resource instance.

## Requests that can return only a single resource or a single instance of a resource

| Attributes | Туре   | Description                                |
|------------|--------|--------------------------------------------|
| _links     | Object | Information about the URI                  |
| rel        | String | Relationship. This value is always "self." |
| uri        | String | URI for the current resource               |

In the following example, the request can return information about only a single resource. This object identifies the URI for that resource.

## Requests that can return multiple instances of a resource

| At | tributes | Туре                             | Description                                                                                                    |
|----|----------|----------------------------------|----------------------------------------------------------------------------------------------------|
| _m | netadata | Object                           | Information about the request, including the request URI, base attributes, sorting, and filtering for the specified query For information about other metadata attributes, see Metadata.                                           |
| -  | _links   | Object or<br>Array of<br>objects | Information about the URI                                                                                                    |
|    | rel      | String                           | Relationship. This can be one of the following values.  • prev. Link information for the previous set of members.  • self. Link information for the current set of members.  • next. Link information for the next set of members. |
|    | uri      | String                           | URI for the current resource                                                                                                    |

In the following example, pagination is used to return information for multiple devices in chunks of 20. The **\_links** attribute is an array of objects. The first object in the array identifies information about the URI for the current response body, with the first 20 devices. The first object in the array identifies information about the URI for the next response body, with next 20 devices

```
{
    "_links": [{
        "rel": " self ",
        "uri": "/api/v1/data/devices?offset=0&limit=20"
    },
    {
        "rel": " next ",
        "uri": "/api/v1/data/devices?offset=20&limit=20"
    }]
}
```

In the following example, all devices are returned in the current response body. (Pagination is not used). {

```
"_links": [{
        "rel": "self",
        "uri": "/api/v1/data/devices?offset=0&limit=0"
    }]
}
```

## Metadata

If a GET request returns multiple instances of a resource type, the response body returns the **\_metadata** attribute. The **\_metadata** attribute contains information that describes the returned data, including the request URL, total number of resources instances, pagination information, and the common query parameters that are supported by the request. If common query parameters are not specified, default values are returned.

**Note:** If a GET request returns a single resource or a single instance of a resource, the **\_metadata** attribute is not returned.

The following table describes the attributes that can be returned in the \_metadata attribute.

For more information about common query parameters, see Paginating, scoping, filtering, sorting, including data, and excluding data in responses.

| Attributes                         | Туре             | Description                                                                                                    |  |
|------------------------------------|------------------|----------------------------------------------------------------------------------------------------|--|
| _metadata Object                   |                  | Information about the request, including the request URL, base attributes, sorting, and filtering for the specified query                                                                                                    |  |
| limit                              | Integer          | Number of resource instances that can be returned on the page (for pagination) If set to 0, all instances are returned.                                                                                                    |  |
| offset                             | Integer          | Offset at which to start the set of resource instances to be returned (for pagination)                                                                                                    |  |
| total                              | Integer          | Total number of resource instances that are available (for pagination                                                                                                    |  |
| baseAttributes                     | Array of objects | Information about essential (default) attributes that are returned in the response body                                                                                                    |  |
| name                               | String           | Name of the base attribute                                                                                                    |  |
| sortOrder                          | String           | Default sort order for the attribute. This can be one of the following values.  • asc. Ascending order  • desc. (default) Descending order                                                                                                    |  |
| excludeAttributes                  | Array of strings | List of attributes, separated by a comma, that are excluded in the response body This attribute is returned only when the excludeAttributes query parameter is supported.  Note: When both excludeAttributes and includeAttributes query parameters are specified, the excludeAttributes query is ignored; it this case, the value of the excludeAttributes attribute is empty. |  |
| includeAttributes Array of strings |                  | List of attributes, separated by a comma, that are included in the response body  Note: If the excludeAttributes query parameter is specified, the includeAttributes attribute is empty.                                                                                                    |  |
| filterOptions                      | Array of objects | List of criteria that is used to limit the resources that are returned in the response body when a filter query parameter is specified <b>Note:</b> If filter query parameters are not specified, the <b>filterOptions</b> attribute is empty.                                                                                                    |  |
| filterContains                     | Array of objects | Information about filter queries that search for data that <i>contains</i> a specific value Within the same filter query, data matches the query if the value of any one of the specified attributes contains any one of the specified patterns                                                                                                    |  |
| attributes                         | String           | List of zero or more attribute names in the filter query, separated by a comma If an attribute name is not provided, all attributes are evaluated.                                                                                                    |  |
| values                             | String           | List of one or more patterns, separated by a comma                                                                                                    |  |
| filterNotContains                  | Array of objects | Information about filter queries that search for data that exactly matches a specific value Within the same filter query, data matches the query if the value of any one of the specified attributes contains any one of the specified patterns                                                                                                    |  |

| Att | Attributes Type          |                                  | Description                                                                                                    |
|-----|--------------------------|----------------------------------|----------------------------------------------------------------------------------------------------|
|     | attributes               | String                           | List of zero or more attribute names in the filter query, separated by a comma If an attribute name is not provided, all attributes are evaluated.                                                                                                 |
|     | values                   | String                           | List of one or more patterns, separated by a comma                                                                                                    |
|     | filterEquals             | Array of objects                 | Information about filter queries that search for data that exactly matches a specific value Within the same filter query, data matches the query if the value of any one of the specified attributes contains any one of the specified patterns    |
|     | attributes               | String                           | List of zero or more attribute names in the filter query, separated by a comma If an attribute name is not provided, all attributes are evaluated.                                                                                                 |
|     | values                   | String                           | List of one or more patterns, separated by a comma                                                                                                    |
|     | filterNotEquals          | Array of objects                 | Information about filter queries that search for data that exactly matches a specific value Within the same filter query, data matches the query if the value of any one of the specified attributes contains any one of the specified patterns    |
|     | attributes               | String                           | List of zero or more attribute names in the filter query, separated by a comma If an attribute name is not provided, all attributes are evaluated.                                                                                                 |
|     | values                   | String                           | List of one or more patterns, separated by a comma                                                                                                    |
|     | filterRange              | Array of objects                 | Information about filter queries that search for data that matches a value in a specific range Within the same filter query, data matches the query if the value of any one of the specified attributes contains any one of the specified patterns |
|     | attributes               | String                           | List of zero or more attribute names in the filter query, separated by a comma If an attribute name is not provided, all attributes are evaluated.                                                                                                 |
|     | values                   | String                           | List of one or more patterns, separated by a comma Each range contains the start and end values in the range, separated by a comma. Multiple ranges are also separated by a comma.                                                                 |
|     |                          |                                  | This timestamp is specified using ISO-8601 format (for example, 2019-05-02T19:28:14.000Z). For information about ISO-8601 format, see the W3C Date and Time Formats webpage.                                                                       |
| S   | sortOptions Array object |                                  | List of criteria that is used to sort the resources that are returned in the response body when the <b>sort</b> query parameter is specified <b>Tip:</b> The order of the returned attributes identifies the sort order of the attributes.         |
|     | name                     | String                           | Name of the attribute to sort by                                                                                                    |
|     | order                    | String                           | Sort order. This can be one of the following values.  • asc. Ascending order  • desc. (default) Descending order                                                                                                    |
| _   | links                    | Object or<br>Array of<br>objects | Request URL (see Links)                                                                                                    |

The following example returns metadata for a specific request when no query parameters are specified. "metadata": { "offset": 0, "limit": 0, "total": 2, "baseAttributes": [{ "name": "msg" }, { "name": "service" }, { "name": "severity" }, { "name": "systemName " }, { "name": "systemType " }, { "name": "timeStamp", "sortOrder": "asc" "excludeAttributes": [], "includeAttributes": [ "msg", "service" "severity", "systemName", "systemType", "timeStamp" "filterOptions": {}, "sortOptions": [{ "name": "timeStamp", "order": "asc" }], links": { "rel": "self", "uri": "/api/v1/inbound/events?offset=0&limit=0" } }

# Status messages

The status message attributes identify the success or failure of a REST API operation.

POST, PUT, PATCH, and DELETE requests include status-message attributes in the response body to describe the success or failure of the request, using the following JSON structure.

GET requests that are successful (2xx response code) do not include a status-message attributes. GET requests that fail (response codes other than 2xx) include status-message attributes in the response body to describe the failure of the request, using the following JSON structure.

Note: If the server returns multiple messages for a single request, the top-level attributes are used to describe the overall status of the request, and each message is returned in the messages array.RL

| Attributes  | Туре             | Description                                                                                                    |
|-------------|------------------|----------------------------------------------------------------------------------------------------|
| status      | String           | Overall status of the request. This can be one of the following values.  Informational. The request completed successfully.  Warning. The request completed with warnings.  Critical. The request failed. In case there are messages in the messages array, then this is the most severe from all the messages. |
| code        | String           | Message code (see Event and alert messages in the XClarity Orchestrator online documentation)                                                                                                    |
| text        | String           | Message text that is associated with the message ID                                                                                                    |
| description | String           | Additional information to clarify the reason for the message                                                                                                    |
| userAction  | String           | User actions that can be taken to recover from the error                                                                                                    |
| recoveryURL | String           | Link to more information or recovery actions, if available                                                                                                    |
| messages    | Array of objects | Information about multiple messages                                                                                                    |
| status      | String           | Status of the request. This can be one of the following values.  Informational. The request completed successfully.  Warning. The request completed with warnings.  Critical. The request failed. In case there are messages in the messages array, then this will be the most severe from all the messages.    |
| code        | String           | Message ID (see Event and alert messages in the XClarity Orchestrator online documentation)                                                                                                    |
| text        | String           | Message text that is associated with the message ID                                                                                                    |
| description | String           | Additional information to clarify the reason for the message                                                                                                    |
| userAction  | String           | User actions that can be taken to recover from the error                                                                                                    |
| recoveryURL | String           | Link to more information or recovery actions, if available                                                                                                    |

```
The following example is returned for a single-message response.
   "status": "Informational",
   "code": "FQXXOSE0001I",
   "text": "The request completed successfully.",
   "description": "",
   "userAction": "Information only; no action is required.",
   "recoveryURL": ""
}
The following example is returned for a multi-message response.
   "status": "Critical",
   "code": "",
   "text": " There was an error parsing the input.",
   "description": "",
"userAction": "",
   "recoveryURL": "<sup>'</sup>,
   "messages": [{
      "status": "Critical",
      "code": "FQXDM0558G",
      "text": " A specified attribute is not compatible with the value of another attribute.",
      "description": "The field {1} is not allowed when field {2} has value {3}.",
```

```
"userAction": "Correct the values, and attempt the request again.", % \left( \frac{1}{2}\right) =\left( \frac{1}{2}\right) \left( \frac{1}{2}\right) \left( \frac{1}{2}
                                                                                                                       "recoveryURL": ""
                                                        },
{
                                                                                                                                             "status": "Critical",
                                                                                                                    "code": "FQXDM0557G",
"text": "Incompatible fields were specified.",
                                                                                                                 "description": "The field {1} is not allowed when field {2} is specified.",
"userAction": " Correct the values, and attempt the request again.",
"recoveryURL": ""
                                  }]
}
```

# Chapter 2. Security

The following REST APIs are available for managing security.

# /api/v1/maintenance/certificate

Use this REST API to retrieve, export, or regenerate the XClarity Orchestrator server certificate.

## **HTTP** methods

**GET, DELETE** 

# GET /api/v1/maintenance/certificate

Use this method to return information about or save (export) the XClarity Orchestrator server certificate.

#### **Authentication**

Authentication with user name and password is required.

#### **Resource URI**

GET https://{orchestrator\_server\_IP}/api/v1/maintenance/certificate

## **Query parameters**

| Parameters    | Re-<br>quired /<br>Optional | Description                                                                                                    |
|---------------|-----------------------------|----------------------------------------------------------------------------------------------------|
| format={type} | Optional                    | Response format. This can be one of the following values.  pem. Export the server certificate as a file in PEM format.  json. (default) Return the server certificate in the response body in JSON format. |

The following example retrieves the server certificate in JSON format.

GET https://192.0.2.0/api/v1/communications/certificates/7633531801c5688f7d3b830d57cdea73

The following example exports the server certificate as a file in PEM format.

GET https://192.0.2.0/api/v1/communications/certificates/7633531801c5688f7d3b830d57cdea73?format=pem

## Request body

None

## Response codes

| Code | Description           | Comments                                                                                                    |
|------|-----------------------|----------------------------------------------------------------------------------------------------|
| 200  | ОК                    | The request completed successfully. If a query parameter is specified and the value of that parameter has no matches, the response body returns default values. |
| 500  | Internal Server Error | An internal error occurred. A descriptive error message is returned in the response body.                                                                       |

© Copyright Lenovo 2020, 2023

## Response body

When **format=pem** is specified, the response body is returned only when the request generates an error (see Status messages).

When **format=ison** is specified and the request is successful, the following attributes are returned. If the request fails, standard message attributes are returned (see Status messages).

| Attributes | Туре   | Description                        |  |
|------------|--------|------------------------------------|--|
| pem        | String | Server certificate, in PEM format  |  |
| _links     | Object | Server certificate URI (see Links) |  |

The following example is returned if the request is successful.

"pem": "----BEGIN CERTIFICATE----\nMIIDuDCCAaCaAwIBAaIU01JWiK2/0UvzWcreE YEtuQ6TqiYwDQYJKoZIhvcNAQEL\nBQAwSzEMMAoGA1UECwwDRENHMQ8wDQYDVQQKDAZMZW5vdm8x EDAOBqNVBAcMB1Jh\nbGVpZ2qxCzAJBqNVBAqMAk5DMQswCQYDVQQGEwJVUzAeFw0yMDEwMDqxNDU OMDRa\nFw0zMDEwMDYxNDUOMDRaMIGSMOswCOYDVOOGEwJVUzEPMA0GA1UECgwGTGVub3Zv\nMUUw QwYDVQQDDDxHZW5lcmF0ZWQqYnkqTGVub3ZvIE1hbmFnZW1lbnQqRWNvc3lz\ndGVtIG9uIElQIDE wLjIOMy4xNy4xMDgxCzAJBgNVBAgMAk5DMQwwCgYDVQQLDANE\nQOcxEDAOBgNVBAcMB1JhbGVpZ2 qwqqEiMAOGCSqGSIb3DQEBAQUAA4IBDwAwqqEK\nAoIBAQCfkDRxfvLmzd3QswmdFwZRR6X3jlxTh RfHca7AwiyKX/Cg0I9Vh/TCkw5W\nANlB3DdKFJSntqXTNhrjWk4y1boNDaBmr1eHFhjQYGRteHVr fPPafSYkOAKEIsV9\nX9h8i0e7HJZeCqaON6GqK8/uTo62kInFqqREOYqWkO/jFdFnKFj69Nf9JOu qABPc\nnb+tlXkWqqRDrizvZMs3qRdjktd7Cl+8pbDKJuaUw9ZyfnNFWd2Rv8edITez15pU\nbJjl YqUzGeaAr/PnxUBrlZlS9qDPUj6ZxlnxQ2yxy5xsUYVkBUmwZq5nCdQ2yLqw\nOqB5LFUvJKo3I6m 7dXLO9IN8gOhDAgMBAAGjTDBKMB8GA1UdIwQYMBaAFD+FiELg\nA+OFa+IexISpy9kHuj9eMAkGA1 UdEwQCMAAwCwYDVROPBAQDAgTwMA8GA1UdEQQI\nMAaHBArzEWwwDQYJKoZIhvcNAQELBQADqqEBA E1iJVWCtYAQ8lVteqoOnWhscUXn\nV9lwxuCUtwuKUk9eMF7syrC4TYBad3KLZT8eUvLhn2rA47dN YHc92I9YPRR+DZZQ\nCmH3epUXcAKaeCJXSvIRPqGXH07Ziv6xi6yvu2AVbz/bQ0eSrAbFnYnvXTm mQjhx\n06mLU3vYlG13fuJZlVRDq+ekOyKEbEyBxMPFFbz2yh/J/dJ4RzSVsOxOtcqAv+8U\nW9yq DhK9L7ywhlblhUdeDBS/AcOyLnRIvVPUtRK00MnCoJqEAYD1W28TGaUfqB2+\n0v4SuSuv7v6oyDS H3bARQ4ykmyXBlzuMNjD3Pgwp6Kpq6+CEcWcB9SYQgjw=\n----END CERTIFICATE----\n", "\_links": { "rel": "self", "uri": "/api/v1/maintenance/certificate"

# DELETE /api/v1/maintenance/certificate

Use this method to delete and regenerate the Lenovo XClarity Orchestrator server certificate.

#### **Authentication**

Authentication with user name and password is required.

## Resource URI

DELETE https://{orchestrator\_server\_IP}/api/v1/maintenance/certificate

#### **Query parameters**

None

}

## Request body

None

| Code | Description           | Comments                                                                                  |  |
|------|-----------------------|-------------------------------------------------------------------------------------------|--|
| 200  | OK                    | The request completed successfully.                                                       |  |
| 500  | Internal Server Error | An internal error occurred. A descriptive error message is returned in the response body. |  |

## Response body

| Attributes           | Туре   | Description                           |  |
|----------------------|--------|---------------------------------------|--|
| {message_attributes} | varies | Status messages (see Status messages) |  |

# /api/v1/maintenance/certificateSettings

Use this REST API to return and modify the XClarity Orchestrator server certificate settings.

## **HTTP** methods

GET, PUT

# GET /api/v1/maintenance/certificateSettings

Use this method to return information about the XClarity Orchestrator server certificate settings.

**Note:** You can retrieve setting using this GET request only after you first modify the settings using PUT /api/v1/maintenance/certificateSettings.

#### **Authentication**

Authentication with user name and password is required.

## **Resource URI**

GET https://{orchestrator\_server\_IP}/api/v1/maintenance/certificateSettings

## **Query parameters**

None

## Request body

None

## Response codes

| Code | Description           | Comments                                                                                  |  |
|------|-----------------------|-------------------------------------------------------------------------------------------|--|
| 200  | OK                    | The request completed successfully.                                                       |  |
| 500  | Internal Server Error | An internal error occurred. A descriptive error message is returned in the response body. |  |

When the request is successful, the following attributes are returned. If the request fails, standard message attributes are returned (see Status messages).

## Response body

| Attributes       | Туре   | Description                                                                                                    |  |
|------------------|--------|----------------------------------------------------------------------------------------------------|--|
| commonName       | String | Name of the certificate owner Typically, this is the fully-qualified domain name (FQDN) or IP address of the server that is using the certificate (for example, www.domainname.com or 10.15.23.99).                                      |  |
| country          | String | Two-letter ISO 3166 code for the country or region of origin associated with the certificate organization (for example, US for the United States)  To retrieve the country or region codes, use GET /api/v1/service/countryCodes.        |  |
| notAfter         | String | Timestamp before which the created certificate is not valid This timestamp is specified using ISO-8601 format (for example, 2019-05-02T19:28:14.000Z). For information about ISO-8601 format, see the W3C Date and Time Formats webpage. |  |
| notBefore        | String | Timestamp after which the created certificate is not valid This timestamp is specified using ISO-8601 format (for example, 2019-05-02T19:28:14.000Z). For information about ISO-8601 format, see the W3C Date and Time Formats webpage.  |  |
| organization     | String | Organization (company) that owns the certificate. Typically, this is the legal incorporate name of a company. It should include any suffixes, such as Ltd., Inc., or Corp.                                                               |  |
| organizationUnit | String | Organizational unit that owns the certificate                                                                                                    |  |
| stateLocality    | String | Full name of the locality (city) to be associated with the certificate                                                                                                    |  |
| stateProvince    | String | Full name of the state or province to be associated with the certificate                                                                                                    |  |
| _links           | Object | Server certificate URI (see Links)                                                                                                    |  |

```
The following example is returned if the request is successful.
```

```
"commonName": "Generated by Lenovo Management Ecosystem on IP 10.243.17.108",
   "country": "US",
   "notAfter": "2030-10-06T14:54:04.000Z",
   "notBefore": "2020-10-08T14:54:04.000Z",
   "organization": "Lenovo",
   "organizationUnit": "DCG"
   "stateLocality": "Raleigh",
   "stateProvince": "NC",
   "_links": {
      "rel": "self",
      "uri": "/api/v1/maintenance/certificateSettings"
   }
}
```

# PUT /api/v1/maintenance/certificateSettings

Use this method to modify the Lenovo XClarity Orchestrator server certificate settings.

## **Authentication**

Authentication with user name and password is required.

## **Resource URI**

PUT https://{orchestrator\_server\_IP}/api/v1/maintenance/certificateSettings

## **Query parameters**

None

## **Request body**

This PUT request updates the entire resource. To clear a value, set the attribute to null (if applicable). If an array of objects is specified, the entire array is replaced. If an optional attribute is not specified, that attribute is not changed. If an immutable (unchangeable) attribute is specified, it is ignored.

| Attributes       | Re-<br>quired /<br>Optional | Туре   | Description                                                                                                    |
|------------------|-----------------------------|--------|----------------------------------------------------------------------------------------------------|
| commonName       | Optional                    | String | Name of the certificate owner Typically, this is the fully-qualified domain name (FQDN) or IP address of the server that is using the certificate (for example, www.domainname.com or 10.15.23.99). The length of this value cannot exceed 63 characters. |
| country          | Optional                    | String | Two-letter ISO 3166 code for the country or region of origin associated with the certificate organization (for example, US for the United States)  To retrieve the country or region codes, use GET /api/v1/service/countryCodes.                         |
| notAfter         | Optional                    | String | Timestamp before which the created certificate is not valid This timestamp is specified using ISO-8601 format (for example, 2019-05-02T19:28:14.000Z). For information about ISO-8601 format, see the W3C Date and Time Formats webpage.                  |
| notBefore        | Optional                    | String | Timestamp after which the created certificate is not valid This timestamp is specified using ISO-8601 format (for example, 2019-05-02T19:28:14.000Z). For information about ISO-8601 format, see the W3C Date and Time Formats webpage.                   |
| organization     | Optional                    | String | Organization (company) that owns the certificate. Typically, this is the legal incorporate name of a company. It should include any suffixes, such as Ltd., Inc., or Corp. The length of this value cannot exceed 60 characters.                          |
| organizationUnit | Optional                    | String | Organizational unit that owns the certificate The length of this value cannot exceed 60 characters.                                                                                                    |
| stateLocality    | Optional                    | String | Full name of the locality (city) to be associated with the certificate The length of this value cannot exceed 50 characters.                                                                                                    |
| stateProvince    | Optional                    | String | Full name of the state or province to be associated with the certificate                                                                                                    |

The following example modifies the server certificate settings.

```
"commonName": "Generated by Lenovo System Management Software",
"country": "US",
"notAfter": "2069-12-31T23:59:59Z",
"notBefore": "1970-01-01T00:00:00Z",
"organization": "Lenovo",
```

```
"organizationUnit": "EBG",
"stateLocality": "Raleigh",
"stateProvince": "North Carolina"
```

| Code | Description           | Comments                                                                                                    |
|------|-----------------------|----------------------------------------------------------------------------------------------------|
| 200  | ОК                    | The request completed successfully.                                                                                                    |
| 400  | Bad Request           | A query parameter or request attribute is missing or not valid, or the operation is not supported. A descriptive error message is returned in the response body. |
| 500  | Internal Server Error | An internal error occurred. A descriptive error message is returned in the response body.                                                                        |

## Response body

| Attributes           | Туре   | Description                           |  |
|----------------------|--------|---------------------------------------|--|
| {message_attributes} | varies | Status messages (see Status messages) |  |

# /api/v1/maintenance/certificateSigningRequest

Use this REST API to return the current Certificate Signing Request (CSR) or generate a new CSR.

#### **HTTP** methods

GET, POST

# GET /api/v1/maintenance/certificateSigningRequest

Use this method to return or save (export) the current Certificate Signing Request (CSR).

## Authentication

Authentication with user name and password is required.

## **Resource URI**

GET https://{orchestrator\_server\_IP}/api/v1/maintenance/certificateSigningRequest

## **Query parameters**

| Parameters    | Re-<br>quired /<br>Optional | Description                                                                                                    |
|---------------|-----------------------------|----------------------------------------------------------------------------------------------------|
| format={type} | Optional                    | Response format. This can be one of the following values.  pem. Export the CSR as a file in PEM format.  json. (default) Return the CSR in the response body in JSON format. |

The following example retrieves the current CSR in JSON format. GET https://192.0.2.0/api/v1/maintenance/certificateSigningRequest

The following example exports the current CSR as a file in PEM format. GET https://192.0.2.0/api/v1/maintenance/certificateSigningRequest?format=pem

## Request body

None

## Response codes

| Code | Description           | Comments                                                                                                    |  |
|------|-----------------------|----------------------------------------------------------------------------------------------------|--|
| 200  | ОК                    | The request completed successfully. If a query parameter is specified and the value of that parameter has no matches, the response body returns default values. |  |
| 500  | Internal Server Error | An internal error occurred. A descriptive error message is returned in the response body.                                                                       |  |

#### Response body

When **format=pem** is specified, the response body is returned only when the request generates an error (see Status messages).

When **format=json** is specified and the request is successful, the following attributes are returned. If the request fails, standard message attributes are returned (see Status messages).

| Attributes | Туре   | Description         |  |
|------------|--------|---------------------|--|
| pem        | String | CSR, in PEM format  |  |
| _links     | Object | CSR URI (see Links) |  |

The certificate signing request is returned if the request is successful, for example: "pem": "----BEGIN CERTIFICATE REQUEST----MIIDjDCCAnQCAQAwgYoxCzAJBgNVBA YTALVTMRcwFQYDVQQIEw50b3J0aCBDYXJvbGluYTEQMA4GA1UEBxMHUmFsZWlnaDElMCMGA1UECh McR2VuZXJhdGVkIGJ5IFNlcnZlciBGaXJtd2FyZTEaMBgGA1UECxMRT3JnYW5pemF0aW9uIHVuaX QxDTALBgNVBAMTBExYQ0EwggEiMAOGCSqGSIb3DQEBAQUAA4IBDwAwggEKAoIBAQCMwy8q5PrWhH tLv1c00dVJiXTHK3JNcQXicWXzL3/+vhGkgfd8rqqCvvxjTg7N2hYaFlQghEFTEWDhMmxvMFZtAh QfBnzcdiWj23I3MSRqDWBa8NsqHWffxyqc0EqhoGi0MCjHW9zdkSkJ0fZvFJ5RTPmhY+Xnt92lZg SGwmnTcGq9dxNvV6ixMvnHzWE9+MquTxsfGMSRZJ4Rf+d35X9ovQHEqe1jMaqOcoBuqVMK9TkWsb 101GJ2tggDR5tp8YHws7wakp1isXc4AtDDIzrKfhxvxqTHqsAppREQD79srzsG+jNsOYvg7Jd7bm 2/zP9gxMwVFUY0m7DYg8HF6mZ9AgMBAAGggbswgbgGCSqGSIb3DQEJDjGBqjCBpzCBpAYDVR0RBI GcMIGZhxD+qAAAAAAAAAAAA)//+zQ6Dqh5mZTqwOjA6MDowOmEwMDoyN2ZmOmZlY2Q6ZTqzJTKHBA rxieCCIGlwMTAtMjOxLTEzNuOuMjOubGFicu5sZW5vdm8uY29thxAAAAAAAAAAAAAAAAAAAAAAAAAAA lsb2NhbGhvc3SHBH8AAAGCCWxvY2FsaG9zdIIJbG9jYWxob3N0ggRMWENBMAOGCSqGSIb3D0EBCw UAA4IBAQACBKc6nxzo/8NBQ0xuRe+wOMNzrAq9cIyh7cFCcTbSVmam0xAauRHvVIsqE/x/xQP3tQ FvfJOqYr4eyJvEqHINY71ZqOjIunMVX9Oqf5MEdbYEsQE7q/2WzVXIDZ6p1qewjW85YeunHVS3fq WfD3jXZ66BXZyEB4l7xRtOr85E6bCkhlymj3O6OLHCdmeCewT/rOaOKnR9trSBB2zSkqTPSaxJQX B+6rKS+DGu+lSCNHYLr8cKYloLaG08GaRZF4kedPQ1JSoz4jX0dqkPzqAXJl0JVWPUEkKLpGUomB BBUK5PwBN10kuB8c/wXhB9+ki3CpcolGXoBpJk+fM6ij/8-----END CERTIFICATE REQUEST-----", "\_links": { "rel": "self" "uri": "/api/v1/maintenance/certificateSigningRequest" }

# POST /api/v1/maintenance/certificateSigningRequest

Use this method to generate a Certificate Signing Request (CSR) using specific server-certificate settings or regenerate the CSR using the current settings. The existing CSR is overwritten with the new CSR.

## **Authentication**

Authentication with user name and password is required.

## Resource URI

POST https://{orchestrator\_server\_IP}/api/v1/maintenance/certificateSigningRequest

## **Query parameters**

None

## Request body

| Attributes       | Re-<br>quired /<br>Optional | Туре             | Description                                                                                                    |
|------------------|-----------------------------|------------------|----------------------------------------------------------------------------------------------------|
| altNames         | Optional                    | Array of objects | Information about the Subject Alternative Names to be included in Certificate Signing Request                                                                                                    |
| name             | Required                    | String           | Subject Alternative Name                                                                                                    |
| type             | Required                    | String           | RFC 5280 GeneralName type of this Subject Alternative Name                                                                                                    |
| commonName       | Optional                    | String           | Name of the certificate owner. Typically, this is the fully-qualified domain name (FQDN) or IP address of the server that is using the certificate (for example, www.domainname.com or 10.15.23.99) The length of this value cannot exceed 63 characters.  The default is LXCO.                                               |
| country          | Optional                    | String           | Two-letter ISO 3166 code for the country or region of origin associated with the certificate organization (for example, US for the United States) To retrieve the country or region codes, use GET /api/v1/service/countryCodes. The default is US.                                                                           |
| organization     | Optional                    | String           | Organization (company) that is to own the certificate. Typically, this is the legal incorporate name of a company. It should include any suffixes, such as Ltd., Inc., or Corp (for example, ACME International Ltd.) The length of this value cannot exceed 60 characters.  The default is generated by the server firmware. |
| organizationUnit | Optional                    | String           | Organizational unit that will own the certificate (for example, ABC Division) The length of this value cannot exceed 60 characters. The default is None.                                                                                                    |
| stateLocality    | Optional                    | String           | Full name of the locality (city) to be associated with the certificate (for example, San Jose) The length of the value cannot exceed 50 characters.  The default is Raleigh.                                                                                                    |
| stateProvince    | Optional                    | String           | Full name of the state or province to be associated with the certificate (for example, California or New Brunswick)                                                                                                    |

The following example generates the certificate signing request using the specified server certificate settings "altNames": [{

```
"name": "bar.example.org",
       "type": "DNS"
   },
{
       "name": "foo.example.org",
"type": "DNS"
   },
{
       "name": "10.241.54.111",
"type": "IP"
   },
   {
       "name": "test@test.com",
       "type": "email"
    "commonName": "10.241.54.169",
    "country": "US",
    "organization": "Lenovo",
   "organizationUnit": "LXCO",
   "stateLocality": "Raleigh",
   "stateProvince": "North Carolina"
}
```

| Code | Description           | Comments                                                                                                    |  |
|------|-----------------------|----------------------------------------------------------------------------------------------------|--|
| 200  | ОК                    | The request completed successfully.                                                                                                    |  |
| 400  | Bad Request           | A query parameter or request attribute is missing or not valid, or the operation is not supported. A descriptive error message is returned in the response body. |  |
| 401  | Unauthorized          | The user cannot be authenticated. Authentication has not been provided or has failed. A descriptive error message is returned in the response body.              |  |
| 403  | Forbidden             | The orchestrator server was prevented from fulfilling the request. A descriptive error message is returned in the response body.                                 |  |
| 404  | Not found             | The resource cannot be found. A descriptive error message is returned in the response body.                                                                      |  |
| 408  | Request Timeout       | The orchestrator server did not receive a required request in a specific amount of time. A descriptive error message is returned in the response body.           |  |
| 409  | Conflict              | There is a conflict with the current state of the resource. A descriptive error message is returned in the response body.                                        |  |
| 500  | Internal Server Error | An internal error occurred. A descriptive error message is returned in the response body.                                                                        |  |

## Response header

## Response body

| Attributes           | Туре   | Description                           |
|----------------------|--------|---------------------------------------|
| {message_attributes} | varies | Status messages (see Status messages) |

# /api/v1/maintenance/signedCertificate

Use this REST API to upload a new signed Lenovo XClarity Orchestrator server certificate that was generated using a certificate signing request.

## **HTTP** methods

**POST** 

# POST /api/v1/maintenance/signedCertificate

Use this method to update the signed Lenovo XClarity Orchestrator server certificate that was generated using a certificate signing request.

Important: You must be a member of a user group to which the predefined Supervisor role is assigned.

## **Authentication**

Authentication with user name and password is required.

#### Resource URI

POST https://{orchestrator\_server\_IP}/api/v1/maintenance/signedCertificate

#### **Query parameters**

----BEGIN CERTIFICATE REQUEST----

None

## Request body

Provide the server certificate, in PEM format, that was created from the certificate signing request using the GET /api/v1/maintenance/certificateSigningRequest or downloaded from the XClarity Orchestrator user interface. The following example is provided in the request body

MIIDjDCCAnQCAQAwgYoxCzAJBgNVBAYTAlVTMRcwFQYDVQQIEw50b3J0aCBDYXJv bGluYTEQMA4GA1UEBxMHUmFsZWlnaDElMCMGA1UEChMcR2VuZXJhdGVkIGJ5IFNl cnZlciBGaXJtd2FyZTEaMBgGA1UECxMRT3JnYW5pemF0aW9uIHVuaXQxDTALBgNV BAMTBExYQOEwggEiMAOGCSqGSIb3DQEBAQUAA4IBDwAwggEKAoIBAQCMwy8q5PrW hHtLv1c00dVJiXTHK3JNcQXicWXzL3/+vhGkgfd8rqqCvvxjTg7N2hYaFlQghEFT EWDhMmxvMFZtAhQfBnzcdiWj23I3MSRqDWBa8NsqHWffxyqcOEqhoGiOMCjHW9zd kSkJOfZvFJ5RTPmhY+Xnt92lZqSGwmnTcGq9dxNvV6ixMvnHzWE9+MquTxsfGMSR ZJ4Rf+d35X9ovQHEge1jMaqOcoBuqVMK9TkWsb101GJ2tggDR5tp8YHws7wakp1i sXc4AtDDIzrKfhxvxqTHqsAppREQD79srzsG+jNsOYvq7Jd7bm2/zP9qxMwVFUYO m7DYq8HF6mZ9AqMBAAGqqbswqbqGCSqGSIb3DQEJDjGBqjCBpzCBpAYDVRORBIGc MIGZhxD+gAAAAAAAAAAoAJ//+zQ6Dgh5mZTgwOjA6MDowOmEwMDoyN2ZmOmZlY2Q6 ZTgzJTKHBArxieCCIGlwMTAtMjQxLTEzNyOyMjQubGFicy5sZW5vdm8uY29thxAA AAAAAAAAAAAAAAAAAABqqlsb2NhbGhvc3SHBH8AAAGCCWxvY2FsaG9zdIIJbG9j YWxob3NOggRMWENBMAOGCSqGSIb3DQEBCwUAA4IBAQACBKc6nxzo/8NBQ0xuRe+w OMNzrAg9cIyh7cFCcTbSVmamOxAauRHvVIsgE/x/xQP3tQFvfJ0gYr4eyJvEgHIN Y71ZqQjIunMVX9Oqf5MEdbYEsQE7q/2WzVXIDZ6p1qewjW85YeunHVS3fqWfD3jX Z66BXZyEB4l7xRt0r85E6bCkhlymj3060LHCdmeCewT/r0a0KnR9trSBB2zSkqTP SaxJQXB+6rKS+DGu+lSCNHYLr8cKYloLaG08GaRZF4kedPQ1JSoz4jX0dgkPzqAX JlOJVWPUEkKLpGUomBBBUK5PwBN1OkuB8c/wXhB9+ki3CpcolGXoBpJk+fM6ij/8 ----END CERTIFICATE REQUEST----

| Code | Description           | Comments                                                                                                    |  |
|------|-----------------------|----------------------------------------------------------------------------------------------------|--|
| 200  | OK                    | The request completed successfully.                                                                                                    |  |
| 400  | Bad Request           | A query parameter or request attribute is missing or not valid, or the operation is not supported. A descriptive error message is returned in the response body. |  |
| 500  | Internal Server Error | An internal error occurred. A descriptive error message is returned in the response body.                                                                        |  |

## Response header

## Response body

| Attributes           | Туре   | Description                           |
|----------------------|--------|---------------------------------------|
| {message_attributes} | varies | Status messages (see Status messages) |

# /api/v1/service/countryCodes

Use this REST API to return a list of country and region codes.

## **HTTP** methods

**GET** 

# GET /api/v1/service/countryCodes

Use this method to return a list of country and region codes.

### **Authentication**

Authentication with user name and password is required.

#### Resource URI

GET https://{orchestrator\_server\_IP}/api/v1/service/countryCodes

## **Query parameters**

None

## **Request body**

None

## Response codes

| Code | Description | Comments                            |  |
|------|-------------|-------------------------------------|--|
| 200  | ОК          | The request completed successfully. |  |

## Response body

When the request is successful, the following attributes are returned. If the request fails, standard message attributes are returned (see Status messages).

| Attributes |              | Туре             | Description                                        |
|------------|--------------|------------------|----------------------------------------------------|
| results    |              | Array of objects | Information about each country or region           |
|            | abbreviation | String           | Two-letter ISO 3166 code for the country or region |
|            | name         | String           | Country or region name                             |
| _links     |              | Object           | Resource URI (see Links)                           |

The following example is returned if the request is successful. "result": [ { "abbreviation": "AO", "name": "ANGOLA" }, "abbreviation": "AR", "name": "ARGENTINA" }, "abbreviation": "ZM", "name": "ZAMBIA" }, "abbreviation": "ZW", "name": "ZIMBABWE" ], "\_links": { "~al": ";

"uri": "/api/v1/service/countryCodes"

"rel": "self",

} }

# Chapter 3. Resources

The following REST APIs are available for working with resource managers and their managed devices and infrastructure resources.

## /api/v1/boarding/agentInstaller

Use this method to create a Lenovo Universal Device Client (UDC) agent installation package for specific devices. This UDC agent must be installed on ThinkEdge Client devices so that the devices can be securely discovered and managed by a Lenovo XClarity Management Hub resource manager.

**Note:** This REST API requires Lenovo XClarity Orchestrator v2.0.0 or later.

#### **HTTP** methods

**POST** 

## POST /api/v1/boarding/agentInstaller

Use this method to create a Lenovo Universal Device Client (UDC) agent installation package for specific ThinkEdge Client devices. This UDC agent must be installed on ThinkEdge Client devices so that the devices can be securely discovered and managed by a Lenovo XClarity Management Hub resource manager.

After the UDC-agent installation package is created, you can download the package the local system using GET/api/v1/boarding/agentInstaller/{filename}.

A job is created to complete this request. The response header returns the URI for the job in the **Location** field.

A successful response code indicates that the job was successfully transmitted and accepted by the orchestrator. It does not indicate that the operation that is associated with the job was successful. If a job was not successfully started, refer to the response code and response body for details.

Note: This REST API requires Lenovo XClarity Orchestrator v2.0.0 or later.

#### **Authentication**

Authentication with user name and password is required.

## **Resource URI**

POST https://{orchestrator\_server\_IP}/api/v1/boarding/agentInstaller

#### **Query parameters**

None

© Copyright Lenovo 2020, 2023 25

## **Request body**

| Attributes           | Re-<br>quired /<br>Optional | Туре    | Description                                                                                                    |
|----------------------|-----------------------------|---------|----------------------------------------------------------------------------------------------------|
| expirationTimeInDays | Optional                    | Integer | Number of days before the UDC agent installer becomes unusable after it is downloaded. This can be one of the following values.  • 10  • 30 (default)  • 60  • 90                                                                             |
| managerID            | Required                    | String  | Lenovo XClarity Management Hub resource manager ID                                                                                                    |
| maxUsageLimit        | Optional                    | Integer | Number of times that you plan to install the UDC agent on a server. This is typically the number of servers on which you need to install the UDC agent. The minimum value is 1, and the maximum value is 1,000,000. The default is 10 usages. |
| operatingSystem      | Required                    | String  | Operating system that is installed on the server  • LinuxARM  • LinuxX86  • Windows                                                                                                    |

The following example create a UDC-agent installation package for up to 10 Windows-based ThinkEdge Client devices that can be installed within 7 days and can be managed by a specific Lenovo XClarity Management Hub resource manager.

```
{
   expirationTimeInDays: 7,
   managerID: "48331a223bf34fba90732b379b837b9c",
   maxUsageLimit: 10,
   operatingSystem: "Windows"
}
```

## Response codes

| Code | Description | Comments                                                                                                    |  |
|------|-------------|----------------------------------------------------------------------------------------------------|--|
| 201  | Created     | One or more new resources were successfully created.                                                                                                    |  |
| 400  | Bad Request | A query parameter or request attribute is missing or not valid, or the operation is not supported. A descriptive error message is returned in the response body. |  |

## Response header

The URI and ID of the root job are returned in the **Location** and **JobID** fields respectively, for example: Location: /api/v1/jobs-management/jobs/56?childrenLevels=-1 jobID: 56

## Response body

When the request is successful, the following attributes are returned. If the request fails, standard message attributes are returned (see Status messages).

| Attributes | Туре    | Description                                                                                                    |
|------------|---------|----------------------------------------------------------------------------------------------------|
| installer  | String  | File name of the UDC agent installer, in the following format: edgeInstaller_{operatingSystem}_{managerID}_{timestamp}.gz for Linux or zip for Windows} |
| jobID      | Integer | Job ID                                                                                                    |
| _links     | Object  | Resource URI (see Links)                                                                                                    |

```
The following example is returned if the request is successful.
   installer: "edgeInstaller Windows Hub1 2019-05-02T19:28:14.000Z.zip",
   jobID: 1 // The job id which was triggered when making the POST
```

# /api/v1/boarding/agentInstaller/{filename}

Use this REST API to download a specific Lenovo Universal Device Client (UDC) agent installation package to the local system. This UDC agent must be installed on ThinkEdge Client devices so that the devices can be securely discovered and managed by a Lenovo XClarity Management Hub resource manager.

**Note:** This REST API requires Lenovo XClarity Orchestrator v2.0.0 or later.

## **HTTP methods**

**GET** 

# **GET /api/v1/boarding/agentInstaller/**{filename}

Use this method to download a specific Lenovo Universal Device Client (UDC) agent installation package to the local system. This UDC agent must be installed on ThinkEdge Client devices so that the devices can be securely discovered and managed by a Lenovo XClarity Management Hub resource manager.

To create a UDC-agent-installation package for a specific device, use POST /api/v1/boarding/agentInstaller.

Note: This REST API requires Lenovo XClarity Orchestrator v2.0.0 or later.

## **Authentication**

Authentication with user name and password is required.

## **Resource URI**

GET https://{orchestrator\_server\_IP}/api/v1/boarding/agentInstaller/{filename}

where \( filename \) is the filename of the management-agent installer. The file name is returned in the response body when you create the installer using POST /api/v1/boarding/agentInstaller.

## **Query parameters**

None

## Request body

None

| Code | Description | Comments                                                                                                    |  |
|------|-------------|----------------------------------------------------------------------------------------------------|--|
| 200  | OK          | The request completed successfully.                                                                                                    |  |
| 400  | Bad Request | A query parameter or request attribute is missing or not valid, or the operation is not supported. A descriptive error message is returned in the response body. |  |

## Response body

| Attributes           | Туре   | Description                           |
|----------------------|--------|---------------------------------------|
| {message_attributes} | varies | Status messages (see Status messages) |

# /api/v1/boarding/devices

Use this REST API to return a list of all discovered (but not managed) Lenovo devices with or without baseboard management controllers.

**Note:** This REST API requires Lenovo XClarity Orchestrator v2.0.0 or later.

## **HTTP** methods

**GET** 

# GET /api/v1/boarding/devices

Use this method to return a list of all discovered (but not managed) Lenovo devices with or without baseboard management controllers.

**Note:** This REST API requires Lenovo XClarity Orchestrator v2.0.0 or later.

## Authentication

Authentication with user name and password is required.

#### Resource URI

GET https://{orchestrator\_server\_IP}/api/v1/boarding/devices

## **Query parameters**

This REST API supports query parameters for paginating, filtering, sorting, including data, and excluding data in the response. For more information about these common query parameters, see Paginating, scoping, filtering, sorting, including data, and excluding data in responses. For a list of supported attributes, see GET /api/v1/boarding/devices/{id}.

The following example return a list of all discovered Lenovo devices. GET https://192.0.2.0/api/v1/boarding/devices

The following example return a list of all discovered Lenovo servers GET https://192.0.2.0/api/v1/boarding/devices ?filterContains[0][attributes]=type&filterContains[0][values]=server

## Request body

None

| Code | Description     | Comments                                                                                                    |  |  |
|------|-----------------|----------------------------------------------------------------------------------------------------|--|--|
| 200  | ОК              | The request completed successfully. If a single query parameter is specified and the value of that parameter has no matches, the response body returns default values. If a list of query parameters is specified and the value of at least one parameter has no matches, the response body returns only what matches. |  |  |
| 206  | Partial Content | Partial content was returned for a multi-part response. The response header includes a content-range header field indicating the range that is included in the response body for each part.                                                                                                    |  |  |
| 400  | Bad Request     | A query parameter or request attribute is missing or not valid, or the operation is not supported. A descriptive error message is returned in the response body.                                                                                                    |  |  |
| 401  | Unauthorized    | The user cannot be authenticated. Authentication has not been provided or has failed. A descriptive error message is returned in the response body.                                                                                                    |  |  |
| 403  | Forbidden       | The orchestrator server was prevented from fulfilling the request. A descriptive error message is returned in the response body.                                                                                                    |  |  |

## Response body

When the request is successful, the following attributes are returned. If the request fails, standard message attributes are returned (see Status messages).

| Attributes         | Туре             | Description  Information about each discovered device                                                                                                 |
|--------------------|------------------|----------------------------------------------------------------------------------------------------|
| results            | Array of objects |                                                                                                    |
| id                 | String           | Device ID  Tip: The device ID is made up of the UUID of the device and the UUID of the resource manager that manages the device, separated by a dash. |
| deviceName         | String           | Device name                                                                                                    |
| discoveredBy       | Array of objects | Information about each resource manager that discovered this device                                                                                   |
| id                 | String           | Manager ID                                                                                                    |
| name               | String           | Manager name                                                                                                    |
| uri                | String           | Manager URI                                                                                                    |
| ipv4Addresses      | Array of strings | List of IPv4 addresses that are assigned to this device                                                                                               |
| ipv6Addresses      | Array of strings | List of IPv6 addresses that are assigned to this device                                                                                               |
| jobld              | Integer          | ID of the job through which this device was discovered                                                                                                |
| name               | String           | Name that is displayed in the user interface for this device                                                                                          |
| overallHealthState | String           | Highest severity of all devices (translated). This can be one of the following values.  Normal Warning Critical Unknown                               |

| Attributes Ty    |             | Туре             | Description                                                                                  |
|------------------|-------------|------------------|----------------------------------------------------------------------------------------------|
|                  | powerStatus | String           | Power status (translated). This can be one of the following values.  Off  On Standby Unknown |
|                  | productName | String           | Product name                                                                                 |
|                  | uuid        | String           | Device UUID                                                                                  |
|                  | _links      | Array of objects | User URI (see Links)                                                                         |
| _metadata Object |             | Object           | Request metadata (see Metadata)                                                              |

The following example is returned if the request is successful.

```
{
   "results": [{
      "id": "ABC31213310B11EAAC96A252EC8212C0-1CB64754EA1543E0AAAA46C1D45CD549",
      "deviceName": "Steel-AMD-53-125",
      "discoveredBy": [{
         "id": "1CB64754EA1543E0AAAA46C1D45CD549",
         "name": "10.241.54.149",
         "uri": "/api/v1/managers-management/managers/1CB64754EA1543E0AAAA46C1D45CD549"
      }],
      "ipv4Addresses": ["10.241.53.125"],
      "ipv6Addresses": ["fd55:faaf:e1ab:21bb::125","fe80::a94:efff:feaa:9393"],
      "jobId": 29,
      "name": "Steel-AMD-53-125",
      "overallHealthState": "Unknown",
      "powerStatus": "Off",
      "productName": null,
      "uuid": "ABC31213310B11EAAC96A252EC8212C0"
      " links": [{
         "rel": "self",
         "uri": "/api/v1/boarding/devices/ABC31213310B11EAAC96A252EC8212C0-1CB64754EA1543E0AAAA46C1D45CD549"
   " metadata": {...}
}
```

# /api/v1/boarding/devices/{id}

Use this REST API to return information about a specific discovered (but not managed) Lenovo device with or without baseboard management controllers.

**Note:** This REST API requires Lenovo XClarity Orchestrator v2.0.0 or later.

## **HTTP** methods

**GET** 

# GET /api/v1/boarding/devices/{id}

Use this method to return information about a specific discovered (but not managed) Lenovo device with or without baseboard management controllers.

**Note:** This REST API requires Lenovo XClarity Orchestrator v2.0.0 or later.

## **Authentication**

Authentication with user name and password is required.

#### **Resource URI**

GET https://{orchestrator\_server\_IP}/api/v1/boarding/devices/{id}

where {id} is the ID of the discovered device. To obtain the discovered device IDs, use GET /api/v1/boarding/ devices.

## **Query parameters**

None

## **Request body**

None

## Response codes

| Code | Description     | Comments                                                                                                    |  |  |  |
|------|-----------------|----------------------------------------------------------------------------------------------------|--|--|--|
| 200  | ОК              | The request completed successfully. If a single query parameter is specified and the value of that parameter has no matches, the response body returns default values. If a list of query parameters is specified and the value of at least one parameter has no matches, the response body returns only what matches. |  |  |  |
| 206  | Partial Content | Partial content was returned for a multi-part response. The response header includes a content-range header field indicating the range that is included in the response body for each part.                                                                                                    |  |  |  |
| 400  | Bad Request     | A query parameter or request attribute is missing or not valid, or the operation is not supported. A descriptive error message is returned in the response body.                                                                                                    |  |  |  |
| 401  | Unauthorized    | The user cannot be authenticated. Authentication has not been provided or has failed. A descriptive error message is returned in the response body.                                                                                                    |  |  |  |
| 403  | Forbidden       | The orchestrator server was prevented from fulfilling the request. A descriptive error message is returned in the response body.                                                                                                    |  |  |  |

## Response body

When the request is successful, the following attributes are returned. If the request fails, standard message attributes are returned (see Status messages).

| Attributes  | Туре   | Description                                                                                                    |
|-------------|--------|----------------------------------------------------------------------------------------------------|
| id          | String | Device ID  Tip: The device ID is made up of the UUID of the device and the UUID of the resource manager that manages the device, separated by a dash.      |
| accessState | String | Access state of the device (translated). This can be one of the following values.  • Online  • Offline  • Offline Managed  • Partial  • Pending  • Unknown |

| Attributes     | Туре             | Description                                                                                                    |  |
|----------------|------------------|----------------------------------------------------------------------------------------------------|--|
| accurateHealth | Boolean          | Indicates whether the health status is accurate. This can be one of the following values.  • true. The accessState is Offline Managed, Online, or partial.  • false. The accessState is Offline, Pending, or Unknown.                                                        |  |
| canisters      | Array of objects | (Storage devices only) Information about each canister in the device                                                                                                    |  |
| id             | String           | Canister ID                                                                                                    |  |
| cmmDisplayName | String           | Chassis name                                                                                                    |  |
| cmmHealthState | String           | Health state (translated). This can be one of the following values.                                                                                                    |  |
| cmms           | Array of objects | (Chassis only) Information about each CMM                                                                                                    |  |
| accessState    | String           | Access state (translated) of the chassis. This can be one of the following values.  • Online  • Offline  • Offline Managed  • Partial  • Pending  • Unknown                                                                                                    |  |
| accessStateKey | String           | Access state key of the chassis. This can be one of the following values.  Online Offline Offline Managed Partial Pending Unknown                                                                                                    |  |
| accurateHealth | Boolean          | Indicates whether the health status is accurate. This can be one of the following values.  • true. The accessState is Offline Managed, Online, or partial.  • false. The accessState is Offline, Pending, or Unknown.                                                        |  |
| backedBy       | String           | Indicates whether the data is from a real or demo server. This can be one of the following values.  • real. The inventory describes real hardware.  • demo. The inventory describes demo (mock) hardware.  • proxy. A proxy is temporarily serving to provide the inventory. |  |
| cmmDisplayName | String           | Display name provided by the CMM                                                                                                    |  |
| cmmHealthState | String           | Health summary that corresponds to the highest event severity of all the devices. This can be one of the following values.  Normal Warning Critical Unknown                                                                                                    |  |
| dataHandle     | Long             | Time stamp of the last status update                                                                                                    |  |
| description    | String           | Description that was provided by the CMM                                                                                                    |  |
| deviceTypeKey  | String           |                                                                                                    |  |
| domainName     | String           | User-defined domain name                                                                                                    |  |

| Attributes Type     |                   | Description                                                                                                    |
|---------------------|-------------------|----------------------------------------------------------------------------------------------------|
| dnsHostnames        | Array of strings  |                                                                                                    |
| errorFields         | Array of objects  | Error code. This can be one of the following values.  • FETCH_SUCCESS  • FETCH_FAILED  • NO_CONNECTOR  • FATAL_EXCEPTION  • NETWORK_FAIL             |
| excludedHealthState | String            | Highest severity alert with exclusions. This can be one of the following values.  • Normal  • Warning  • Critical  • Unknown                         |
| firmware            | Array of objects  | Information about CMM firmware                                                                                                    |
| build               | String            | Firmware build                                                                                                    |
| classifications     | Array of integers | Firmware type codes                                                                                                    |
| date                | String            | Firmware date                                                                                                    |
| name                | String            | Firmware name                                                                                                    |
| deviceTypeKey       | String            |                                                                                                    |
| revision            | String            | Firmware revision                                                                                                    |
| role                | String            | Firmware role. This can be one of the following values.  • Primary  • Backup  • Temporary  • Permanent                                               |
| softwareID          | String            | Firmware ID                                                                                                    |
| status              | String            | Firmware status. This can be one of the following values.  • Active  • Inactive                                                                      |
| type                | String            | Firmware type, such as UEFI, MP, or DSA                                                                                                    |
| version             | String            | Firmware version                                                                                                    |
| FRU                 | String            | CMM FRU part number                                                                                                    |
| fruSerialNumber     | String            | CMM FRU serial number                                                                                                    |
| hostConfig          | Array of objects  | Information about host configuration                                                                                                    |
| DDNSenabled         | Boolean           | Identifies whether dynamic DNS enabled. This can be one of the following values.  • true. Dynamic DNS is enabled.  • false. Dynamic DNS is disabled. |
| DNSenabled          | Boolean           | Identifies whether DNS enabled. This can be one of the following values.  • true. DNS is enabled.  • false. DNS is disabled.                         |

| Attributes Type |      | Туре                 | Description      |                                                                                                    |
|-----------------|------|----------------------|------------------|----------------------------------------------------------------------------------------------------|
|                 | II   | PversionPriority     | String           | IP version priority. This can be one of the following values  • IPv6ThenIPv4  • IPv4ThenIPv6                                       |
|                 | p    | orilPv4userDNSserver | String           | Primary user assigned IPv4 DNS server                                                                                              |
|                 | p    | orilPv6userDNSserver | String           | Primary user assigned IPv6 DNS server                                                                                              |
|                 | s    | ecIPv4userDNSserver  | String           | Secondary user assigned IPv4 DNS server                                                                                            |
|                 | S    | ecIPv6userDNSserver  | String           | Secondary user assigned IPv6 DNS server                                                                                            |
|                 | t    | erlPv4userDNSserver  | String           | Tertiary user assigned IPv4 DNS server                                                                                             |
|                 | t    | erlPv6userDNSserver  | String           | Ternary user assigned IPv6 DNS server                                                                                              |
|                 | hos  | stname               | String           | User-defined hostname                                                                                                    |
|                 | iplr | nterfaces            | Array of objects | Information about each IP interface                                                                                                |
|                 | II   | Pv4assignments       | Array of objects | Information about each IPv4 assignment                                                                                             |
|                 |      | id                   | Integer          | IPv4 assignment ID                                                                                                    |
|                 |      | address              | String           | IPv4 address                                                                                                    |
|                 |      | deviceTypeKey        | String           |                                                                                                    |
|                 |      | gateway              | String           | IPv4 gateway                                                                                                    |
|                 |      | subnet               | String           | IPv4 subnet mask                                                                                                    |
|                 |      | type                 | String           | Type of the IPv4 assignment. This can be one of the following values.  • INUSE  • CONFIGURED  • ALIAS  • UNKNOWN                   |
|                 | II   | Pv4DHCPmode          | String           | IP address assignment method. This can be one of the following values.  • STATIC_ONLY  • DHCP_ONLY  • DHCP_THEN_STATIC  • UNKNOWN  |
|                 | II   | Pv4enabled           | Boolean          | Identifies whether IPv4 is enabled. This can be one of the following values.  • true. IPv4 is enabled.  • false. IPv4 is disabled. |
|                 | II   | Pv6assignments       | Array of objects | Information about each IPv6 assignment                                                                                             |
|                 |      | id                   | Integer          | IPv6 assignment ID                                                                                                    |
|                 |      | address              | String           | IPv6 address                                                                                                    |
|                 |      | gateway              | String           | IPv6 gateway                                                                                                    |
|                 |      | prefix               | Integer          | IPv6 prefix                                                                                                    |

| Attr | ibutes               | Туре             | Description                                                                                                    |
|------|----------------------|------------------|----------------------------------------------------------------------------------------------------|
|      | scope                | String           | Scope of the IPv6 assignment. This can be one of the following values.  • Global  • LinkLocal  • Unknown                                                         |
|      | source               | String           | Source of the IPv6 assignment. This can be one of the following values.  • DHCP  • Statelesss  • Static  • Other  • Unknown                                      |
|      | type                 | String           | Type of the IPv6 assignment. This can be one of the following values.  • INUSE  • CONFIGURED  • ALIAS  • UNKNOWN                                                 |
|      | IPv6DHCPenabled      | Boolean          | Identifies whether IPv6 DHCP is enabled. This can be one of the following values.  • true. IPv6 DHCP is enabled.  • false. IPv6 DHCP is disabled.                |
|      | IPv6enabled          | Boolean          | Identifies whether IPv6 is enabled. This can be one of the following values.  • true. IPv6 is enabled.  • false. IPv6 is disabled.                               |
|      | IPv6statelessEnabled | Boolean          | Identifies whether IPv6 stateless is enabled. This can be one of the following values.  • true. IPv6 stateless is enabled.  • false. IPv6 stateless is disabled. |
|      | IPv6staticEnabled    | Boolean          | Identifies whether IPv6 static is enabled. This can be one of the following values.  • true. IPv6 static is enabled.  • false. IPv6 static is disabled.          |
|      | label                | String           | Label                                                                                                    |
|      | name                 | String           | Name                                                                                                    |
| ip   | v4Addresses          | Array of strings | List of IPv4 addresses                                                                                                    |
| ip   | v6Addresses          | Array of strings | List of IPV6 addresses                                                                                                    |
| le   | ds                   | Array of objects | Information about server LEDs                                                                                                    |
|      | color                | String           | LED color. This can be one of the following values.  Red  Amber  Yellow  Green  Blue  Unknown                                                                    |

| At | tributes              | Туре             | Description                                                                                                    |
|----|-----------------------|------------------|----------------------------------------------------------------------------------------------------|
|    | location              | String           | LED location. This can be one of the following values.  • Front panel  • Lightpath Card  • Planar  • FRU  • Rear Panel  • Unknown |
|    | name                  | String           | LED name                                                                                                    |
|    | state                 | String           | LED state. This can be one of the following values.  Off On Blinking Unknown                                                      |
|    | macAddresses          | Array of strings | List of MAC addresses                                                                                                    |
|    | machineType           | String           | Server machine type                                                                                                    |
|    | manufacturer          | String           | Manufacturer                                                                                                    |
|    | manufacturerId        | String           | Manufacturer ID                                                                                                    |
|    | mgmtProclPaddress     | String           | IP address used by XClarity Orchestrator to manage this resource                                                                  |
|    | model                 | String           | CMM model                                                                                                    |
|    | name                  | String           | Name that is displayed in the user interface for this device                                                                      |
|    | overallHealthState    | String           | Highest severity of all alerts. This can be one of the following values.  • Normal  • Warning  • Critical  • Unknown              |
|    | overallHealthStateKey | String           | Highest severity key. This can be one of the following values.  • normal  • warning  • critical  • unknown                        |
|    | parent                | Object           | Information about the parent device                                                                                               |
|    | uri                   | String           | Parent URI                                                                                                    |
|    | uuid                  | String           | Parent UUID                                                                                                    |
|    | partNumber            | String           | CMM part number                                                                                                    |
|    | powerAllocation       | Object           |                                                                                                    |
|    | maximumAllocatedPower | Long             | Maximum power that is allocated                                                                                                   |
|    | minimumAllocatedPower | Long             | Minimum power that is allocated                                                                                                   |
|    | powerStatus           | String           |                                                                                                    |
|    | powerStatusKey        | String           |                                                                                                    |
|    | productId             | String           | CMM product ID                                                                                                    |
|    | role                  | String           | Role of the CMM. This can be one of the following values.  • primary  • backup                                                    |

| 1 | Attributes          | Туре              | Description                                                                                                    |
|---|---------------------|-------------------|----------------------------------------------------------------------------------------------------|
|   | serialNumber        | String            | CMM serial number                                                                                                    |
|   | slots               | Array of integers | CMM primary slot                                                                                                    |
|   | type                | String            | Resource type. This value is always <b>CMM</b> .                                                                                  |
|   | userDefinedName     | String            | User-defined name for the device                                                                                                  |
|   | userDescription     | String            | Description that was defined by the user                                                                                          |
|   | uri                 | String            | CMM URI                                                                                                    |
|   | uuid                | String            | CMM UUID                                                                                                    |
| C | deviceInfo          | Object            | Information about the device                                                                                                    |
|   | domainName          | String            | Domain name                                                                                                    |
|   | entitleSerialNumber | String            | Entitled serial number                                                                                                    |
|   | groups              | Array of strings  | List of IDs for groups that include this device                                                                                   |
|   | id                  | String            | Groups ID                                                                                                    |
|   | name                | String            | Group name                                                                                                    |
|   | type                | String            | Group type                                                                                                    |
|   | uri                 | String            | Group URI                                                                                                    |
|   | healthStatus        | String            | Highest severity of all alerts (translated). This can be one of the following values.  • Normal  • Warning  • Critical  • Unknown |
|   | hostname            | String            | Hostname                                                                                                    |
|   | ipv4Addresses       | Array of strings  | List of IPv4 addresses                                                                                                    |
|   | ipv6Addresses       | Array of strings  | List of IPV6 addresses                                                                                                    |
|   | location            | Object            | Information about the location of the server or Flex System storage device                                                        |
|   | location            | String            | Location                                                                                                    |
|   | IowestRackUnit      | Integer           | Lowest rack unit                                                                                                    |
|   | rack                | String            | Rack                                                                                                    |
|   | room                | String            | Room                                                                                                    |
|   | machineType         | String            | Machine type                                                                                                    |
|   | model String        |                   | Device model                                                                                                    |
|   | powerStatus         | String            | Power status (translated). This can be one of the following values.  Off  On  Standby  Unknown                                    |

| Att | tributes        | Туре              | Description                                                                                                    |
|-----|-----------------|-------------------|----------------------------------------------------------------------------------------------------|
| ı   | productName     | String            | Product name                                                                                                    |
| ·   | serialNumber    | String            | Device serial number                                                                                                    |
| ı   | userDefinedName | String            | User-defined name for the device                                                                                                    |
| ı   | uuid            | String            | Device UUID                                                                                                    |
| -   | _ui             | Object            | Information about web-interface-specific attributes.                                                                                      |
|     | healthStatusKey | String            | Severity key of the highest severity of all devices. This can be one of the following values.  • normal  • warning  • critical  • unknown |
|     | powerStatusKey  | String            | Power status key. This can be one of the following values:     off     on     standby     unknown                                         |
| de  | viceName        | String            | Device name                                                                                                    |
| de  | viceType        | String            | Device name                                                                                                    |
| dis | coveredBy       | Array of objects  | Information about each resource manager that discovered this device                                                                       |
| i   | d               | String            | Manager ID                                                                                                    |
| ı   | name            | String            | Manager name                                                                                                    |
| _   | uri             | String            | Manager URI                                                                                                    |
| dis | splayName       | String            | Display name                                                                                                    |
| dri | veBays          | String            | Domain name                                                                                                    |
| dri | ves             | Integer           | Number of drive bays                                                                                                    |
| I   | bay             | Integer           | Drive bay                                                                                                    |
| _   | blockSize       | Integer           | Block size                                                                                                    |
| (   | capacity        | Long              | Drive capacity                                                                                                    |
| 0   | description     | String            | Description                                                                                                    |
| (   | diskState       | String            | Disk-drive state                                                                                                    |
| 1   | firmware        | Array of objects  | Information about add-in card firmware                                                                                                    |
|     | build           | String            | Firmware build                                                                                                    |
|     | classifications | Array of integers | Firmware type codes                                                                                                    |
|     | date            | String            | Firmware date                                                                                                    |
|     | name            | String            | Firmware name                                                                                                    |
|     | deviceTypeKey   | String            |                                                                                                    |
|     | revision        | String            | Firmware revision                                                                                                    |

| Attributes           | Туре    | Description                                                                                                    |
|----------------------|---------|----------------------------------------------------------------------------------------------------|
| role                 | String  | Firmware role. This can be one of the following values.  • Primary  • Backup  • Temporary  • Permanent                                                                                                    |
| softwareID           | String  | Firmware ID                                                                                                    |
| status               | String  | Firmware status. This can be one of the following values.  • Active • Inactive                                                                                                    |
| type                 | String  | Firmware type, such as UEFI, MP, or DSA                                                                                                    |
| version              | String  | Firmware version                                                                                                    |
| FRU                  | String  | FRU                                                                                                    |
| healthState          | String  | Highest severity of all alerts. This can be one of the following values.  Normal Warning Critical Unknown                                                                                                    |
| healthStateKey       | String  | Highest severity key. This can be one of the following values.  normal warning critical unknown                                                                                                    |
| interfaceType        | String  | (ThinkServer servers only) Drive interface type                                                                                                    |
| largestAvailableSize | Integer |                                                                                                    |
| m2Location           | String  | (M.2 drives only) Location of M.2 drive and bay                                                                                                    |
| manufacturer         | String  | Manufacturer                                                                                                    |
| mediaType            | String  | Media type                                                                                                    |
| model                | String  | Model                                                                                                    |
| name                 | String  | Drive name                                                                                                    |
| numberOfBlocks       | Integer | Number of blocks                                                                                                    |
| partNumber           | String  | Part number                                                                                                    |
| remainingLife        | Integer | Indicate the amount of life that remains for a solid-state drive (SSD). This can be one of the following values.  • 0 – 100. Percent of remaining life  • -1. Unknown (default)  • -2. Information is not available  • -3. The drive is not an SSD |
| serialNumber         | String  | Serial number                                                                                                    |
| temperature          | String  | Device temperature                                                                                                    |
| uuid                 | String  | Storage device UUID                                                                                                    |
| drivesInstalled      | Integer | (Storage devices only) Number of installed drives                                                                                                    |

| Attributes           | Туре             | Description                                                                                                    |
|----------------------|------------------|----------------------------------------------------------------------------------------------------|
| enclosureFormFactor  | String           | Form factor of the chassis. This can be one of the following values.  • dense-computing  • edge-computing  • rack-tower                                                                  |
| excludedHealthState  | String           | Highest severity alert with exclusions. This can be one of the following values.                                                                                                    |
| firmware             | Array of objects | Information about each firmware                                                                                                    |
| build                | String           | Firmware build                                                                                                    |
| date                 | String           | Firmware date                                                                                                    |
| version              | String           | Firmware version                                                                                                    |
| fruNumber            | String           | Device FRU number                                                                                                    |
| groups               | Array of objects | Information about each group that include this device                                                                                                    |
| id                   | String           | Group ID                                                                                                    |
| name                 | String           | Group name                                                                                                    |
| uri                  | String           | Group URI                                                                                                    |
| hostname             | String           | Hostname                                                                                                    |
| ipv4Addresses        | Array of strings | List of IPv4 addresses that are assigned to this device                                                                                                    |
| ipv6Addresses        | Array of strings | List of IPv6 addresses that are assigned to this device                                                                                                    |
| isEmbeddedisEmbedded | Boolean          |                                                                                                    |
| jobld                | Integer          | ID of the job through which this device was discovered                                                                                                    |
| location             | Object           | Information about the location of the server or Flex System storage device                                                                                                    |
| location             | String           | Location                                                                                                    |
| IowestRackUnit       | Integer          | Lowest rack unit                                                                                                    |
| rack                 | String           | Rack                                                                                                    |
| room                 | String           | Room                                                                                                    |
| machineType String   |                  | Device machine type                                                                                                    |
| managementProcessor  | String           | Management controller type. This can be one of the following values.  integrated-management-module  integrated-management-module2  lenovo-xclarity-controller  chassis-management-module |
| manufacturer         | String           | Manufacturer                                                                                                    |

| Attributes          | Туре              | Description                                                                                                    |
|---------------------|-------------------|----------------------------------------------------------------------------------------------------|
| mgmtProcType        | String            | Type of management controller. This can be one of the following values.  • FSP  • IMM2  • XCC  • XCC2  • UNKNOWN                   |
| model               | String            | Device model                                                                                                    |
| mtm                 | String            | Device machine type and model, separate by a forward slash (for example, 8387/AC1                                                  |
| name                | String            | Name that is displayed in the user interface for this device                                                                       |
| overallHealthState  | String            | Highest severity of all devices (translated). This can be one of the following values.  • Normal  • Warning  • Critical  • Unknown |
| powerStatus         | String            | Power status (translated). This can be one of the following values.  Off  On Standby Unknown                                       |
| powerSupplies       | Array of objects  | (Rack servers only) Information about power supplies                                                                               |
| cmmDisplayName      | String            | Assigned component name                                                                                                    |
| cmmHealthState      | String            | Health state (translated). This can be one of the following values.  • Normal  • Warning  • Critical  • Unknown                    |
| dataHandle          | Long              | Time stamp of the last status update                                                                                               |
| description         | String            | Assigned component description                                                                                                    |
| deviceTypeKey       | String            |                                                                                                    |
| excludedHealthState | String            | Highest severity alert with exclusions. This can be one of the following values.  • Normal  • Warning  • Critical  • Unknown       |
| firmware            | Array of objects  | Information about firmware                                                                                                    |
| build               | String            | Firmware build                                                                                                    |
| classifications     | Array of integers | Firmware type codes                                                                                                    |
| date                | String            | Firmware date                                                                                                    |
| deviceTypeKey       | String            |                                                                                                    |
| name                | String            | Firmware name                                                                                                    |
|                     |                   |                                                                                                    |

| Att | ributes          | Туре             | Description                                                                                                    |
|-----|------------------|------------------|----------------------------------------------------------------------------------------------------|
|     | revision         | String           | Firmware revision                                                                                                    |
|     | role             | String           | Firmware role. This can be one of the following values.  • Primary  • Backup  • Temporary  • Permanent                                                                                        |
|     | softwareID       | String           | Firmware ID                                                                                                    |
|     | status           | String           | Firmware status. This can be one of the following values.  • Active  • Inactive                                                                                                    |
|     | type             | String           | Firmware type, such as UEFI, MP, or DSA.                                                                                                    |
|     | version          | String           | Firmware version                                                                                                    |
| F   | RU               | String           | FRU part number                                                                                                    |
| f   | ruSerialNumber   | String           | FRU serial number                                                                                                    |
| ŀ   | nardwareRevision | String           | Hardware revision                                                                                                    |
| r   | nealthState      | String           | Health state (translated). This can be one of the following values.  • Normal  • Warning  • Critical  • Unknown                                                                               |
| ŀ   | nealthStateKey   | String           | Health state key. This can be one of the following values.  • normal  • warning  • critical  • unknown                                                                                        |
| i   | nputVoltageIsAC  | Boolean          | Identifies whether the input voltage is ac or dc. This can be one of the following values. The value is valid only if inputVoltageMin and inputVoltageMax are valid.  • true. ac  • false. dc |
| i   | nputVoltageMax   | Integer          | Maximum input voltage A value of -1 mean it has not been set yet.                                                                                                    |
| i   | nputVoltageMin   | Integer          | Minimum input voltage<br>A value of -1 means it has not been set yet.                                                                                                    |
| le  | eds              | Array of objects | Information about power-supply LEDs.                                                                                                    |
|     | color            | String           | LED color. This can be one of the following values.  Red Amber Yellow Green Blue Unknown                                                                                                    |

| Att                                    | ributes               | Туре              | Description                                                                                                    |  |
|----------------------------------------|-----------------------|-------------------|----------------------------------------------------------------------------------------------------|--|
|                                        | location              | String            | LED location. This can be one of the following values.  • Front panel  • Lightpath Card  • Planar  • FRU  • Rear Panel  • Unknown        |  |
|                                        | name                  | String            | LED name                                                                                                    |  |
|                                        | state                 | String            | LED state. This can be one of the following values.  Off  On  Blinking  Unknown                                                          |  |
| 1                                      | machineType           | String            | Machine type                                                                                                    |  |
| 1                                      | manufactureDate       | String            | Manufacture date                                                                                                    |  |
| 1                                      | manufacturer          | String            | Manufacturer name                                                                                                    |  |
| 1                                      | manufacturerId        | String            | Manufacturer ID                                                                                                    |  |
| 1                                      | model                 | String            | Power-supply model                                                                                                    |  |
| 1                                      | name                  | String            | User-defined name, if available. Otherwise, this is one of the following values.  component name serial number UUID                      |  |
| (                                      | overallHealthState    |                   | Highest severity of all power supplies(translated). This can be one of the following values.  • Normal  • Warning  • Critical  • Unknown |  |
| (                                      | overallHealthStateKey |                   | Highest severity key. This can be one of the following values.  Normal Warning Critical Unknown                                          |  |
| ı                                      | parent Object         |                   | Information about the parent device, if applicable                                                                                       |  |
|                                        | uri String            |                   | Parent URI                                                                                                    |  |
|                                        | uuid String           |                   | Parent UUID                                                                                                    |  |
| l                                      | partNumber String     |                   | Part number                                                                                                    |  |
| l                                      | posID String          |                   | Position ID                                                                                                    |  |
| ı                                      | oowerAllocation       | Object            | Information about the power allocation                                                                                                   |  |
| totalInputPower Long Total input power |                       | Total input power |                                                                                                    |  |
|                                        | totalOutputPower      | Long              | Total output power                                                                                                    |  |

| Attributes                                                                                                    | Туре             | Description                                                                                                    |  |
|----------------------------------------------------------------------------------------------------|------------------|----------------------------------------------------------------------------------------------------|--|
| powerState                                                                                                    | String           | Current power state of the power supply. This can be one of the following values.  Off On ShuttingDown Standby Hibernate Unknown                                                                                                    |  |
| productId                                                                                                    | String           | Product ID                                                                                                    |  |
| productName                                                                                                    | String           | Product name                                                                                                    |  |
| serialNumber                                                                                                    | String           | Serial number                                                                                                    |  |
| slots                                                                                                    | Array            | Power-supply primary slot                                                                                                    |  |
| type                                                                                                    | String           | Resource type. This value is always <b>PowerSupply</b>                                                                                                    |  |
| uri                                                                                                    | String           | URI                                                                                                    |  |
| userDescription                                                                                                    | String           | User description                                                                                                    |  |
| uuid                                                                                                    | String           | UUID                                                                                                    |  |
| vpdID                                                                                                    | String           | VPD ID                                                                                                    |  |
| productName                                                                                                    | String           | Product name                                                                                                    |  |
| securityDescriptor                                                                                                    | Object           | Information about the authentication enablement and support the associated stored credentials for a managed device                                                                                                    |  |
| identityManagementSystemEna-<br>bled                                                                                                    | Boolean          | Indicates whether to use an identity-management system for authentication. This can be one of the following values.  • true. An identity-management system is to authenticate this device.  • false. An identity-management system is not used to authenticate                                                      |  |
| and the state of the state of t | Parlane          | this device. In this case, either manually entered credentials or stored credentials must be used.  Note: Identity management systems can be used to authenticate only ThinkSystem and ThinkAgile servers.                                                                                                    |  |
| managedAuthEnabled                                                                                                    | Boolean          | Indicates whether the device uses managed authentication. This can be one of the following values.  • true. The device uses managed authentication.  • false. The device uses local authentication.                                                                                                    |  |
| managedAuthSupported                                                                                                    | Boolean          | Indicates whether the device supports the ability to choose whether managed authentication is to be used. This can be one of the following values.  • true. This device supports the ability to choose managed authentication.  • false. This device does not support the ability to choose managed authentication. |  |
| publicAccess                                                                                                    | Boolean          | Indicates whether the device can be accessed by all role groups. This can be one of the following values.  • true. The resource can be access by all role group.  • false. The resource is restricted to specific role groups.                                                                                      |  |
| roleGroups                                                                                                    | Array of strings | List of role groups that are permitted to view and manage this device                                                                                                    |  |

| Attributes Type        |        | Description                                                                                                    |  |
|------------------------|--------|----------------------------------------------------------------------------------------------------|--|
| storedCredentials ob   |        | Information about the stored credential that is associated with this device, if applicable                                                                                                    |  |
| id String              |        | Description of the stored credential                                                                                                    |  |
| description            | String | ID of the stored credential                                                                                                    |  |
| userName               | String | Name of the stored credential                                                                                                    |  |
| uri                    | String | URI of the device                                                                                                    |  |
| serialNumber           | String | Device serial number                                                                                                    |  |
| server-type            | String | Server type. This can be one of the following values.  ITE. Flex System server  DenseChassis  Edge Server. ThinkSystem SE server  NeXtScale. NeXtScale server  Rack-Tower Server. Converged, System x, ThinkAgile or ThinkSystem SD, SR, or ST server |  |
| status                 | Object | Information about management status                                                                                                    |  |
| name                   | String | Status. This is always <b>UNMANAGED</b> .                                                                                                    |  |
| message                | String | Status message. This is always <b>Unmanaged</b> .                                                                                                    |  |
| systemBoard            | Object | Information about the system board                                                                                                    |  |
| machineType            | String | Device machine type                                                                                                    |  |
| model                  | String | Device model                                                                                                    |  |
| productName            | String | Product name                                                                                                    |  |
| serialNumber           | String | Device serial number                                                                                                    |  |
| uuid                   | String | Device UUID                                                                                                    |  |
| type Strir             |        | Resource type (translated). This can be one of the following values.  • chassis  • server  • storage  • switch                                                                                                    |  |
| userDefinedName String |        | User-defined name for the device                                                                                                    |  |
| uuid                   | String | Device UUID                                                                                                    |  |
| _id Strir              |        | Device internal ID                                                                                                    |  |
| _links                 | Object | Devices URI (see Links)                                                                                                    |  |
| _rawDeviceData         | Object | Raw data about the device data from the resource manager                                                                                                    |  |
| _ui                    | Object | Information about web-interface-specific attributes                                                                                                    |  |

| ļ | Attributes Type       |        | Description                                                                                                    |
|---|-----------------------|--------|----------------------------------------------------------------------------------------------------|
|   | overallHealthStateKey | String | Severity key of the highest severity of all devices. This can be one of the following values.  • normal  • warning  • critical  • unknown |
|   | powerStatusKey        | String | Power status key. This can be one of the following values.  off  on  standby  unknown                                                     |

The following example is returned if the request is successful. "id": "ABC31213310B11EAAC96A252EC8212C0-1CB64754EA1543E0AAAA46C1D45CD549", "accurateHealth": true, "deviceInfo": { "domainName": null. "entitleSerialNumber": null, "healthStatus": "Unknown", "hostname": "XCC-SR665", "ipv4Addresses": ["10.241.53.125"], "ipv6Addresses": ["fd55:faaf:e1ab:21bb::125","fe80::a94:efff:feaa:9393"], "location": null, "machineType": "7D2W", "model": "RCZ000", "powerStatus": "Off", "productName": null, "serialNumber": "1234567890", "userDefinedName": null, "uuid": "ABC31213310B11EAAC96A252EC8212C0", "\_ui": { "powerStatusKey": "Off", "healthStatusKey": "Unknown" } "deviceName": "Steel-AMD-53-125", "discoveredBy": [{ "id": "1CB64754EA1543E0AAAA46C1D45CD549", "name": "10.241.54.149", "uri": "/api/v1/managers-management/managers/1CB64754EA1543EOAAAA46C1D45CD549" }], "displayName": "Steel-AMD-53-125", "enclosureFormFactor": "rack-tower", "firmware": [], "fruNumber": "02YE183", "groups": [], "hostname": "XCC-SR665", "ipv4Addresses": ["10.241.53.125"], "ipv6Addresses": ["fd55:faaf:e1ab:21bb::125","fe80::a94:efff:feaa:9393"], "jobId": 29, "model": "RCZ000", "machineType": "7D2W", "managementProcessor": "lenovo-xclarity-controller", "mtm": "7D2W/RCZ000", "name": "Steel-AMD-53-125", "overallHealthState": "Unknown", "powerStatus": "Off",

```
"productName": null,
"serialNumber": "1234567890",
"server-type": "Rack-Tower Server",
"systemBoard": {
   "machineType": "7D2W",
   "model": "RCZ000",
   "productName": null,
   "serialNumber": "1234567890",
   "uuid": "ABC31213310B11EAAC96A252EC8212C0"
"type": "server",
"uuid": "ABC31213310B11EAAC96A252EC8212C0",
"_id": "62c6e4632d1860bf666e12c6",
__links": {
  "rel": "self".
   "uri": "/api/v1/boarding/devices/ABC31213310B11EAAC96A252EC8212C0-1CB64754EA1543E0AAAA46C1D45CD549"
" rawDeviceData": {
   "displayName": "Steel-AMD-53-125",
   "enclosureFormFactor": "rack-tower",
   "firmware": [{
      "build": "D8BT37L",
      "date": "2022-04-20",
      "version": "4.10"
   },
   {
      "build": "D8E101P",
      "date": "2019-12-26",
      "version": "1.00"
   }],
   "fruNumber": "02YE183",
   "hostname": "XCC-SR665",
   "ipAddresses": ["10.241.53.125","fd55:faaf:e1ab:21bb::125","fe80::a94:efff:feaa:9393"],
   "machineType": "7D2W",
   "managementPorts": [{
      "enabled": false,
      "port": 5988,
      "protocol": "cimxml-http"
   },
   ...,
   {
      "enabled": true,
      "port": 443,
      "protocol": "https"
   "managementProcessor": "lenovo-xclarity-controller",
   "model": "RCZ000",
   "name": "Steel-AMD-53-125",
   "securityDescriptor": {
      "managedAuthEnabled": true,
      "managedAuthSupported": true,
      "publicAccess": false,
      "roleGroups": [],
      "uri": "nodes/ABC31213310B11EAAC96A252EC8212C0"
   "serialNumber": "1234567890",
   "server-type": "Rack-Tower Server",
   "status": {
      "manageable": true,
      "message": "Unmanaged",
      "name": "UNMANAGED"
```

```
"subType": "",
      "type": "server",
      "uuid": "ABC31213310B11EAAC96A252EC8212C0"
   },
      "overallHealthStateKey": "Unknown",
      "powerStatusKey": "Off"
}
```

## /api/v1/boarding/discovery

Use this REST API to directly discovers manageable Lenovo devices with or without baseboard management controllers.

Note: This REST API requires Lenovo XClarity Orchestrator v2.0.0 or later.

#### **HTTP** methods

**GET** 

## POST /api/v1/boarding/discovery

Use this method to directly discover manageable Lenovo devices with or without baseboard management controllers by specifying an individual IP addresses or hostname, range of IP addresses, or subnet.

A job is created to complete this request. The response header returns the URI for the job in the Location field.

A successful response code indicates that the job was successfully transmitted and accepted by the orchestrator. It does not indicate that the operation that is associated with the job was successful. If a job was not successfully started, refer to the response code and response body for details.

Note: This REST API requires Lenovo XClarity Orchestrator v2.0.0 or later.

#### **Authentication**

Authentication with user name and password is required.

#### Resource URI

POST https://{orchestrator\_server\_IP}/api/v1/boarding/discovery

#### **Query parameters**

None

#### Request body

| 4 | Attributes | Re-<br>quired /<br>Optional | Туре             | Description                                              |
|---|------------|-----------------------------|------------------|----------------------------------------------------------|
| ł | osts       | Optional                    | Array of objects | Information about each individual IP address or hostname |
|   | host       | Required                    | String           | IPv4 address, IPv6 address, or hostname                  |
|   | managerID  | Required                    | String           | Resource manager ID                                      |

| 4 | Attributes | Re-<br>quired /<br>Optional | Туре             | Description                                                  |
|---|------------|-----------------------------|------------------|--------------------------------------------------------------|
| r | anges      | Optional                    | Array of objects | Information about each range of IP addresses                 |
|   | start      | Required                    | String           | First IPv4 or IPV6 address in the range                      |
|   | end        | Required                    | String           | Last IPv4 or IPV6 address in the range                       |
|   | managerID  | Required                    | String           | Resource manager ID                                          |
| S | ubnets     | Optional                    | Array of objects | Information about each subnet                                |
|   | ipAddress  | Required                    | String           | IPv4 or IPV6 address                                         |
|   | mask       | Required                    | String           | Subnet mask (for IPv4) or a routing prefix length (for IPv6) |
|   | managerID  | Required                    | String           | Resource manager ID                                          |

The following example example discovers devices using individual IP address, individual hostname, range of IP addresses, and subset.

```
{
   "hosts": [{
      "host": "10.241.54.10",
      "managerID": "48331a223bf34fba90732b379b837b9c"
   },
   {
      "host": "id-lxc.labs.lenovo.com",
      "managerID": "48331a223bf34fba90732b379b837b9c"
   }],
   "ranges": [{
      "start": "10.241.54.10",
      "end": "10.241.54.15",
      "managerID": "48331a223bf34fba90732b379b837b9c"
   }],
   "subnets": [{
   {
      "ipAddress": "10.241.55.15",
      "mask": "255.255.255.0",
      "managerID": "48331a223bf34fba90732b379b837b9c"
   }]
}
```

#### Response codes

| Code | Description  | Comments                                                                                                    |  |
|------|--------------|----------------------------------------------------------------------------------------------------|--|
| 200  | ок           | The request completed successfully.                                                                                                    |  |
| 400  | Bad Request  | A query parameter or request attribute is missing or not valid, or the operation is not supported. A descriptive error message is returned in the response body. |  |
| 401  | Unauthorized | The user cannot be authenticated. Authentication has not been provided or has failed. A descriptive error message is returned in the response body.              |  |
| 403  | Forbidden    | The orchestrator server was prevented from fulfilling the request. A descriptive error message is returned in the response body.                                 |  |

## Response header

The URI and ID of the root job are returned in the **Location** and **JobID** fields respectively, for example: Location: /api/v1/jobs-management/jobs/56?childrenLevels=-1 jobID: 56

### Response body

| Attributes           | Туре   | Description                           |
|----------------------|--------|---------------------------------------|
| {message_attributes} | varies | Status messages (see Status messages) |

# /api/v1/boarding/discoverySettings

Use this REST API to return or modify the discovery settings.

#### **HTTP** methods

GET, PUT

# GET /api/v1/boarding/discoverySettings

Use this method to return the discovery settings.

Note: This REST API requires Lenovo XClarity Orchestrator v2.0.0 or later.

#### Authentication

Authentication with user name and password is required.

#### Resource URI

GET https://{orchestrator\_server\_IP}/api/v1/boarding/discoverySettings

## **Query parameters**

None

## Request body

None

## Response codes

| Code | Description           | Comments                                                                                  |
|------|-----------------------|-------------------------------------------------------------------------------------------|
| 200  | OK                    | The request completed successfully.                                                       |
| 500  | Internal Server Error | An internal error occurred. A descriptive error message is returned in the response body. |

#### Response body

When the request is successful, the following attributes are returned. If the request fails, standard message attributes are returned (see Status messages).

| Attributes             | Туре    | Description                                                                                                    |
|------------------------|---------|----------------------------------------------------------------------------------------------------|
| autoDiscoveryEnabled   | Boolean | Indicates whether you can automatically discover baseboard management controllers using the SLP discovery method. This can be one of the following values.                                                                                                    |
|                        |         | true. (default) Automatic discovery using SLP is enabled.XClarity<br>Orchestrator attempts to discover new devices every 15 minutes<br>and at every user login.                                                                                                    |
|                        |         | false. Automatic discovery using SLP is disabled.                                                                                                    |
| encapsulationEnabled   | Boolean | Indicates whether encapsulation is enabled during device management. This can be one of the following values.                                                                                                    |
|                        |         | true. Encapsulation is enabled.When the global encapsulation setting is enabled and the device supports encapsulation, XClarity Orchestrator communicates with the device (through the resource manager) during the management process to change the device encapsulation mode to encapsulationLite and to change the firewall rules on the device to limit incoming requests to those only from the resource manager that was chosen to manage the device. |
|                        |         | Attention: If encapsulation is enabled and the resource manager that was chosen to manage the device becomes unavailable before a device is unmanaged, necessary steps must be taken to disable encapsulation to establish communication with the device.                                                                                                    |
|                        |         | false. (default) Encapsulation is disabled. The global encapsulation setting is disabled by default. When disabled, the device encapsulation mode is set to normal and the firewall rules are not changed as part of the management process.                                                                                                    |
| offlineDevicesCleanup  | Boolean | Indicates whether Lenovo XClarity Orchestrator automatically unmanages devices that are offline for a specific amount of time. This can be one of the following values.                                                                                                    |
|                        |         | true. Enables automatic unmanagement of offline devices.XClarity<br>Orchestrator checks for offline devices every hour. If a device is<br>offline for at least the amount of time specified by<br>offlineDevicesTimeout, XClarity Orchestrator automatically<br>unmanages that device.                                                                                                    |
|                        |         | false. (default) Disables automatic unmanagement of offline devices.                                                                                                    |
| offlineDevicesTimeout  | Boolean | Amount of time, in hours, that devices must be offline before they are automatically unmanaged This value can be from 1 – 24 hours. The default is 24 hours.                                                                                                    |
| registerRequestEnabled | Boolean | Indicates whether Lenovo XClarity Administrator resource managers accept discovery requests from a baseboard management controller when the management controller uses DNS to find Lenovo XClarity Administrator instances.                                                                                                    |
|                        |         | true. (default) Management controller can register with Lenovo XClarity Administrator instances as a discovered device.                                                                                                    |
|                        |         | false. Management controller cannot register with Lenovo XClarity<br>Administrator instances as a discovered device.                                                                                                    |
| _links                 | Object  | Resource URI (see Links)                                                                                                    |

The following example is returned if the request is successful.

<sup>&</sup>quot;autoDiscoveryEnabled": true,
"offlineDevicesCleanup": true,

Chapter 3. Resources 51

```
"offlineDevicesTimeout": 24.
   "encapsulationEnabled": true,
   "registerRequestEnabled": true,
   "_links": {
      "rel": "self",
      "uri": "/api/v1/boarding/discoverySettings"
}
```

## PUT /api/v1/boarding/discoverySettings

Use this method to modify the discovery settings.

Note: This REST API requires Lenovo XClarity Orchestrator v2.0.0 or later.

#### **Authentication**

Authentication with user name and password is required.

#### Resource URI

PUT https://{orchestrator\_server\_IP}/api/v1/boarding/discoverySettings

#### **Query parameters**

None

## **Request body**

This PUT request updates the entire resource. To clear a value, set the attribute to null (if applicable). If an array of objects is specified, the entire array is replaced. If an optional attribute is not specified, that attribute is not changed. If an immutable (unchangeable) attribute is specified, it is ignored.

| Attributes            | Re-<br>quired /<br>Optional | Туре    | Description                                                                                                    |
|-----------------------|-----------------------------|---------|----------------------------------------------------------------------------------------------------|
| autoDiscoveryEnabled  | Optional                    | Boolean | Indicates whether you can automatically discover baseboard management controllers using the SLP discovery method. This can be one of the following values.                                                                                                    |
|                       |                             |         | true. (default) Automatic discovery using SLP is<br>enabled.XClarity Orchestrator attempts to discover<br>new devices every 15 minutes and at every user login.                                                                                                    |
|                       |                             |         | false. Automatic discovery using SLP is disabled.                                                                                                    |
|                       |                             |         | <b>Note:</b> The SLP Discovery setting that you choose in XClarity Orchestrator overrides any SLP discovery setting chosen for Lenovo XClarity Administrator instances that are managed by XClarity Orchestrator. If the SLP Discovery setting is changed in Lenovo XClarity Administrator, it will be synchronized with XClarity Orchestrator. |
| offlineDevicesCleanup | Optional                    | Boolean | Indicates whether Lenovo XClarity Orchestrator automatically unmanages devices that are offline for a specific amount of time. This can be one of the following values.                                                                                                    |
|                       |                             |         | true. Enables automatic unmanagement of offline devices.XClarity Orchestrator checks for offline devices every hour. If a device is offline for at least the amount of time specified by offlineDevicesTimeout, XClarity Orchestrator automatically unmanages that device.                                                                      |
|                       |                             |         | false. (default) Disables automatic unmanagement of offline devices.                                                                                                    |
| offlineDevicesTimeout | Optional                    | Boolean | Amount of time, in hours, that devices must be offline before they are automatically unmanaged This value can be from 1 – 24 hours. The default is 24 hours.                                                                                                    |

| Attributes             | Re-<br>quired /<br>Optional | Туре    | Description                                                                                                    |
|------------------------|-----------------------------|---------|----------------------------------------------------------------------------------------------------|
| encapsulationEnabled   | Optional                    | Boolean | Indicates whether encapsulation is enabled during device management. This can be one of the following values.                                                                                                    |
|                        |                             |         | true. Encapsulation is enabled. When the global encapsulation setting is enabled and the device supports encapsulation, XClarity Orchestrator communicates with the device (through the resource manager) during the management process to change the device encapsulation mode to encapsulationLite and to change the firewall rules on the device to limit incoming requests to those only from the resource manager that was chosen to manage the device.  Attention: If encapsulation is enabled and the resource manager that was chosen to manage the device becomes unavailable before a device is unmanaged, necessary steps must be taken to disable encapsulation to establish communication with the device.  • false. (default) Encapsulation is disabled. The global encapsulation setting is disabled by default. When disabled, the device encapsulation mode is set to |
|                        |                             |         | <b>normal</b> and the firewall rules are not changed as part of the management process.                                                                                                    |
| registerRequestEnabled | Optional                    | Boolean | Indicates whether Lenovo XClarity Administrator resource managers accept discovery requests from a baseboard management controller when the management controller uses DNS to find Lenovo XClarity Administrator instances.                                                                                                    |
|                        |                             |         | true. (default) Management controller can register with<br>Lenovo XClarity Administrator instances as a<br>discovered device.                                                                                                    |
|                        |                             |         | false. Management controller cannot register with<br>Lenovo XClarity Administrator instances as a<br>discovered device.                                                                                                    |

The following example modifies the discovery settings.

```
"autoDiscoveryEnabled": true,
   "offlineDevicesCleanup": true,
   "offlineDevicesTimeout": 24,
   "encapsulationEnabled": true,
   "registerRequestEnabled": true
}
```

## Response codes

| Code | Description | Comments                                                                                                    |  |
|------|-------------|----------------------------------------------------------------------------------------------------|--|
| 200  | OK          | The request completed successfully.                                                                                                    |  |
| 400  | Bad Request | A query parameter or request attribute is missing or not valid, or the operation is not supported. A descriptive error message is returned in the response body. |  |

| Code | Description  | Comments                                                                                                    |
|------|--------------|----------------------------------------------------------------------------------------------------|
| 401  | Unauthorized | The user cannot be authenticated. Authentication has not been provided or has failed. A descriptive error message is returned in the response body. |
| 403  | Forbidden    | The orchestrator server was prevented from fulfilling the request. A descriptive error message is returned in the response body.                    |

## Response body

| Attributes           | Туре   | Description                           |
|----------------------|--------|---------------------------------------|
| {message_attributes} | varies | Status messages (see Status messages) |

## /api/v1/boarding/management

Use this REST API to directly manage or unmanage Lenovo devices with or without baseboard management controllers.

**Note:** This REST API requires Lenovo XClarity Orchestrator v2.0.0 or later.

# **HTTP** methods

POST, DELETE

## POST /api/v1/boarding/management

Use this method to directly manage discovered devices with or without baseboard management controllers.

When you manage a chassis, all devices in the chassis are managed. You cannot manage individual devices in a chassis.

Attention: Before managing a device, the devices must have been previously discovered using the POST /api/v1/boarding/discovery method.

A job is created to complete this request. The response header returns the URI for the job in the Location field.

A successful response code indicates that the job was successfully transmitted and accepted by the orchestrator. It does not indicate that the operation that is associated with the job was successful. If a job was not successfully started, refer to the response code and response body for details.

Note: This REST API requires Lenovo XClarity Orchestrator v2.0.0 or later.

#### **Authentication**

Authentication with user name and password is required.

#### Resource URI

POST https://{orchestrator\_server\_IP}/api/v1/boarding/management

#### **Query parameters**

None

## **Request body**

| Att | tributes         | Re-<br>quired /<br>Optional | Туре             | Description                                                                                                    |
|-----|------------------|-----------------------------|------------------|----------------------------------------------------------------------------------------------------|
| cha | assis            | Optional                    | Object           | Information about the chassis to be managed                                                                                                    |
| (   | config           | Required                    | Object           | Information about chassis configuration                                                                                                    |
|     | forceManage      | Optional                    | Boolean          | Indicates whether to force management of the chassis. This can be one of the following values.  • true. Force management.  • false. (default) Do not force management.  Note: Use the force-management option only if you previously attempted to manage the device and management was not successful due to one of the following error conditions.  Notes:                                                            |
|     |                  |                             |                  | If the managing resource manager failed and cannot be recovered. If the replacement resource manager instance uses the same IP address as the failed resource manager, you can manage the device again using the RECOVERY_ID account and password (if applicable) and the Force management option.                                                                                                    |
|     |                  |                             |                  | If the managing resource manager was taken down before the devices were unmanaged.                                                                                                    |
|     |                  |                             |                  | If the devices were not unmanaged successfully.  Attention: Devices can be managed by only one resource manager at a time. Management by multiple resource manager is not supported. If a device is managed by one resource manager, and you want to manage it with another resource manager, you must first unmanage the device from the original resource manager, and then manage it with the new resource manager. |
|     | newPassword      | Optional                    | String           | (Chassis and servers only) New password to be used for managed authentication                                                                                                    |
|     | password         | Required                    | String           | Current password to access the chassis                                                                                                    |
|     | recoveryPassword | Required                    | String           | Recovery password to be used for the chassis                                                                                                    |
|     | username         | Required                    | String           | User ID to be used to access the chassis                                                                                                    |
| i   | ds               | Optional                    | Array of strings | List of IDs of chassis to be managed                                                                                                    |
|     | managerld        | Optional                    | String           | Manager identifier                                                                                                    |
|     | resourceld       | Optional                    | String           | Resource identifier                                                                                                    |
| ser | vers             | Optional                    | Object           | Information about the servers to be managed                                                                                                    |
|     | config           | Required                    | Object           | Information about server configuration                                                                                                    |

| At  | tributes         | Re-<br>quired /<br>Optional | Туре             | Description                                                                                                    |
|-----|------------------|-----------------------------|------------------|----------------------------------------------------------------------------------------------------|
|     | forceManage      | Optional                    | Boolean          | Indicates whether to force management of the servers. This can be one of the following values.  • true. Force management.  • false. (default) Do not force management.  Note: Use the force-management option only if you previously attempted to manage the device and management was not successful due to one of the following error conditions.                   |
|     |                  |                             |                  | Notes:                                                                                                    |
|     |                  |                             |                  | If the managing resource manager failed and cannot<br>be recovered. If the replacement resource manager<br>instance uses the same IP address as the failed<br>resource manager, you can manage the device again<br>using the RECOVERY_ID account and password (if<br>applicable) and the Force management option.                                                     |
|     |                  |                             |                  | If the managing resource manager was taken down<br>before the devices were unmanaged.                                                                                                    |
|     |                  |                             |                  | If the devices were not unmanaged successfully.                                                                                                    |
|     |                  |                             |                  | Attention: Devices can be managed by only one resource manager at a time. Management by multiple resource manager is not supported. If a device is managed by one resource manager, and you want to manage it with another resource manager, you must first unmanage the device from the original resource manager, and then manage it with the new resource manager. |
|     | newPassword      | Optional                    | String           | (Chassis and servers only) New password to be used for managed authentication                                                                                                    |
|     | password         | Required                    | String           | Current password to access the servers                                                                                                    |
|     | recoveryPassword | Optional                    | String           | Recovery password to be used for the servers                                                                                                    |
|     | username         | Required                    | String           | User ID to be used to access the servers                                                                                                    |
|     | ids              | Optional                    | Array of strings | List of IDs of servers to be managed                                                                                                    |
|     | managerld        | Optional                    | String           | Manager identifier                                                                                                    |
|     | resourceld       | Optional                    | String           | Resource identifier                                                                                                    |
| sto | orage            | Optional                    | Object           | Information about the storage devices to be managed                                                                                                    |
|     | config           | Required                    | Object           | Information about storage-device configuration                                                                                                    |

| At | ributes     | Re-<br>quired /<br>Optional | Туре             | Description                                                                                                    |
|----|-------------|-----------------------------|------------------|----------------------------------------------------------------------------------------------------|
|    | forceManage | Optional                    | Boolean          | Indicates whether to force management of the storage device. This can be one of the following values.  • true. Force management.  • false. (default) Do not force management.  Note: Use the force-management option only if you previously attempted to manage the device and management was not successful due to one of the following error conditions.  Notes:    |
|    |             |                             |                  | If the managing resource manager failed and cannot be recovered. If the replacement resource manager instance uses the same IP address as the failed resource manager, you can manage the device again using the RECOVERY_ID account and password (if applicable) and the Force management option.                                                                    |
|    |             |                             |                  | If the managing resource manager was taken down before the devices were unmanaged.                                                                                                    |
|    |             |                             |                  | If the devices were not unmanaged successfully.                                                                                                    |
|    |             |                             |                  | Attention: Devices can be managed by only one resource manager at a time. Management by multiple resource manager is not supported. If a device is managed by one resource manager, and you want to manage it with another resource manager, you must first unmanage the device from the original resource manager, and then manage it with the new resource manager. |
|    | password    | Required                    | String           | Current password to access the storage device                                                                                                    |
|    | username    | Required                    | String           | User ID to be used to access the storage device                                                                                                    |
|    | ds          | Optional                    | Array of strings | List of IDs of storage devices to be managed                                                                                                    |
|    | managerld   | Optional                    | String           | Manager identifier                                                                                                    |
|    | resourceld  | Optional                    | String           | Resource identifier                                                                                                    |

The following example manages multiple devices.

```
"chassis": {
    "config": {
        "forceManage": false,
"newPassword": "*********",
"password": "********,",
"recoveryPassword": "**********,",
         "username": " User1"
   },
"ids": [
{
                "managerId": "823CC2575E0DABAAC6C1D45CD2221CB87",
                "resourceId":"FBB43C13D103511E785F2E4A2CED78753"
    ],
},
```

```
"servers": {
      "config": {
         "forceManage": false,
         "newPassword": "*********
         "password": "*********,
         "recoveryPassword": "*********
         "username": "User1"
      },
"ids": [
               "managerId": "1CB64754EA1543E0AAAA46C1D45CD549",
               "resourceId": "3015DE7E2B6011E881940A94EF5F5B65"
      ],
  "storage": {
         "forceManage": false,
         "password": "*********
         "username": "User1"
      },
"ids": [
           {
               "managerId": "754EA1543E0BDACCB6C1D45CD5491CB6",
               "resourceId": "2376F7C628FB11E1B72B5CF3fC3C1448"
           }
      ],
   }
}
```

## Response codes

| Code | Description  | Comments                                                                                                    |
|------|--------------|----------------------------------------------------------------------------------------------------|
| 200  | ОК           | The request completed successfully.                                                                                                    |
| 400  | Bad Request  | A query parameter or request attribute is missing or not valid, or the operation is not supported. A descriptive error message is returned in the response body. |
| 401  | Unauthorized | The user cannot be authenticated. Authentication has not been provided or has failed. A descriptive error message is returned in the response body.              |
| 403  | Forbidden    | The orchestrator server was prevented from fulfilling the request. A descriptive error message is returned in the response body.                                 |

## Response header

The URI and ID of the root job are returned in the **Location** and **JobID** fields respectively, for example: Location: /api/v1/jobs-management/jobs/56?childrenLevels=-1 jobID: 56

## Response body

| Attributes           | Туре   | Description                           |
|----------------------|--------|---------------------------------------|
| {message_attributes} | varies | Status messages (see Status messages) |

# **DELETE /api/v1/boarding/management**

Use this method to unmanage devices.

When you unmanage a chassis, all devices in the chassis are unmanaged. You cannot unmanage individual devices in a chassis.

A job is created to complete this request. The response header returns the URI for the job in the Location field.

A successful response code indicates that the job was successfully transmitted and accepted by the orchestrator. It does not indicate that the operation that is associated with the job was successful. If a job was not successfully started, refer to the response code and response body for details.

Note: This REST API requires Lenovo XClarity Orchestrator v2.0.0 or later.

#### Authentication

Authentication with user name and password is required.

#### Resource URI

DELETE https://{orchestrator\_server\_IP}/api/v1/boarding/management

## **Query parameters**

| Parameters      | Re-<br>quired /<br>Optional | Description                                                                                                    |
|-----------------|-----------------------------|----------------------------------------------------------------------------------------------------|
| ids={uuids}     | Required                    | List of UUIDs of devices to be unmanaged, separated by a comma                                                                                                    |
| force={Boolean} | Optional                    | Indicates whether to force the unmanagement operation. This can be one of the following values.  • true. Force unmanagement even if the device is not reachable.  • false. (default) Do not force unmanagement. |

The following example unmanages multiple devices without force. DELETE https://{management\_server\_IP}/api/v1/boarding/management ?ids=fbb43c13103511e785f2e4a2ced78753,48331a223bf34fba90732b379b837b9c

#### Request body

None

#### Response codes

| Code | Description  | Comments                                                                                                    |  |  |  |
|------|--------------|----------------------------------------------------------------------------------------------------|--|--|--|
| 200  | OK           | The request completed successfully. If a single query parameter is specified and the value of that parameter has no matches, the response body returns default values. If a list of query parameters is specified and the value of at least one parameter has no matches, the response body returns only what matches. |  |  |  |
| 400  | Bad Request  | A query parameter or request attribute is missing or not valid, or the operation is not supported. A descriptive error message is returned in the response body.                                                                                                    |  |  |  |
| 401  | Unauthorized | The user cannot be authenticated. Authentication has not been provided or has failed. A descriptive error message is returned in the response body.                                                                                                    |  |  |  |
| 403  | Forbidden    | The orchestrator server was prevented from fulfilling the request. A descriptive error message is returned in the response body.                                                                                                    |  |  |  |

## Response body

| Attributes           | Туре   | Description                           |
|----------------------|--------|---------------------------------------|
| {message_attributes} | varies | Status messages (see Status messages) |

## /api/v1/boarding/managementSettings

Use this REST API to retrieve and save the UDS Portal credentials, to return the credentials, or to delete the credentials.

Note: This REST API requires Lenovo XClarity Orchestrator v2.0.0 or later.

#### **HTTP** methods

GET, PUT, DELETE

# **GET /api/v1/boarding/managementSettings**

Use this method to return the UDS Portal credentials.

Note: This REST API requires Lenovo XClarity Orchestrator v2.0.0 or later.

#### **Authentication**

Authentication with user name and password is required.

#### Resource URI

GET https://{orchestrator\_server\_IP}/api/v1/boarding/managementSettings

#### **Query parameters**

None

## **Request body**

None

## Response codes

| Code | Description | Comments                            |  |
|------|-------------|-------------------------------------|--|
| 200  | ОК          | The request completed successfully. |  |

#### Response body

When the request is successful, the following attributes are returned. If the request fails, standard message attributes are returned (see Status messages).

| Attributes Type    |         | Description                                                                                                    |  |
|--------------------|---------|----------------------------------------------------------------------------------------------------|--|
| udsClientId String |         | Client ID If the client ID is not saved, this value is null.                                                                                                 |  |
| udsClientSecret    | Boolean | Indicates whether the secret exists. This can be one of the following values.  • true. The client secret exists.  • false. The client secret does not exist. |  |

The following example is returned if the request is successful.

```
{
    udsClientId: "EDGE-ISG-BridgeAccount",
    udsClientSecret: "true"
```

## PUT /api/v1/boarding/managementSettings

Use this method to retrieve and verify the UDS Portal credentials, and then save the credentials in the vault.

**Note:** This REST API requires Lenovo XClarity Orchestrator v2.0.0 or later.

#### **Authentication**

Authentication with user name and password is required.

#### Resource URI

PUT https://{orchestrator\_server\_IP}/api/v1/boarding/managementSettings

#### **Query parameters**

None

#### Request body

| Attributes      | Re-<br>quired /<br>Optional | Туре   | Description   |
|-----------------|-----------------------------|--------|---------------|
| udsClientId     | Required                    | String | Client ID     |
| udsClientSecret | Required                    | String | Client secret |

```
The following example retrieves and saves the UDS Portal credentials.
    udsClientId: "EDGE-ISG-BridgeAccount",
    udsClientSecret: "rbDeFX05ll3SmEh4yR70qhTz07W1m6M7"
}
```

## Response codes

| Code | Description | Comments                            |  |  |
|------|-------------|-------------------------------------|--|--|
| 200  | OK          | The request completed successfully. |  |  |

#### Response body

When the request is successful, the following attributes are returned. If the request fails, standard message attributes are returned (see Status messages).

| Attributes           | Туре   | Description                           |
|----------------------|--------|---------------------------------------|
| {message_attributes} | varies | Status messages (see Status messages) |

# DELETE /api/v1/boarding/managementSettings

Use this method to delete the stored UDS Portal credentials.

**Note:** This REST API requires Lenovo XClarity Orchestrator v2.0.0 or later.

#### **Authentication**

Authentication with user name and password is required.

#### Resource URI

DELETE https://{orchestrator\_server\_IP}/api/v1/boarding/managementSettings

#### **Query parameters**

None

## Request body

None

#### Response codes

| Code | Description | Comments                            |  |  |
|------|-------------|-------------------------------------|--|--|
| 200  | OK          | The request completed successfully. |  |  |

## Response body

When the request is successful, the following attributes are returned. If the request fails, standard message attributes are returned (see Status messages).

| Attributes           | Туре   | Description                           |  |
|----------------------|--------|---------------------------------------|--|
| {message_attributes} | varies | Status messages (see Status messages) |  |

## /api/v1/connector/managers

Use this REST API to return a list of all resource managers, connect resource managers, or update credentials for one or more resource managers.

**Attention:** This REST API will be deprecated in a future release.

#### **HTTP** methods

GET, POST, PUT

## GET /api/v1/connector/managers

Use this method to return a list of all resource managers.

**Attention:** This REST API will be deprecated in a future release. Use GET /api/v1/managers-management/managers instead.

#### **Authentication**

Authentication with user name and password is required.

#### **Resource URI**

GET https://{orchestrator\_server\_IP}/api/v1/connector/managers

#### **Query parameters**

This REST API supports query parameters for paginating, scoping, filtering, sorting, including data, and excluding data in the response. For more information about these common query parameters, see

Paginating, scoping, filtering, sorting, including data, and excluding data in responses. For a list of supported attributes, see GET /api/v1/connector/managers/{id}.

The following example returns a list of all resource managers.

GET https://192.0.2.0/api/v1/connector/managers

The following example returns a list of all unhealthy resource managers.

GET https://192.0.2.0/api/v1/connector/managers

?filterNotEquals[][attributes]=healthState&filterNotEquals[][values]=Normal

The following example returns a list of all resource managers running version 1.0.

GET https://192.0.2.0/api/v1/connector/managers

? filter Equals [] [attributes] = update Metadata.components.version.number & filter Equals [] [values] = 1.0

### Request body

None

### Response codes

| Code | Description           | Comments                                                                                                    |  |  |  |
|------|-----------------------|----------------------------------------------------------------------------------------------------|--|--|--|
| 200  | ОК                    | The request completed successfully. If a single query parameter is specified and the value of that parameter has no matches, the response body returns default values. If a list of query parameters is specified and the value of at least one parameter has no matches, the response body returns only what matches. |  |  |  |
| 206  | Partial Content       | Partial content was returned for a multi-part response. The response header includes a content-range header field indicating the range that is included in the response body for each part.                                                                                                    |  |  |  |
| 408  | Request Timeout       | The orchestrator server did not receive a required request in a specific amount of time. A descriptive error message is returned in the response body.                                                                                                    |  |  |  |
| 500  | Internal Server Error | An internal error occurred. A descriptive error message is returned in the response body.                                                                                                    |  |  |  |

## Response body

When the request is successful, the following attributes are returned. If the request fails, standard message attributes are returned (see Status messages).

| P | attributes       | Туре             | Description                                                                                                    |  |
|---|------------------|------------------|----------------------------------------------------------------------------------------------------|--|
| r | esults           | Array of objects | Information about each resource manager                                                                                                    |  |
|   | id               | String           | Resource manager ID                                                                                                    |  |
|   | connectTimestamp | String           | Timestamp when the resource manager was registered with XClarity Orchestrator This timestamp is specified using ISO-8601 format (for example, 2019-05-02T19:28:14.000Z). For information about ISO-8601 format, see the W3C Date and Time Formats webpage. |  |
|   | healthState      | String           | Health state (translated). This can be one of the following values.                                                                                                    |  |
|   | healthStateKey   | String           | Health state key. This can be one of the following values.                                                                                                    |  |
|   | name             | String           | Resource manager name  Note: For Lenovo XClarity Administrator, this is the IP address of the management server.                                                                                                    |  |

| 1 | Attributes     | Туре   | Description                                                                                                    |
|---|----------------|--------|----------------------------------------------------------------------------------------------------|
|   | type           | String | Type of resource manager. This can be one of the following values.  • XClarity Management Hub  • XClarity Administrator  • XClarity Orchestrator  • Schneider EcoStruxure IT  • VMware vRealize Operations Manager |
|   | _links         | String | Resource manager URI (see Links)                                                                                                    |
| _ | _metadata Obje |        | Request metadata (see Metadata)                                                                                                    |

```
The following example is returned if the request is successful.
   "results": [{
      "id": "0000000000000000000000000000000000",
      "healthState": "Normal",
      "healthStateKey": "Normal",
      "name": "XClaritu Orchestrator".
      "type": "XClarity Orchestrator",
      " links": {
          "rel": "self",
         "uri": "/api/v1/connector/managers/000000000000000000000000000000"
      }
   },
      "id": "23C87F0A2CB6491097489193447A655C",
      "connectTimestamp": "2022-04-25T15:13:43.833Z",
      "healthState": "Normal",
      "healthStateKey": "Normal",
      "name": "xhmc194.labs.lenovo.com",
      "type": "XClarity Administrator",
       _links": {
          "rel": "self".
          "uri": "/api/v1/connector/managers/23C87F0A2CB6491097489193447A655C"
   }],
    metadata": {...}
```

# POST /api/v1/connector/managers

Use this method to connect (register) one or more resource managers.

**Attention:** This REST API will be deprecated in a future release. Use POST /api/v1/managers-management/managers instead.

A job is created to complete this request. The response header returns the URI for the job in the **Location** field.

A successful response code indicates that the job was successfully transmitted and accepted by the orchestrator. It does not indicate that the operation that is associated with the job was successful. If a job was not successfully started, refer to the response code and response body for details.

**Important:** You must be a member of a user group to which the predefined **Supervisor** role is assigned.

#### **Authentication**

Authentication with user name and password is required.

## **Resource URI**

POST https://{orchestrator\_server\_IP}/api/v1/connector/managers

## **Query parameters**

None

## Request body

Table 1. Lenovo XClarity Administrator resource managers

| Attributes               | Re-<br>quired /<br>Optional | Туре             | pe Description                                                                                                    |
|--------------------------|-----------------------------|------------------|----------------------------------------------------------------------------------------------------|
| managers                 | Required                    | Array of objects | Information about each resource manager                                                                                                    |
| authentication           | Required                    | Object           | Information about authentication settings                                                                                                    |
| password                 | Required                    | String           | Password to use for basic authentication                                                                                                    |
| type                     | Required                    | String           | Authentication type. This is always <b>basic</b> .                                                                                                    |
| username                 | Required                    | String           | User name to use for basic authentication                                                                                                    |
| connection               | Required                    | Object           | Information about connection settings                                                                                                    |
| hostname                 | Required                    | String           | Resource manager host name                                                                                                    |
| port                     | Required                    | Integer          | Resource manager port                                                                                                    |
| options                  | Required                    | Object           | Information about options                                                                                                    |
| enableDriveAnalyticsData | Required                    | Boolean          | Indicates whether drive analytics data collection is enabled. This can be one of the following values.  • true. Drive analytics data collection is enabled.  • false. Drive analytics data collection is disabled.  Note: This attribute is supported by XClarity Administrator v3.3 and later. |
| type                     | Required                    | String           | Type of resource manager. This is always <b>XClarity Administrator</b> .                                                                                                    |

Table 2. Schneider Electric EcoStruxure IT Expert resource managers

| A | ttributes      | Re-<br>quired /<br>Optional | Туре             | Description                                                                |
|---|----------------|-----------------------------|------------------|----------------------------------------------------------------------------|
| n | nanagers       | Required                    | Array of objects | Information about each resource manager                                    |
|   | authentication | Required                    | Object           | Information about authentication settings                                  |
|   | token          | Required                    | String           | Token value                                                                |
|   | type           | Required                    | String           | Authentication type. This is always <b>token</b> .                         |
|   | connection     | Optional                    | Object           | Information about connection settings                                      |
|   | url            | Optional                    | String           | Resource manager URL                                                       |
|   | name           | Required                    | String           | Resource manager name                                                      |
|   | type           | Required                    | String           | Type of resource manager. This is always <b>Schneider EcoStruxure IT</b> . |

Table 3. VMware vRealize Operations Manager resource managers

| A | uttributes     | Re-<br>quired /<br>Optional | Туре             | Description                                                                                                    |
|---|----------------|-----------------------------|------------------|----------------------------------------------------------------------------------------------------|
| n | nanagers       | Required                    | Array of objects | Information about each resource manager                                                                                                    |
|   | authentication | Required                    | Object           | Information about authentication settings                                                                                                    |
|   | password       | Required                    | String           | Password to use for basic authentication                                                                                                    |
|   | username       | Required                    | String           | User name to use for basic authentication                                                                                                    |
|   | authSource     | Optional                    | String           | Name of the authentication source for users and groups To obtain a list of available authorization sources, use GET /api/v1/connector/vrealizeAuthSources. |
|   | connection     | Required                    | Object           | Information about connection settings                                                                                                    |
|   | hostname       | Required                    | String           | Resource manager host name                                                                                                    |
|   | port           | Required                    | Integer          | Resource manager port                                                                                                    |
|   | type           | Required                    | String           | Type of resource manager. This is always vRealize Operations Manager                                                                                       |

The following example connects to XClarity Administrator, EcoStruxure IT Expert, and vRealize Operations Manager resource manager.

```
"managers": [{
   "authentication": {
       "password": "CME44len",
       "type": "basic",
      "username": "USERID"
   },
   "connection": {
      "hostname": "10.241.54.102",
      "port": 443
   "options": {
      "enableDriveAnalyticsData": true
   "type": "XClarity Administrator"
},
{
   "authentication": {
      "token": "AK1/2sixskmmc06wj/1i6v3epcz5c25rc29jv1t00hce1pjahyobux63",
      "type": "token"
   },
   "connection": {
      "url": "https://api.ecostruxureit.com/rest/v1/organizations"
   "name": "Croco 1",
   "type": "Schneider EcoStruxure IT"
},
   "authentication": {
     "password": "****
     "username": "USERID"
   "authSource": "All vCenter Servers",
```

## Response codes

| Code | Description  | Comments                                                                                                    |
|------|--------------|----------------------------------------------------------------------------------------------------|
| 200  | OK           | The request completed successfully.                                                                                                    |
| 400  | Bad Request  | A query parameter or request attribute is missing or not valid, or the operation is not supported. A descriptive error message is returned in the response body. |
| 401  | Unauthorized | The user cannot be authenticated. Authentication has not been provided or has failed. A descriptive error message is returned in the response body.              |
| 403  | Forbidden    | The orchestrator server was prevented from fulfilling the request. A descriptive error message is returned in the response body.                                 |

## Response header

The URI and ID of the root job are returned in the **Location** and **JobID** fields respectively, for example: Location: /api/v1/jobs-management/jobs/56?childrenLevels=-1 jobID: 56

## Response body

| Attributes           | Туре   | Description                           |
|----------------------|--------|---------------------------------------|
| {message_attributes} | varies | Status messages (see Status messages) |

# /api/v1/connector/managers/{id}

Use this REST API to return information about, modify, or disconnect a specific resources manager.

Attention: This REST API will be deprecated in a future release.

#### **HTTP** methods

GET, PATCH, DELETE

# **GET /api/v1/connector/managers/**{id}

Use this method to return information about a specific resource manager.

**Attention:** This REST API will be deprecated in a future release. Use GET /api/v1/managers-management/managers/{id} instead.

#### **Authentication**

Authentication with user name and password is required.

#### **Resource URI**

GET https://{orchestrator\_server\_IP}/api/v1/connector/managers/{id}

## **Query parameters**

None

## **Request body**

None

## Response codes

| Code | Description  | Comments                                                                                                    |  |  |
|------|--------------|----------------------------------------------------------------------------------------------------|--|--|
| 200  | ок           | The request completed successfully.                                                                                                    |  |  |
| 401  | Unauthorized | The user cannot be authenticated. Authentication has not been provided or has failed. A descriptive error message is returned in the response body. |  |  |
| 403  | Forbidden    | The orchestrator server was prevented from fulfilling the request. A descriptive error message is returned in the response body.                    |  |  |

## Response body

The returned attributes vary depending on the type of resource manager.

- Lenovo XClarity Orchestrator resource managers
- Lenovo XClarity Administrator resource managers
- Schneider Electric EcoStruxure IT Expert resource managers
- VMware vRealize Operations Manager resource managers

Table 4. Lenovo XClarity Orchestrator resource managers

| Attributes    | Туре            | Description                                                                                                    |
|---------------|-----------------|----------------------------------------------------------------------------------------------------|
| id            | String          | Resource manager ID                                                                                                    |
| connectDate   | String          | Timestamp when the resource manager was registered with XClarity Orchestrator This timestamp is specified using ISO-8601 format (for example, 2019-05-02T19:28:14.000Z). For information about ISO-8601 format, see the W3C Date and Time Formats webpage. |
| connection    | Object          | Information about connection settings                                                                                                    |
| hostname      | String          | Resource manager host name                                                                                                    |
| port          | Integer         | Resource manager port                                                                                                    |
| details       | Object          | Information about the resource manager properties                                                                                                    |
| build         | String          | Resource manager build number                                                                                                    |
| buildNumber   | String          | Resource manager build number                                                                                                    |
| uuid          | String          | Resource manager UUID                                                                                                    |
| version       | String          | Resource manager version                                                                                                    |
| versionNumber | String          | Resource manager version number                                                                                                    |
| groups        | Array of object | Information about each group in which this resource manager is a member                                                                                                    |
| id            | String          | Group ID                                                                                                    |
| name          | String          | Group name                                                                                                    |
| type          | String          | Group type. This value is always <b>ManagerGroup</b> .                                                                                                    |

Table 4. Lenovo XClarity Orchestrator resource managers (continued)

| Attributes                 | Туре             | Description                                                                                                    |
|----------------------------|------------------|----------------------------------------------------------------------------------------------------|
| uri                        | String           | Group URI                                                                                                    |
| healthState                | String           | Health state (translated). This can be one of the following values.                                                                                                    |
| healthStateKey             | String           | Health state (translated). This can be one of the following values.                                                                                                    |
| issues                     | Array of strings | Reason for an unhealthy status If healthState is Normal, this attribute is set to null. If healthState is not Normal, this attribute can be one of the following values.  InvalidCredentials ConnectionProblems                                                             |
| lastInventorySyncTimestamp | String           | Timestamp when XClarity Orchestrator last refreshed the inventory for the resource manager This timestamp is specified using ISO-8601 format (for example, 2019-05-02T19:28:14.000Z). For information about ISO-8601 format, see the W3C Date and Time Formats webpage.     |
| lastSyncDate               | String           | Timestamp when XClarity Orchestrator last refreshed the information about the resource manager This timestamp is specified using ISO-8601 format (for example, 2019-05-02T19:28:14.000Z). For information about ISO-8601 format, see the W3C Date and Time Formats webpage. |
| name                       | String           | Resource manager name                                                                                                    |
| type                       | String           | Type of resource manager. This is always XClarity Orchestrator.                                                                                                    |
| _links                     | Object           | Resource manager URI (see Links)                                                                                                    |

The following example is returned if the request is successful for XClarity Orchestrator.

```
"connectDate": null,
   "connection": null,
   "details": {
      "build": "186",
      "buildNumber": 186,
      "uuid": "21A727A22EECA0B85DCE38F16C7CEB1F",
      "version": "1.6.0",
      "versionNumber": 160
   },
   "groups": [],
   "healthState": "Normal",
   "healthStateKey": "Normal",
   "issues": [],
   "lastInventorySyncDate": null,
   "lastSyncDate": null,
   "name": "XClarity Orchestrator",
   "type": "XClarity Orchestrator",
   "_links": {
      "rel": "self",
      "uri": "/api/v1/connector/managers/0000000000000000000000000000000"
   }
}
```

Table 5. Lenovo XClarity Administrator resource managers

| Attributes            | Туре             | Description                                                                                                    |
|-----------------------|------------------|----------------------------------------------------------------------------------------------------|
| id                    | String           | Resource manager ID                                                                                                    |
| connectTimestamp      | String           | Timestamp when the resource manager was registered with XClarity Orchestrator This timestamp is specified using ISO-8601 format (for example, 2019-05-02T19:28:14.000Z). For information about ISO-8601 format, see the W3C Date and Time Formats webpage. |
| connection            | Object           | Information about connection settings                                                                                                    |
| hostname              | String           | Resource manager host name                                                                                                    |
| port                  | Integer          | Resource manager port                                                                                                    |
| details               | Object           | Information about the resource manager properties                                                                                                    |
| build                 | String           | Resource manager build number                                                                                                    |
| buildNumber           | String           | Resource manager build number                                                                                                    |
| forwarderID           | String           | ID of the event forwarder in XClarity Administrator that pushes events to this XClarity Orchestrator instance                                                                                                    |
| metricsSubscriptionID | String           | ID of the metrics subscription in XClarity Administrator that pushes metrics to this XClarity Orchestrator instance                                                                                                    |
| networkSettings       | Object           | Information about network settings for the resource manager                                                                                                    |
| domainName            | String           | Domain                                                                                                    |
| hostname              | String           | Host name                                                                                                    |
| ipv4Addresses         | Array of strings | List of IPv4 addresses                                                                                                    |
| ipv6Addresses         | Array of strings | List of IPv6 addresses                                                                                                    |
| uuid                  | String           | Resource manager UUID                                                                                                    |
| version               | String           | Resource manager version                                                                                                    |
| versionNumber         | String           | Resource manager version number                                                                                                    |
| groups                | Array of object  | Information about each group in which this resource manager is a member                                                                                                    |
| id                    | String           | Group ID                                                                                                    |
| name                  | String           | Group name                                                                                                    |
| type                  | String           | Group type. This value is always <b>ManagerGroup</b> .                                                                                                    |
| uri                   | String           | Group URI                                                                                                    |
| healthState String    |                  | Health state (translated). This can be one of the following values.                                                                                                    |
| healthStateKey String |                  | Health state (translated). This can be one of the following values.                                                                                                    |
| issues                | Array of strings | Reason for an unhealthy status If healthState is Normal, this attribute is set to null. If healthState is not Normal, this attribute can be one of the following values.  InvalidCredentials ConnectionProblems                                            |

Table 5. Lenovo XClarity Administrator resource managers (continued)

| Attributes                 |     | Туре                   | Description                                                                                                    |                                                                                                    |
|----------------------------|-----|------------------------|----------------------------------------------------------------------------------------------------|----------------------------------------------------------------------------------------------------|
| lastInventorySyncTimestamp |     | String                 | Timestamp when XClarity Orchestrator last refreshed the inventory for the resource manager This timestamp is specified using ISO-8601 format (for example, 2019-05-02T19:28:14.000Z). For information about ISO-8601 format, see the W3C Date and Time Formats webpage.     |                                                                                                    |
| lastSyncTimestamp          |     | String                 | Timestamp when XClarity Orchestrator last refreshed the information about the resource manager This timestamp is specified using ISO-8601 format (for example, 2019-05-02T19:28:14.000Z). For information about ISO-8601 format, see the W3C Date and Time Formats webpage. |                                                                                                    |
| na                         | me  | )                      | String                                                                                                    | Resource manager name                                                                                                    |
| ор                         | tio | ns                     | Object                                                                                                    | Information about options                                                                                                    |
| ,                          | en  | ableDriveAnalyticsData | Boolean                                                                                                    | Indicates whether drive analytics-data collection is enabled. This can be one of the following values.  • true. Drive analytics data collection is enabled.  • false. Drive analytics data collection is disabled.   |
| typ                        | ре  |                        | String                                                                                                    | Type of resource manager. This is always XClarity Administrator.                                                                                                    |
| up                         | da  | tes                    | Object                                                                                                    | (XClarity Administrator and EcoStruxure IT Expert only) Information about the update history for the resource manager                                                                                                |
| i                          | ide | entifier               | String                                                                                                    | Update ID                                                                                                    |
| (                          | со  | mponents               | Array of objects                                                                                                    | Information about each update component                                                                                                    |
|                            |     | componentID            | String                                                                                                    | Component ID                                                                                                    |
|                            | 1   | name                   | String                                                                                                    | Component name                                                                                                    |
|                            | 1   | targetVersion          | Object                                                                                                    | Information about the target update for the component based on the assigned policy If a policy is not assigned, this value is null.                                                                                  |
|                            |     | identifier             | String                                                                                                    | Version ID                                                                                                    |
|                            |     | number                 | String                                                                                                    | Version number                                                                                                    |
|                            |     | releaseTimestamp       | String                                                                                                    | Timestamp when the version was released This timestamp is specified using ISO-8601 format (for example, 2019-05-02T19:28:14.000Z). For information about ISO-8601 format, see the W3C Date and Time Formats webpage. |
|                            | ١   | upgradeable            | Boolean                                                                                                    | Indicates whether the component can be updated. This can be one of the following values.  • true. The component can be updated.  • false. The component cannot be updated.                                           |
|                            | ,   | version                | Object                                                                                                    | Information about the update that is currently installed for the component                                                                                                    |
|                            |     | identifier             | String                                                                                                    | Version ID                                                                                                    |
|                            | I   | number                 | String                                                                                                    | Version number                                                                                                    |

Table 5. Lenovo XClarity Administrator resource managers (continued)

| 1 | Attributes    |                  | Туре   | Description                                                                                                    |
|---|---------------|------------------|--------|----------------------------------------------------------------------------------------------------|
|   |               | releaseTimestamp | String | Timestamp when the version was released This timestamp is specified using ISO-8601 format (for example, 2019-05-02T19:28:14.000Z). For information about ISO-8601 format, see the W3C Date and Time Formats webpage. |
|   | р             | olicy            | Object | Information about the update-compliance policy that is assigned to this device If a policy is not assigned, this value is null.                                                                                      |
|   |               | id               | String | Policy ID                                                                                                    |
|   |               | name             | String | Policy name                                                                                                    |
|   | р             | olicyState       | String | Policy state (translated). This can be one of the following values.  • No Policy Assigned  • Policy Assigned                                                                                                    |
|   | р             | olicyStateKey    | String | Policy state key. This can be one of the following values.  No Policy Assigned Policy Assigned                                                                                                    |
| - | _links Object |                  | Object | Resource manager URI (see Links)                                                                                                    |

The following example is returned if the request is successful for XClarity Administrator.

```
"id": "23C87F0A2CB6491097489193447A655C",
"connectTimestamp": "2022-04-25T15:13:43.833Z",
"connection": {
   "hostname": "10.243.2.107",
   "port": 443
details": {
   "build": "41",
   "buildNumber": 41,
   "forwarderID": "1650899611143",
   "metricsSubscriptionID": "6266baa3fac263b8917b9181",
   "networkSettings": {
      "domainName": "labs.lenovo.com",
      "hostname": "xhmc194",
      "ipv4Addresses": ["10.243.2.107"],
      "ipv6Addresses": ["fd55:faaf:e1ab:2021:5054:ff:fec4:df97","fe80:0:0:5054:ff:fec4:df97"]
   "uuid": "23C87F0A2CB6491097489193447A655C",
   "version": "3.6.0",
  "versionNumber": 360
"groups": [],
"healthState": "Normal",
"healthStateKey": "Normal",
"lastInventorySyncTimestamp": "2022-04-25T15:14:33.480Z",
"lastSyncTimestamp": "2022-04-25T15:13:43.833Z",
"name": "xhmc194.labs.lenovo.com",
"options": {
   "enableDriveAnalyticsData": true
"type": "XClarity Administrator",
"updates": {
```

```
"identifier": "lxca",
      "components": [{
          "componentID": "lxca",
          "name": "Lenovo XClarity Administrator 3.6.0",
          "targetVersion": null,
          "upgradeable": true,
          "version": {
             "identifier": "41",
             "number": "3.6.0",
             "releaseTimestamp": null
         }
      }],
       "policy": {
          "id": null,
          "name": "No Assignment"
      },
"policyState": "No Policy Assigned",
      "policyStateKey": "NoPolicyAssigned",
  },
"_links": {
   "rol": "
      "rel": "self",
      "uri": "/api/v1/connector/managers/23C87F0A2CB6491097489193447A655C"
   }
}
```

Table 6. Schneider Electric EcoStruxure IT Expert resource managers

| Attributes         | Туре            | Description                                                                                                    |
|--------------------|-----------------|----------------------------------------------------------------------------------------------------|
| id                 | String          | Resource manager ID                                                                                                    |
| connectTimestamp   | String          | Timestamp when the resource manager was registered with XClarity Orchestrator This timestamp is specified using ISO-8601 format (for example, 2019-05-02T19:28:14.000Z). For information about ISO-8601 format, see the W3C Date and Time Formats webpage. |
| connection         | Object          | Information about connection settings                                                                                                    |
| url                | String          | Resource manager URL                                                                                                    |
| details            | Object          | Information about the resource manager properties                                                                                                    |
| build              | String          | Resource manager build number                                                                                                    |
| uuid               | String          | Resource manager UUID                                                                                                    |
| version            | String          | Resource manager version                                                                                                    |
| versionNumber      | String          | Resource manager version number                                                                                                    |
| groups             | Array of object | Information about each group in which this resource manager is a member                                                                                                    |
| id                 | String          | Group ID                                                                                                    |
| name               | String          | Group name                                                                                                    |
| type               | String          | Group type. This value is always <b>ManagerGroup</b> .                                                                                                    |
| uri                | String          | Group URI                                                                                                    |
| healthState String |                 | Health state (translated). This can be one of the following values.                                                                                                    |
| healthStateKey     | String          | Health state (translated). This can be one of the following values.                                                                                                    |

Table 6. Schneider Electric EcoStruxure IT Expert resource managers (continued)

| Att    | tributes                | Туре             | Description                                                                                                    |
|--------|-------------------------|------------------|----------------------------------------------------------------------------------------------------|
| issues |                         | Array of strings | Reason for an unhealthy status If healthState is Normal, this attribute is set to null. If healthState is not Normal, this attribute can be one of the following values.  InvalidCredentials ConnectionProblems                                                             |
| las    | tInventorySyncTimestamp | String           | Timestamp when XClarity Orchestrator last refreshed the inventory for the resource manager This timestamp is specified using ISO-8601 format (for example, 2019-05-02T19:28:14.000Z). For information about ISO-8601 format, see the W3C Date and Time Formats webpage.     |
| las    | tSyncTimestamp          | String           | Timestamp when XClarity Orchestrator last refreshed the information about the resource manager This timestamp is specified using ISO-8601 format (for example, 2019-05-02T19:28:14.000Z). For information about ISO-8601 format, see the W3C Date and Time Formats webpage. |
| naı    | me                      | String           | Resource manager name                                                                                                    |
| typ    | oe .                    | String           | Type of resource manager. This is always Schneider EcoStruxure IT.                                                                                                    |
| up     | dates                   | Object           | Information about the update history for the resource manager                                                                                                    |
| i      | dentifier               | String           | Update ID                                                                                                    |
| (      | components              | Array of objects | Information about each update component                                                                                                    |
|        | componentID             | String           | Component ID                                                                                                    |
|        | name                    | String           | Component name                                                                                                    |
|        | targetVersion           | Object           | Information about the target update for the component based on the assigned policy If a policy is not assigned, this value is null.                                                                                                    |
|        | identifier              | String           | Version ID                                                                                                    |
|        | number                  | String           | Version number                                                                                                    |
|        | releaseTimestamp        | String           | Timestamp when the version was released This timestamp is specified using ISO-8601 format (for example, 2019-05-02T19:28:14.000Z). For information about ISO-8601 format, see the W3C Date and Time Formats webpage.                                                        |
|        | upgradeable             | Boolean          | Indicates whether the component can be updated. This can be one of the following values.  • true. The component can be updated.  • false. The component cannot be updated.                                                                                                  |
|        | version                 | Object           | Information about the update that is currently installed for the component                                                                                                    |
|        | identifier              | String           | Version ID                                                                                                    |
|        | number                  | String           | Version number                                                                                                    |
|        | releaseTimestamp        | String           | Timestamp when the version was released This timestamp is specified using ISO-8601 format (for example, 2019-05-02T19:28:14.000Z). For information about ISO-8601 format, see the W3C Date and Time Formats webpage.                                                        |

Table 6. Schneider Electric EcoStruxure IT Expert resource managers (continued)

| 7 | Attributes     | Туре   | Description                                                                                                    |
|---|----------------|--------|----------------------------------------------------------------------------------------------------|
|   | policy         | Object | Information about the update-compliance policy that is assigned to this device If a policy is not assigned, this value is null. |
|   | id             | String | Policy ID                                                                                                    |
|   | name           | String | Policy name                                                                                                    |
|   | policyState    | String | Policy state (translated). This can be one of the following values.  No Policy Assigned Policy Assigned                         |
|   | policyStateKey | String | Policy state key. This can be one of the following values.  No Policy Assigned Policy Assigned                                  |
| _ | _links Object  |        | Resource manager URI (see Links)                                                                                                |

The following example is returned if the request is successful for an Schneider Electric EcoStruxure IT Expert.

```
{
   "id": "b17c3accec1e2a94e28b108ed757a6705c77066d",
   "connectTimestamp": "2021-02-16T12:36:40.809Z",
   "connection": {
      "url": "https://api.ecostruxureit.com/rest/v1/organizations"
   "details": {
      "build": null,
      "uuid": null,
      "version": null,
      "versionNumber": null
   "groups": [],
   "healthState": "Normal",
   "healthStateKey": "Normal",
   "issues": [],
   "lastInventorySyncTimestamp": null,
   "lastSyncTimestamp": "2021-02-16T12:36:40.809Z",
   "name": "Demo Ecox manager1",
   "type": "Schneider EcoStruxure IT",
   "updates": null,
   "_links": {
      "rel": "self",
      "uri": "/api/v1/connector/managers/b17c3accec1e2a94e28b108ed757a6705c77066d"
   }
}
```

Table 7. VMware vRealize Operations Manager resource managers

| Attributes | Туре   | Description                                            |
|------------|--------|--------------------------------------------------------|
| id         | String | Resource manager ID                                    |
| authSource | String | Name of the authentication source for users and groups |

Table 7. VMware vRealize Operations Manager resource managers (continued)

| Attributes                 | Туре             | Description                                                                                                    |
|----------------------------|------------------|----------------------------------------------------------------------------------------------------|
| connectTimestamp           | String           | Timestamp when the resource manager was registered with XClarity Orchestrator This timestamp is specified using ISO-8601 format (for example, 2019-05-02T19:28:14.000Z). For information about ISO-8601 format, see the W3C Date and Time Formats webpage.                  |
| connection                 | Object           | Information about connection settings                                                                                                    |
| hostname                   | String           | Resource manager host name                                                                                                    |
| port                       | Integer          | Resource manager port                                                                                                    |
| details                    | Object           | Information about the resource manager properties                                                                                                    |
| build                      | String           | Resource manager build number                                                                                                    |
| uuid                       | String           | Resource manager UUID                                                                                                    |
| version                    | String           | Resource manager version                                                                                                    |
| versionNumber              | String           | Resource manager version number                                                                                                    |
| groups                     | Array of object  | Information about each group in which this resource manager is a member                                                                                                    |
| id                         | String           | Group ID                                                                                                    |
| name                       | String           | Group name                                                                                                    |
| type                       | String           | Group type. This value is always <b>ManagerGroup</b> .                                                                                                    |
| uri                        | String           | Group URI                                                                                                    |
| healthState                | String           | Health state (translated). This can be one of the following values.                                                                                                    |
| healthStateKey             | String           | Health state (translated). This can be one of the following values.                                                                                                    |
| issues                     | Array of strings | Reason for an unhealthy status If healthState is Normal, this attribute is set to null. If healthState is not Normal, this attribute can be one of the following values.  InvalidCredentials ConnectionProblems                                                             |
| lastInventorySyncTimestamp | String           | Timestamp when XClarity Orchestrator last refreshed the inventory for the resource manager This timestamp is specified using ISO-8601 format (for example, 2019-05-02T19:28:14.000Z). For information about ISO-8601 format, see the W3C Date and Time Formats webpage.     |
| lastSyncTimestamp          | String           | Timestamp when XClarity Orchestrator last refreshed the information about the resource manager This timestamp is specified using ISO-8601 format (for example, 2019-05-02T19:28:14.000Z). For information about ISO-8601 format, see the W3C Date and Time Formats webpage. |
| name                       | String           | Resource manager name                                                                                                    |
| type                       | String           | Type of resource manager. This is always VMware vRealize Operations Manager.                                                                                                    |
| _links                     | Object           | Resource manager URI (see Links)                                                                                                    |

The following example is returned if the request is successful for a VMware vRealize Operations Manager.

```
"id": "b17c3accec1e2a94e28b108ed757a6705c77066d",
   "authSource": "",
   "connectTimestamp": null,
   "connection": {
      "hostname": "10.243.2.107",
      "port": 443
   "details": {
      "build": "41",
      "uuid": "21A727A22EECA0B85DCE38F16C7CEB1F",
      "version": "1.4.0",
      "versionNumber": 140
   "groups": [],
   "healthState": "Normal",
   "healthStateKey": "Normal",
   "issues": [],
   "lastInventorySyncDate": null,
   "lastSyncTimestamp": null,
   "name": "vRO",
   "type": "VMware vRealize Operations Manager",
   "_links": {
      "rel": "self",
      "uri": "/api/v1/connector/managers/b17c3accec1e2a94e28b108ed757a6705c77066d"
}
```

## PATCH /api/v1/connector/managers/{id}

Use this method to modify authentication and connection settings for a resource manager.

Attention: This REST API will be deprecated in a future release.

**Note:** This REST API requires Lenovo XClarity Orchestrator v1.2.0 or later.

## Authentication

Authentication with user name and password is required.

## Resource URI

PATCH https://{orchestrator\_server\_IP}/api/v1/connector/managers/{id}

where {id} is the ID of the resource manager. To obtain the resource manager IDs, use GET /api/v1/ connector/managers.

#### **Query parameters**

None

## **Request body**

| Attributes | Re-<br>quired /<br>Optional | Туре   | Description                                                                                                    |
|------------|-----------------------------|--------|----------------------------------------------------------------------------------------------------|
| ор         | Required                    | String | Action to take. This can be the following value.  • replace. Replaces the entire attribute value with the specified value.                                                                                                    |
| path       | Required                    | String | Name of the attribute to be modified. This can be one of the following values.  authentication. Modifies authentication settings.  connection. Modifies connection settings.  options.enableDriveAnalyticsData. Enables or disables drive analytics-data collection for XClarity Administrator resource managers. |
| value      | Required                    | String | Attribute value, depending on the data type                                                                                                    |

The following example modifies the authentication and connection settings for an XClarity Administrator resource manager.

```
{ "op": "replace", "path": "authentication", "value": { "username": "USERID",
                                                             "password": "CME44len",
                                                             "type": "basic"}
{ "op": "replace", "path": "connection", "value": { "hostname": "10.241.54.113",
  "op": "replace", "path": "options.enableDriveAnalyticsData", "value": true
```

### Response codes

| Code | Description | Comments                                                                                                    |
|------|-------------|----------------------------------------------------------------------------------------------------|
| 200  | ОК          | The request completed successfully.                                                                                                    |
| 400  | Bad Request | A query parameter or request attribute is missing or not valid, or the operation is not supported. A descriptive error message is returned in the response body. |
| 404  | Not found   | The resource cannot be found. A descriptive error message is returned in the response body.                                                                      |

## Response body

| Attributes           | Туре   | Description                           |
|----------------------|--------|---------------------------------------|
| {message_attributes} | varies | Status messages (see Status messages) |

# **DELETE /api/v1/connector/managers/**{id}

Use this method to disconnect (remove) a specific resource manager.

Attention: This REST API will be deprecated in a future release. Use DELETE /api/v1/managersmanagement/managers/{id} instead.

A job is created to complete this request. The response header returns the URI for the job in the Location field.

A successful response code indicates that the job was successfully transmitted and accepted by the orchestrator. It does not indicate that the operation that is associated with the job was successful. If a job was not successfully started, refer to the response code and response body for details.

**Important:** You must be a member of a user group to which the predefined **Supervisor** role is assigned.

#### Authentication

Authentication with user name and password is required.

#### Resource URI

DELETE https://{orchestrator\_server\_IP}/api/v1/connector/managers/{id}

where {id} is the ID of the resource manager. To obtain the resource manager IDs, use GET /api/v1/ connector/managers.

## **Query parameters**

None

#### Request body

None

## Response codes

| Code | Description | Comments                                                                                                    |
|------|-------------|----------------------------------------------------------------------------------------------------|
| 200  | ОК          | The request completed successfully.                                                                                                    |
| 400  | Bad Request | A query parameter or request attribute is missing or not valid, or the operation is not supported. A descriptive error message is returned in the response body. |
| 404  | Not found   | The resource cannot be found. A descriptive error message is returned in the response body.                                                                      |

#### Response header

The URI and ID of the root job are returned in the **Location** and **JobID** fields respectively, for example: Location: /api/v1/jobs-management/jobs/56?childrenLevels=-1

jobID: 56

#### Response body

| Attributes           | Туре   | Description                           |
|----------------------|--------|---------------------------------------|
| {message_attributes} | varies | Status messages (see Status messages) |

# /api/v1/connector/vrealizeAuthSources

Use this REST API to return a list of authorization sources for a specific VMware vRealize Operations Manager resource manager.

**Note:** This REST API requires Lenovo XClarity Orchestrator v1.3.0 or later.

#### **HTTP** methods

**GET** 

## GET /api/v1/connector/vrealizeAuthSources

Use this method to return a list of authorization sources for a specific VMware vRealize Operations Manager resource manager.

Note: This REST API requires Lenovo XClarity Orchestrator v1.3.0 or later.

#### **Authentication**

Authentication with user name and password is required.

#### **Resource URI**

GET https://{orchestrator\_server\_IP}/api/v1/connector/vrealizeAuthSources

#### **Query parameters**

| Parameters            | Re-<br>quired /<br>Optional | Description                                                    |
|-----------------------|-----------------------------|----------------------------------------------------------------|
| ipAddress={ipAddress} | Required                    | IP address of the vRealize Operations Manager resource manager |

The following example returns the authorization sources for a specific vRealize Operations Manager resource manager.

GET https://192.0.2.0/api/v1/connector/vrealizeAuthSources?ipAddress=192.0.2.0

## Request body

None

#### Response codes

| Code | Description | Comments                                                                                    |
|------|-------------|---------------------------------------------------------------------------------------------|
| 200  | OK          | The request completed successfully.                                                         |
| 404  | Not found   | The resource cannot be found. A descriptive error message is returned in the response body. |

## Response body

| Attributes  | Туре             | Description                            |
|-------------|------------------|----------------------------------------|
| authSources | Array of strings | List of names of authorization sources |
| _links      | Object           | Resource URI (see Links)               |

```
The following example is returned if the request is successful.
   "authSources": ["All vCenter Servers", "vcenter-1975"],
   "_links": {
      "rel": "self",
      "uri": "/api/v1/connector/vrealizeAuthSources
   }
}
```

## /api/v1/data/deviceInfo

Use this REST API to return general information about a specific device.

#### **HTTP** methods

**GET** 

## GET /api/v1/data/deviceInfo?deviceID={id}

Use this method to return general information about a specific device.

#### Authentication

Authentication with user name and password is required.

#### **Resource URI**

GET https://{orchestrator\_server\_IP}/api/v1/data/deviceInfo?deviceID={id}

## **Query parameters**

| Parameters    | Re-<br>quired /<br>Optional | Description                                                                                                    |
|---------------|-----------------------------|----------------------------------------------------------------------------------------------------|
| deviceID={id} | Required                    | Returns general information about a device, specified by the ID To obtain the device IDs, use GET /api/v1/data/devices |

The following example returns general information about a specific device. GET https://192.0.2.0/api/v1/data/deviceInfo?deviceID= 3015DE7E2B6011E881940A94EF5F5B65-C7199530FEDE4FE09540DFC3D75FC56C

## Request body

None

## Response codes

| Code | Description | Comments                                                                                                    |
|------|-------------|----------------------------------------------------------------------------------------------------|
| 200  | ОК          | The request completed successfully. If a query parameter is specified and the value of that parameter has no matches, the response body returns default values.  |
| 400  | Bad Request | A query parameter or request attribute is missing or not valid, or the operation is not supported. A descriptive error message is returned in the response body. |
| 404  | Not found   | The resource cannot be found. A descriptive error message is returned in the response body.                                                                      |

#### Response body

| Attributes | Туре             | Description                                             |
|------------|------------------|---------------------------------------------------------|
| domainName | String           | Domain name                                             |
| groupNames | Array of strings | List of names of the groups to which the device belongs |

| Attributes Type       |                  | Description                                                                                                    |  |  |
|-----------------------|------------------|----------------------------------------------------------------------------------------------------|--|--|
| healthStatus String   |                  | Health state of the device (translated). This can be one of the following values.  Normal Warning Critical Unknown |  |  |
| healthStatusKey       | String           | Health state key. This can be one of the following values.  Normal Warning Critical Unknown                        |  |  |
| hostname              | String           | Hostname                                                                                                    |  |  |
| ipv4Addresses         | Array of strings | List of IPv4 addresses                                                                                             |  |  |
| ipv6Addresses         | Array of strings | List of IPv6 addresses                                                                                             |  |  |
| location              | Object           | Information about the location of the device                                                                       |  |  |
| location              | String           | Location description                                                                                               |  |  |
| IowestRackUnit        | String           | Lowest rack unit                                                                                                   |  |  |
| rack                  | String           | Rack name                                                                                                    |  |  |
| room String           |                  | Room name                                                                                                    |  |  |
| machineType String    |                  | Device machine type                                                                                                |  |  |
| manager               | Object           | Information about the resource manager that manages this device                                                    |  |  |
| domainName            | String           | Fully qualified domain name                                                                                        |  |  |
| hostname              | String           | Host name                                                                                                    |  |  |
| inContextHref         | String           | In context URI                                                                                                    |  |  |
| ipv4Addresses         | Array of strings | IPv4 addresses                                                                                                    |  |  |
| ipv6Addresses         | Array of strings | IPv6 addresses                                                                                                    |  |  |
| model                 | String           | Device model                                                                                                    |  |  |
| powerStatus String    |                  | Power status (translated). This can be one of the following values.  Off On Standby Unknown                        |  |  |
| powerStatusKey String |                  | Power status key. This can be one of the following values.  Off On Standby Unknown                                 |  |  |
| productName           | String           | Device product name                                                                                                |  |  |
| serialNumber          | String           | Device serial number                                                                                               |  |  |
| userDefinedName       | String           | User-defined name for the device                                                                                   |  |  |

| Attributes | Туре   | Description            |
|------------|--------|------------------------|
| uuid       | String | Device UUID            |
| _links     | Object | Device URI (see Links) |

```
The following example is returned if the request is successful.
   "domainName": "labs.lenovo.com",
   "groupNames": [],
   "healthStatus": "Warning",
   "healthStatusKey": "Warning",
   "hostname": "XCC-7Y02-0123456789",
   "ipv4Addresses": ["10.243.0.235","169.254.95.118"],
   "ipv6Addresses": ["fd55:faaf:e1ab:2021:a94:efff:fe4f:5635","fe80::a94:efff:fe4f:5635"],
   "location": {
      "location": "elephante",
      "lowestRackUnit": 33,
      "rack": "Snufflaluffagus",
      "room": "pacaderm"
   },
   "machineType": "7Y02",
   "manager": {
      "domainName": "",
      "hostname": "localhost",
      "inContextHref": "/ui/index.html#/compDetails/Rack-Tower Server/8151C5148B4411E791329DD935F1CD89/",
      "ipv4Addresses": ["10.243.17.164"],
      "ipv6Addresses": ["0::0","fe80:0:0:0:215:5dff:fe0c:d156"]
   },
   "model": "RCZ000",
   "powerStatus": "On",
   "powerStatusKey": "On",
   "productName": "ThinkSystem SR570",
   "serialNumber": "0123456789",
   "userDefinedName": "",
   "uuid": "8151C5148B4411E791329DD935F1CD89",
   "_links": {
      "rel": "self",
      "uri": "/api/v1/data/devices/C7199530FEDE4FE09540DFC3D75FC56C"
}
```

# /api/v1/data/devices

Use this REST API to return a list of all managed devices.

#### **HTTP** methods

**GET** 

## GET /api/v1/data/devices

Use this method to return a list of all managed devices.

## Authentication

Authentication with user name and password is required.

#### Resource URI

GET https://{orchestrator\_server\_IP}/api/v1/data/devices

#### **Query parameters**

This REST API supports query parameters for paginating, scoping, filtering, sorting, including data, and excluding data in the response. For more information about these common query parameters, see Paginating, scoping, filtering, sorting, including data, and excluding data in responses. For a list of supported attributes, see GET /api/v1/data/devices/{id}.

The following example returns a list of all managed devices.

GET https://192.0.2.0/api/v1/data/devices

The following example returns a list of all devices that are managed by a specific resource manager.

GET https://192.0.2.0/api/v1/data/devices

The following example returns a list of all managed IBM servers and includes the manufacturer in the response.

GET https://192.0.2.0/api/v1/data/devices

?filterContains[0][attributes]=typeKey&filterContains[0][values]=server

&filterEquals[1][attributes]=manufacturer&filterEquals[1][values]=IBM

&includeAttributes=id,deviceName,ipv4Addresses,ipv6Addresses,lxcaUUID,productName,manufacturer

The following example returns a list of all managed servers.

GET https://192.0.2.0/api/v1/data/devices

?filterContains[0][attributes]=typeKey&filterContains[0][values]=server

The following example returns a list of all managed ThinkSystem servers.

GET https://192.0.2.0/api/v1/data/devices

?filterContains[0][attributes]=typeKey&filterContains[0][values]=server

&filterContains[1][attributes]=productName&filterContains[1][values]=ThinkSystem

The following example returns a list of all managed chassis.

GET https://192.0.2.0/api/v1/data/devices

?filterContains[][attributes]=typeKey&filterContains[][values]=chassis

The following example returns a list of all managed storage devices.

GET https://192.0.2.0/api/v1/data/devices

?filterContains[][attributes]=typeKey&filterContains[][values]=storage

The following example returns a list of all managed switches.

GET https://192.0.2.0/api/v1/data/devices

?filterContains[][attributes]=typeKey&filterContains[][values]=switch

The following example returns warranty information for all devices in a specific group with expired warranties.

GET https://192.0.2.0/api/v1/data/devices

? filter Contains [1] [attributes] = status Key & filter Contains [1] [values] = Expired

&groupIDs=G\_136FAA46D0754FE5B5A493F454EC5551

&includeAttributes=id,name,machineType,model,serialNumber,warranty

## **Request body**

None

## Response codes

| Code | Description     | Comments                                                                                                    |  |
|------|-----------------|----------------------------------------------------------------------------------------------------|--|
| 200  | ОК              | The request completed successfully. If a single query parameter is specified and the value of that parameter has no matches, the response body returns default values. If a list of query parameters is specified and the value of at least one parameter has no matches, the response body returns only what matches. |  |
| 206  | Partial Content | Partial content was returned for a multi-part response. The response header includes a content-range header field indicating the range that is included in the response body for each part.                                                                                                    |  |
| 400  | Bad Request     | A query parameter or request attribute is missing or not valid, or the operation is not supported. A descriptive error message is returned in the response body.                                                                                                    |  |
| 408  | Request Timeout | The orchestrator server did not receive a required request in a specific amount of time. A descriptive error message is returned in the response body.                                                                                                    |  |

## Response body

| Attributes Type    |                  | Description                                                                                                    |
|--------------------|------------------|----------------------------------------------------------------------------------------------------|
| results Arra obje  |                  | Information about each managed device                                                                                                    |
| id                 | String           | Device ID <b>Tip:</b> The device ID includes the UUID of the device and the UUID of the resource manager that manages the device, separated by a dash (deviceUUID-managerUUID). |
| deviceName         | String           | Name that is displayed in the user interface for this device                                                                                                    |
| ipv4Addresses      | Array of strings | List of IPv4 addresses                                                                                                    |
| ipv6Addresses      | Array of strings | List of IPV6 addresses                                                                                                    |
| IxcaUUID           | String           | Resource manager UUID                                                                                                    |
| name               | String           | Device name                                                                                                    |
| overallHealthState | String           | Highest severity of all alerts. This can be one of the following values.                                                                                                    |
| powerStatus        | String           | Power status. This can be one of the following values.  Off  On Standby Unknown                                                                                                 |
| productName        | String           | Product name                                                                                                    |
| _links             | String           | Device URI (see Links)                                                                                                    |
| _metadata          | Object           | Request metadata (see Metadata)                                                                                                    |

```
The following example is returned if the request is successful.
   "results": [{
      "id": "00632D78DE644E23B712E200FE449787-7AF5D198CECF431AAEC674C7CA5A29B5",
```

```
"deviceName": "Kong-SB",
   "ipv4Addresses": ["10.243.0.165"],
   "ipv6Addresses": ["fe80::e61f:13ff:fed9:367d"],
   "lxcaUUID": "7AF5D198CECF431AAEC674C7CA5A29B5",
   "name": "Kong-SB",
   "overallHealthState": "Normal",
   "powerStatus": "On",
   "productName": "System x3750 M4",
   "_links": {
      "rel": "self",
      "uri": "/api/v1/data/devices/00632D78DE644E23B712E200FE449787-7AF5D198CECF431AAEC674C7CA5A29B5"
   }
}],
 _metadata": {...}
```

## /api/v1/data/devices/{id}

Use this REST API to return information about a specific managed device.

#### **HTTP** methods

**GET** 

## GET /api/v1/data/devices/{id}

Use this method to return information about a specific managed device.

#### **Authentication**

Authentication with user name and password is required.

#### **Resource URI**

GET https://{orchestrator\_server\_IP}/api/v1/data/devices/{id}

where {id} is the UUID or ID of the device. To obtain the device UUID and IDs, use GET /api/v1/data/devices.

## **Query parameters**

None

## **Request body**

None

#### Response codes

| Code | Description     | Comments                                                                                                    |  |
|------|-----------------|----------------------------------------------------------------------------------------------------|--|
| 200  | ок              | The request completed successfully.                                                                                                    |  |
| 400  | Bad Request     | A query parameter or request attribute is missing or not valid, or the operation is not supported. A descriptive error message is returned in the response body. |  |
| 404  | Not found       | The resource cannot be found. A descriptive error message is returned in the response body.                                                                      |  |
| 408  | Request Timeout | The orchestrator server did not receive a required request in a specific amount of time. A descriptive error message is returned in the response body.           |  |

## Response body

| Attributes           | Туре             | Description                                                                                                    |
|----------------------|------------------|----------------------------------------------------------------------------------------------------|
| id                   | String           | Device ID  Tip: The device ID is made up of the UUID of the device and the UUID of the resource manager that manages the device, separated by a dash.                                                                 |
| accessState          | String           | Access state of the device (translated). This can be one of the following values.  • Online  • Offline  • Offline Managed  • Partial  • Pending  • Unknown                                                            |
| accessStateKey       | String           | Access state of the server key. This can be one of the following values.  Online Offline Offline Managed Partial Pending Unknown                                                                                      |
| accessStateRecords   | Array of objects | Information about access state records                                                                                                    |
| health               | String           |                                                                                                    |
| ipAddress            | String           |                                                                                                    |
| messageBundle        | String           |                                                                                                    |
| messageDisplay       | String           |                                                                                                    |
| messageID            | String           |                                                                                                    |
| messageParameter     | String           |                                                                                                    |
| protocol             | String           |                                                                                                    |
| username             | String           |                                                                                                    |
| timestamp            | Long             |                                                                                                    |
| trusted              |                  |                                                                                                    |
| accountLockoutPeriod | Integer          |                                                                                                    |
| accurateHealth       | Boolean          | Indicates whether the health status is accurate. This can be one of the following values.  • true. The accessState is Offline Managed, Online, or partial.  • false. The accessState is Offline, Pending, or Unknown. |
| activationKeys       | Array of objects | List of installed Feature On Demand (FoD) keys                                                                                                    |
| description          | String           | FoD key description                                                                                                    |
| keyExpirationDate    | String           | Date when the FoD key expires                                                                                                    |

| Attributes Type        |                   | Description                                                                                                    |
|------------------------|-------------------|----------------------------------------------------------------------------------------------------|
| keyFeatureType Integer |                   | FoD feature type                                                                                                    |
| keyldentiferList       | Array of objects  | FoD associative identifier list                                                                                                    |
| keyldentifier          | String            | Identifier key value                                                                                                    |
| keyldentifierType      | String            | Identifier key type. This can be one of the following values.  • ASIC.  • MAC. MAC address  • MT. Machine type  • UNKNOWN                                                                                                    |
| keyStatus              | String            | Status of the FoD key. This can be one of the following values.  • UNKNOWN  • OTHER  • VALID  • INVALID  • INPROCESS  • EXPIRED  • LIMIT_REACHED  • NEED_VALID_ELSEWHERE  • KEY_NOT_FOUND                                                                               |
| keyUseCount            | Integer           | Key usage count                                                                                                    |
| keyUseLimit            | Integer           | Key usage limit                                                                                                    |
| uuid                   | String            | Unique identifier for the FoD key                                                                                                    |
| addinCards             | Array of objects  | Information about add-in cards  Note: Multiple instances of the same adapter card with different data (such as the pciFunctionNumber) might be returned in this response. In the UI, only one instance of each adapter card (only the first function number) is listed. |
| class                  | String            | Class                                                                                                    |
| firmware               | Array of objects  | Information about add-in card firmware                                                                                                    |
| build                  | String            | Firmware build                                                                                                    |
| classifications        | Array of integers | Firmware type codes                                                                                                    |
| date                   | String            | Firmware date                                                                                                    |
| deviceTypeKey          | String            |                                                                                                    |
| name                   | String            | Firmware name                                                                                                    |
| revision               | String            | Firmware revision                                                                                                    |
| role                   | String            | Firmware role. This can be one of the following values.  • Primary  • Backup  • Temporary  • Permanent                                                                                                    |
| softwareID             |                   | Firmware ID                                                                                                    |
| status                 | String            | Firmware status. This can be one of the following values.  • Active  • Inactive                                                                                                    |

| Attri | Attributes          |                  | Description                                                                                                    |
|-------|---------------------|------------------|----------------------------------------------------------------------------------------------------|
| 1     | type                | String           | Firmware type, such as UEFI, MP, or DSA                                                                                                    |
| ,     | version             |                  | Firmware version                                                                                                    |
| foo   | dUniqueID           | String           | FoD unique ID                                                                                                    |
| FR    | U                   | String           | Add-in card FRU part number                                                                                                    |
| fru   | SerialNumber        | String           |                                                                                                    |
| isA   | ddOnCard            | Boolean          | Identifies whether the device is an add-in card. This can be one of the following values.  • true. The device is an add-on card  • false. The device is not an add-on card                                                          |
| isA   | isAgentless         |                  | Identifies whether the device is agentless. This can be one of the following values.  • true. The device is agentless.  • false. The device is not agentless.  Note: If isAgentless is false, some inventory values might be empty. |
| isF   | PLDMUpdateSupported | Boolean          | Identifies whether the Platform Level Data Model updates are supported. This can be one of the following values.  • true. PLDM update is supported.  • false. PLDM update is not supported.                                         |
| ma    | manufacturer        |                  | Add-in card manufacturer                                                                                                    |
| na    | me                  | String           | Add-in card description                                                                                                    |
| ра    | rtNumber            | String           | Add-in card part number                                                                                                    |
| рс    | pciBusNumber        |                  | PCI bus number                                                                                                    |
| рс    | iDeviceNumber       | String           | PCI device number                                                                                                    |
| рс    | iFunctionNumber     | String           | PCI function number                                                                                                    |
| рс    | iRevision           | String           | PCI revision number                                                                                                    |
| рс    | iSubID              | String           | PCI subsystem ID                                                                                                    |
| рс    | iSubVendorID        | String           | PCI sub-vendor ID                                                                                                    |
| ро    | rtInfo              | Object           | Information about the port                                                                                                    |
| ı     | ohysicalPorts       | Array of objects | Information about the physical port                                                                                                    |
|       | portType            | String           | Physical port type. This can be one of the following values.  • ATM  • ETHERNET  • FC  • FDDI  • FRAMERELAY  • IB  • OTHER  • TOKENRING  • UNKNOWN                                                                                  |
|       | portNumber          | Integer          | Number of the physical port                                                                                                    |
|       | logicalPorts        | Array of objects | List of associated logical ports                                                                                                    |

| Attributes |                     | Туре                | Description                                                                                                    |
|------------|---------------------|---------------------|----------------------------------------------------------------------------------------------------|
|            | logicalPortIndex    | Integer             | Number of logical ports                                                                                                    |
|            | portType            | String              | Logical port type. This can be one of the following values.  • ATM  • BLUETOOTH  • ETHERNET  • FC  • FDDI  • FRAMERELAY  • IB  • INFRARED  • OTHER  • TOKENRING  • UNKNOWN  • WIRELESSLAN |
|            | portNumber          | Integer             | Number of the logical port                                                                                                    |
|            | addresses           | Array of<br>Strings | Assigned addresses                                                                                                    |
|            | vnicMode            | Boolean             | Identifies whether this is a vNIC port. This can be one of the following values.  • true. This is a vNIC port.  • false. This is not a vNIC port.                                         |
|            | peerBay             | Integer             | Peer I/O Module bay                                                                                                    |
|            | physicalPortIndex   | Integer             | Number of physical ports                                                                                                    |
| k          | posID               | String              | Device ID                                                                                                    |
| k          | productName         | String              | Product name                                                                                                    |
| 5          | slotName            | String              | Name for add-in card slot                                                                                                    |
| S          | slotNumber          | String              | Number for add-in card slot                                                                                                    |
| S          | slotSupportsHotPlug | Boolean             | Indicates whether the add-in card supports hot plug. This can be one of the following values.  • true. Hot plug is supported.  • false. Hot plug is not supported.                        |
| \          | /pdID               | String              | VPD ID                                                                                                    |
| ad         | dinCardSlots        | Integer             | Slot number for the add-in card                                                                                                    |
| ag         | agentVersion Str    |                     | (ThinkEdge Client devices only) Version of the UDC agent that is running on the device If set to null, the UDC agent agent is not installed.                                              |
| arc        | arch Strin          |                     | Architecture. This can be one of the following values.  • ia64  • ppc  • ppc64  • x86  • x86_64  • Unknown                                                                                |
| ass        | setTag              | String              | (ThinkSystem rack servers only) Name or Tag that represents the server or other physical enclosure                                                                                        |
| att        | achedNodes          | Array of objects    | (Switches only)                                                                                                    |

| Attributes     | Туре             | Description                                                                                                    |
|----------------|------------------|----------------------------------------------------------------------------------------------------|
| bladeState     | Integer          | State of the server. This can be one of the following values.  O. Initializing  1. Active  2. Discovering  3. Provisioning  4. Provision passed  5. Provision failed  6. Provisioning failed with isolate  7. Pre initialization  8. SDR load  9. POST initialization  10. Communications error  11. Init failed  12. Kernel mode  13. Maintenance mode  14. Fire hose dump mode  15. Flashing  16. No power  17. Unknown |
| bmuParamObject | String           |                                                                                                    |
| canisters      | Array of objects | (Storage devices only) Information about each canister in the device                                                                                                    |
| id             | String           | Canister ID                                                                                                    |
| cmmDisplayName | String           | (Chassis only) Chassis name                                                                                                    |
| cmmHealthState | String           | (Chassis only) Health state (translated). This can be one of the following values.                                                                                                    |
| cmms           | Array of objects | (Chassis only) Information about each CMM                                                                                                    |
| accessState    | String           | Access state (translated) of the chassis. This can be one of the following values.  • Online  • Offline  • Offline Managed  • Partial  • Pending  • Unknown                                                                                                    |
| accessStateKey | String           | Access state key of the chassis. This can be one of the following values.  Online Offline Offline Managed Partial Pending Unknown                                                                                                    |
| accurateHealth | Boolean          | Indicates whether the health status is accurate. This can be one of the following values.  • true. The accessState is Offline Managed, Online, or partial.  • false. The accessState is Offline, Pending, or Unknown.                                                                                                    |

| Attributes  |                     | Туре              | Description                                                                                                    |
|-------------|---------------------|-------------------|----------------------------------------------------------------------------------------------------|
| backedBy    |                     | String            | Indicates whether the data is from a real or demo server. This can be one of the following values.  • real. The inventory describes real hardware.  • demo. The inventory describes demo (mock) hardware.  • proxy. A proxy is temporarily serving to provide the inventory. |
| cmmDisplay  | /Name               | String            | Display name provided by the CMM                                                                                                    |
| cmmHealth   | State               | String            | Health summary that corresponds to the highest event severity of all the devices. This can be one of the following values.  Normal Warning Critical Unknown                                                                                                    |
| dataHandle  |                     | Long              | Time stamp of the last status update                                                                                                    |
| description |                     | String            | Description that was provided by the CMM                                                                                                    |
| deviceType  | Key                 | String            |                                                                                                    |
| domainNam   | ne                  | String            | User-defined domain name                                                                                                    |
| dnsHostnan  | nes                 | Array of strings  |                                                                                                    |
| errorFields | errorFields         |                   | Error code. This can be one of the following values.  • FETCH_SUCCESS  • FETCH_FAILED  • NO_CONNECTOR  • FATAL_EXCEPTION  • NETWORK_FAIL                                                                                                    |
| excludedHe  | excludedHealthState |                   | Highest severity alert with exclusions. This can be one of the following values.  Normal Warning Critical Unknown                                                                                                    |
| firmware    |                     | Array of objects  | Information about CMM firmware                                                                                                    |
| build       |                     | String            | Firmware build                                                                                                    |
| classifica  | tions               | Array of integers | Firmware type codes                                                                                                    |
| date        |                     | String            | Firmware date                                                                                                    |
| name        |                     | String            | Firmware name                                                                                                    |
| deviceTy    | oeKey               | String            |                                                                                                    |
| revision    |                     | String            | Firmware revision                                                                                                    |
| role        |                     | String            | Firmware role. This can be one of the following values.  • Primary  • Backup  • Temporary  • Permanent                                                                                                    |
| softwarel   | D                   | String            | Firmware ID                                                                                                    |

| Attributes |      | Туре                 | Description             |                                                                                                    |
|------------|------|----------------------|-------------------------|----------------------------------------------------------------------------------------------------|
|            | S    | status               | Strin-<br>Boo-<br>leang | Firmware status. This can be one of the following values.  • Active  • Inactive                                                                      |
|            | t    | ype                  | String                  | Firmware type, such as UEFI, MP, or DSA                                                                                                    |
|            | ١    | version              | String                  | Firmware version                                                                                                    |
|            | FR   | U                    | String                  | CMM FRU part number                                                                                                    |
|            | fru  | SerialNumber         | String                  | CMM FRU serial number                                                                                                    |
|            | hos  | stConfig             | Array of objects        | Information about host configuration                                                                                                    |
|            |      | DDNSenabled          | Boolean                 | Identifies whether dynamic DNS enabled. This can be one of the following values.  • true. Dynamic DNS is enabled.  • false. Dynamic DNS is disabled. |
|            | [    | DNSenabled           | Boolean                 | Identifies whether DNS enabled. This can be one of the following values.  • true. DNS is enabled.  • false. DNS is disabled.                         |
|            | I    | PversionPriority     | String                  | <ul> <li>IP version priority. This can be one of the following values</li> <li>IPv6ThenIPv4</li> <li>IPv4ThenIPv6</li> </ul>                         |
|            | ķ    | orilPv4userDNSserver | String                  | Primary user assigned IPv4 DNS server                                                                                                    |
|            | ŗ    | orilPv6userDNSserver | String                  | Primary user assigned IPv6 DNS server                                                                                                    |
|            | 5    | secIPv4userDNSserver | String                  | Secondary user assigned IPv4 DNS server                                                                                                    |
|            | 5    | secIPv6userDNSserver | String                  | Secondary user assigned IPv6 DNS server                                                                                                    |
|            | t    | erlPv4userDNSserver  | String                  | Tertiary user assigned IPv4 DNS server                                                                                                    |
|            | t    | erIPv6userDNSserver  | String                  | Ternary user assigned IPv6 DNS server                                                                                                    |
|            | hos  | stname               | String                  | User-defined hostname                                                                                                    |
|            | iplr | nterfaces            | Array of objects        | Information about each IP interface                                                                                                    |
|            | I    | Pv4assignments       | Array of objects        | Information about each IPv4 assignment                                                                                                    |
|            |      | id                   | Integer                 | IPv4 assignment ID                                                                                                    |
|            |      | address              | String                  | IPv4 address                                                                                                    |
|            |      | deviceTypeKey        | String                  |                                                                                                    |
|            |      | gateway              | String                  | IPv4 gateway                                                                                                    |
|            |      | subnet               | String                  | IPv4 subnet mask                                                                                                    |
|            |      | type                 | String                  | Type of the IPv4 assignment. This can be one of the following values.  • INUSE  • CONFIGURED  • ALIAS  • UNKNOWN                                     |

| Attributes Ty |                      | Туре             | Description                                                                                                    |
|---------------|----------------------|------------------|----------------------------------------------------------------------------------------------------|
|               | IPv4DHCPmode         | String           | IP address assignment method. This can be one of the following values.  • STATIC_ONLY  • DHCP_ONLY  • DHCP_THEN_STATIC  • UNKNOWN                                |
|               | IPv4enabled          | Boolean          | Identifies whether IPv4 is enabled. This can be one of the following values.  • true. IPv4 is enabled.  • false. IPv4 is disabled.                               |
|               | IPv6assignments      | Array of objects | Information about each IPv6 assignment                                                                                                    |
|               | id                   | Integer          | IPv6 assignment ID                                                                                                    |
|               | address              | String           | IPv6 address                                                                                                    |
|               | gateway              | String           | IPv6 gateway                                                                                                    |
|               | prefix               | Integer          | IPv6 prefix                                                                                                    |
|               | scope                | String           | Scope of the IPv6 assignment. This can be one of the following values.  • Global  • LinkLocal  • Unknown                                                         |
|               | source               | String           | Source of the IPv6 assignment. This can be one of the following values.  • DHCP  • Statelesss  • Static  • Other  • Unknown                                      |
|               | type                 | String           | Type of the IPv6 assignment. This can be one of the following values.  • INUSE  • CONFIGURED  • ALIAS  • UNKNOWN                                                 |
|               | IPv6DHCPenabled      | Boolean          | Identifies whether IPv6 DHCP is enabled. This can be one of the following values.  • true. IPv6 DHCP is enabled.  • false. IPv6 DHCP is disabled.                |
|               | IPv6enabled          | Boolean          | Identifies whether IPv6 is enabled. This can be one of the following values.  • true. IPv6 is enabled.  • false. IPv6 is disabled.                               |
|               | IPv6statelessEnabled | Boolean          | Identifies whether IPv6 stateless is enabled. This can be one of the following values.  • true. IPv6 stateless is enabled.  • false. IPv6 stateless is disabled. |
|               | IPv6staticEnabled    | Boolean          | Identifies whether IPv6 static is enabled. This can be one of the following values.  • true. IPv6 static is enabled.  • false. IPv6 static is disabled.          |

| Attributes |                       | Туре             | Description                                                                                                    |
|------------|-----------------------|------------------|----------------------------------------------------------------------------------------------------|
|            | label                 | String           | Label                                                                                                    |
|            | name                  | String           | Name                                                                                                    |
|            | ipv4Addresses         |                  | List of IPv4 addresses                                                                                                |
|            | pv6Addresses          | Array of strings | List of IPV6 addresses                                                                                                |
|            | leds                  | Array of objects | Information about server LEDs                                                                                         |
|            | color                 | String           | LED color. This can be one of the following values.  Red Amber Yellow Green Blue Unknown                              |
|            | location              | String           | LED location. This can be one of the following values.  Front panel  Lightpath Card  Planar  FRU  Rear Panel  Unknown |
|            | name                  | String           | LED name                                                                                                    |
|            | state                 | String           | LED state. This can be one of the following values.  Off On Blinking Unknown                                          |
|            | macAddresses          | Array of strings | List of MAC addresses                                                                                                 |
|            | machineType           | String           | Server machine type                                                                                                   |
|            | manufacturer          | String           | Manufacturer                                                                                                    |
|            | manufacturerId        | String           | Manufacturer ID                                                                                                    |
|            | mgmtProcIPaddress     | String           | IP address used by XClarity Orchestrator to manage this resource                                                      |
|            | model                 | String           | CMM model                                                                                                    |
|            | name                  | String           | Name that is displayed in the user interface for this device                                                          |
|            | overallHealthState    | String           | Highest severity of all alerts. This can be one of the following values.  Normal Warning Critical Unknown             |
|            | overallHealthStateKey | String           | Highest severity key. This can be one of the following values.  • normal  • warning  • critical  • unknown            |

| Attributes               | Туре              | Description                                                                                                    |
|--------------------------|-------------------|----------------------------------------------------------------------------------------------------|
| parent                   | Object            | Information about the parent device                                                                                                    |
| uri                      | String            | Parent URI                                                                                                    |
| uuid                     | String            | Parent UUID                                                                                                    |
| partNumber               | String            | CMM part number                                                                                                    |
| powerAllocation          | Object            |                                                                                                    |
| maximumAllocatedPower    | Long              | Maximum power that is allocated                                                                                                    |
| minimumAllocatedPower    | Long              | Minimum power that is allocated                                                                                                    |
| powerStatus              | String            |                                                                                                    |
| powerStatusKey           | String            |                                                                                                    |
| productId                | String            | CMM product ID                                                                                                    |
| role                     | String            | Role of the CMM. This can be one of the following values.  • primary  • backup                                                                                                    |
| serialNumber             | String            | CMM serial number                                                                                                    |
| slots                    | Array of integers | CMM primary slot                                                                                                    |
| type                     | String            | Resource type. This value is always <b>CMM</b> .                                                                                                    |
| userDefinedName          | String            | User-defined name for the device                                                                                                    |
| userDescription          | String            | Description that was defined by the user                                                                                                    |
| uri                      | String            | CMM URI                                                                                                    |
| uuid                     | String            | CMM UUID                                                                                                    |
| configCompliance         | Array of objects  | Information about the server-configuration compliance                                                                                                    |
| addressPresent           | Boolean           | Identifies whether address pools are used. This can be one of the following values.  • true. Address pools are used.  • false. Address pools are not used.                                                                                                    |
| complianceStatus         | String            | Compliance status. This can be one of the following values.  valid. Server settings are compliant with the profile  invalid. Server settings are Non-compliant with the profile  none. Compliance has not been calculated because pattern is still activated, pending or inactive |
| managementPatternPresent | Boolean           | Identifies whether a management-interface pattern is used. This can be one of the following values.  • true. A management-interface pattern is used.  • false. A management-interface pattern is not used.                                                                        |
| profileName              | String            | Name of the server profile                                                                                                    |

| Attributes |                        | Туре             | Description                                                                                                    |
|------------|------------------------|------------------|----------------------------------------------------------------------------------------------------|
|            | profileStatus          | String           | Current status of the profile. This can be one of the following values.  • ASSIGNED. The profile is assigned to the server.  • UNASSIGNED. The profile in not assigned to any server.  • PENDING_ACTIVATION. The profile is created and targeted to a server but has not been activated yet.  • ACTIVATING. The profile is currently being activated on the targeted server.  • ERROR_ACTIVATING. There was an error while activating the profile on the targeted server. |
|            | templateld             | String           | ID of the server pattern that was used to create the profile                                                                                                    |
|            | type                   | String           | Internal use only                                                                                                    |
| CC         | ntact                  | String           | Contact (assigned in Lenovo XClarity Administrator)                                                                                                    |
| CC         | ntacts                 | Object           | Information about support contacts for this device (assigned in XClarity Orchestrator)                                                                                                    |
|            | primary                | Object           | Information about the primary contact                                                                                                    |
|            | id                     | String           | Contact ID                                                                                                    |
|            | fullName               | String           | Contact name                                                                                                    |
| Ī          | companyName            | String           | Company name                                                                                                    |
| T          | contactEmail           | String           | Email address                                                                                                    |
| T          | contactPhone           | String           | Phone number                                                                                                    |
| T          | streetAddress          | String           | Street address                                                                                                    |
|            | city                   | String           | City                                                                                                    |
|            | stateProvince          | String           | State or province                                                                                                    |
|            | postalCode             | String           | Country or region                                                                                                    |
|            | country                | String           | Postal code                                                                                                    |
|            | preferredContactMethod | String           | Preferred contact method. This can be one of the following values.  • any  • phone  • email                                                                                                    |
|            | uri                    | String           | Contact URI                                                                                                    |
| :          | secondary              | Array of strings | Information about each secondary contact                                                                                                    |
|            | id                     | String           | Contact ID                                                                                                    |
|            | fullName               | String           | Contact name                                                                                                    |
|            | companyName            | String           | Company name                                                                                                    |
|            | contactEmail           | String           | Email address                                                                                                    |
|            | contactPhone           | String           | Phone number                                                                                                    |
| T          | streetAddress          | String           | Street address                                                                                                    |
|            | city                   | String           | City                                                                                                    |

| 4 | Attributes   |                        | Туре             | Description                                                                                                    |
|---|--------------|------------------------|------------------|----------------------------------------------------------------------------------------------------|
|   |              | stateProvince          | String           | State or province                                                                                                    |
|   |              | postalCode             | String           | Country or region                                                                                                    |
|   |              | country                | String           | Postal code                                                                                                    |
|   |              | preferredContactMethod | String           | Preferred contact method. This can be one of the following values.  • any  • phone  • email                            |
|   |              | uri                    | String           | Contact URI                                                                                                    |
| C | lat          | aHandle                | Long             | Time stamp of the last status update                                                                                   |
| C | des          | scription              | String           |                                                                                                    |
| C | dev          | viceDrivers            | Array of objects | Information about the device drivers                                                                                   |
|   | d            | lisplayName            | String           | Display name                                                                                                    |
|   | d            | IriverClass            | String           | Class                                                                                                    |
|   | d            | IriverClassId          | String           | Class ID                                                                                                    |
|   | d            | lriverFiles            | Array of objects | ion about the device-driver files                                                                                      |
|   |              | path                   | String           | File path                                                                                                    |
|   |              | version                | String           | File version                                                                                                    |
|   | ir           | nstallDate             | String           | Installation date                                                                                                    |
|   | instID       |                        | String           | Installation ID                                                                                                    |
|   | localInfName |                        | String           | Local INF file name                                                                                                    |
|   | name         |                        | String           | Name                                                                                                    |
|   | releaseDate  |                        | String           | Release date                                                                                                    |
|   | ٧            | ersion                 | String           | Version                                                                                                    |
| C | dev          | viceInfo               | Object           | Information about the device                                                                                           |
|   | d            | IomainName             | String           | Domain name                                                                                                    |
|   | е            | ntitleSerialNumber     | String           | Entitled serial number                                                                                                 |
|   | g            | roupNames              | Array of strings | List of names for groups that include this device                                                                      |
|   | h            | ealthStatus            | String           | Highest severity of all alerts (translated). This can be one of the following values.  Normal Warning Critical Unknown |

| Attributes Typ  |                  | Description                                                                                                    |
|-----------------|------------------|----------------------------------------------------------------------------------------------------|
| healthStatusKey | String           | Severity key of highest severity of all alerts. This can be one of the following values.  • normal  • warning  • critical  • unknown |
| hostname        | String           | Hostname                                                                                                    |
| ipv4Addresses   | Array of strings | List of IPv4 addresses                                                                                                    |
| ipv6Addresses   | Array of strings | List of IPV6 addresses                                                                                                    |
| location        | Object           | Information about the location of the server or Flex System storage device                                                           |
| location        | String           | Location                                                                                                    |
| lowestRackUnit  | Integer          | Lowest rack unit                                                                                                    |
| rack            | String           | Rack                                                                                                    |
| room            | String           | Room                                                                                                    |
| machineType     | String           | Machine type                                                                                                    |
| manager         | Object           | Information about the resource manager that manages this device                                                                      |
| id              | String           | Resource manager ID                                                                                                    |
| domainName      | String           | Fully qualified domain name                                                                                                    |
| hostname        | String           | Host name                                                                                                    |
| inContextHref   | String           | In context URI                                                                                                    |
| ipv4Addresses   | Array of strings | IPv4 addresses                                                                                                    |
| ipv6Addresses   | Array of strings | IPv6 addresses                                                                                                    |
| model           | String           | Device model                                                                                                    |
| powerStatus     | String           | Power status (translated). This can be one of the following values.  • Off  • On  • Standby  • Unknown                               |
| powerStatusKey  | String           | Power status key. This can be one of the following values.  Off  On Standby Unknown                                                  |
| productName     | String           | Product name                                                                                                    |
| serialNumber    | String           | Device serial number                                                                                                    |
| userDefinedName | String           | User-defined name for the device                                                                                                    |

| Attributes          | Туре              | Description                                                                                                    |
|---------------------|-------------------|----------------------------------------------------------------------------------------------------|
| uuid                | String            | Device UUID                                                                                                    |
| deviceName          | String            | Device name                                                                                                    |
| deviceType          | String            | Device type (translated). This can be one of the following values.  • Chassis  • Server  • Storage  • Switch                                                                                                    |
| deviceTypeKey       | String            | Device type key. This can be one of the following values.  • chassis  • server  • storage  • switch                                                                                                    |
| discoveryTimestamp  | String            | Timestamp when the device was discovered This timestamp is specified using ISO-8601 format (for example, 2019-05-02T19:28:14.000Z). For information about ISO-8601 format, see the W3C Date and Time Formats webpage. |
| diskDriveSensorInfo | Array of strings  | List of hard-driver sensor names                                                                                                    |
| dnsHostnames        | Array of string   |                                                                                                    |
| domainName          | String            | Domain name                                                                                                    |
| driveBays           | Integer           | Number of drive bays                                                                                                    |
| drives              | Array of objects  | Drive details                                                                                                    |
| bay                 | Integer           | Drive bay                                                                                                    |
| blockSize           | Integer           | Block size                                                                                                    |
| capacity            | Long              | Drive capacity                                                                                                    |
| description         | String            | Description                                                                                                    |
| deviceTypeKey       | String            |                                                                                                    |
| diskState           | String            | Disk-drive state                                                                                                    |
| encryptionStatus    | String            | Indicates whether the disk drive is encrypted. This can be one of the following values.                                                                                                    |
|                     |                   | unencrypted. The drive is not encrypted.                                                                                                    |
|                     |                   | locked. The drive is encrypted, and the host is power off.                                                                                                    |
|                     |                   | unlocked. The drive is encrypted, and the host is power on.                                                                                                    |
| firmware            | Array of objects  | Information about add-in card firmware                                                                                                    |
| build               | String            | Firmware build                                                                                                    |
| classifications     | Array of integers | Firmware type codes                                                                                                    |
| date                | String            | Firmware date                                                                                                    |
| name                | String            | Firmware name                                                                                                    |

| Attributes  |                     | Туре    | Description                                                                                                    |
|-------------|---------------------|---------|----------------------------------------------------------------------------------------------------|
|             | revision            | String  | Firmware revision                                                                                                    |
|             | role                | String  | Firmware role. This can be one of the following values.  • Primary  • Backup  • Temporary  • Permanent                                                                                                    |
|             | softwareID          | String  | Firmware ID                                                                                                    |
|             | status              | String  | Firmware status. This can be one of the following values.  • Active  • Inactive                                                                                                    |
|             | type                | String  | Firmware type, such as UEFI, MP, or DSA                                                                                                    |
|             | version             | String  | Firmware version                                                                                                    |
| ı           | FRU                 | String  | FRU                                                                                                    |
| healthState |                     | String  | Health state (translated) that corresponds to the highest event severity of all disk drives in the device. This can be one of the following values.  • Normal  • Warning  • Critical  • Unknown                                                        |
|             | nealthStateKey      | String  | Health state key that corresponds to the highest event severity of all disk drives in the device. This can be one of the following values.  • normal  • warning  • critical  • unknown                                                                 |
| I           | notSpareType        | String  | Type of hot spare drive. This can be one of the following values.  • Global  • None                                                                                                    |
| i           | nterfaceType        | String  | (ThinkServer servers only) Drive interface type                                                                                                    |
| t           | argestAvailableSize | Integer |                                                                                                    |
| 1           | m2Location          | String  | (M.2 drives only) Location of M.2 drive and bay                                                                                                    |
| 1           | manufacturer        | String  | Manufacturer                                                                                                    |
| 1           | mediaType           | String  | Media type                                                                                                    |
| 1           | model               | String  | Model                                                                                                    |
| 1           | name                | String  | Drive name                                                                                                    |
| 1           | numberOfBlocks      | Integer | Number of blocks                                                                                                    |
| 1           | partNumber          | String  | Part number                                                                                                    |
| 1           | remainingLife       | Integer | Indicate the amount of life that remains for a solid-state drive (SSD). This can be one of the following values.  • 0 - 100. The percent of remaining life  • -1. Unknown (default)  • -2. Information is not available  • -3. The drive is not an SSD |

| Attributes                               | Туре             | Description                                                                                                    |
|------------------------------------------|------------------|----------------------------------------------------------------------------------------------------|
| serialNumber                             | String           | Serial number                                                                                                    |
| temperature                              | String           | Device temperature                                                                                                    |
| uuid                                     | String           | Storage device UUID                                                                                                    |
| drivesInstalled                          | Integer          | (Storage devices only) Number of installed drives                                                                                                    |
| encapsulation                            | Object           | Information about encapsulation                                                                                                    |
| encapsulationMode                        | String           | Encapsulation (firewall settings) mode. This can be one of the following values.                                                                                                    |
|                                          |                  | <ul> <li>NOT_SUPPORTED. Encapsulation is not supported for this device.</li> </ul>                                                                                                    |
|                                          |                  | NORMAL. Encapsulation is disabled for this device. The global encapsulation setting is disabled by default. When disabled, the device encapsulation mode is set to "normal" and the firewall rules are not changed as part of the management process.                                                                                                    |
|                                          |                  | ENCAPSULATION_LIGHT. Encapsulation is enabled for this device. When the global encapsulation setting is enabled and the device supports encapsulation, XClarity Administrator communicates with the device during the management process to change the device encapsulation mode to "encapsulationLite" and to change the firewall rules on the device to limit incoming requests to those only from XClarity Administrator. |
| excludedHealthState                      | String           | Highest severity alert with exclusions. This can be one of the following values.  Normal Warning Critical Unknown                                                                                                    |
| expansionCards                           | Array of objects | Information about expansion cards                                                                                                    |
| fodUniqueID                              | String           | Feature on demand (FoD) unique ID                                                                                                    |
| isAddOnCard                              | Boolean          | Identifies whether the device is an add-on card. This can be one of the following values.  • true. The device is an add-on card  • false. The device is not an add-on card                                                                                                    |
| isAgentless                              | Boolean          | Identifies whether the device is agentless. This can be one of the following values.  • true. The device is agentless.  • false. The device is not agentless.                                                                                                    |
| name                                     | String           | Description                                                                                                    |
| pciBusNumber                             | String           | PCI bus number                                                                                                    |
| pciDeviceNumber                          | String           | PCI device number                                                                                                    |
| pciFunctionNumber String pciSubID String |                  | PCI function number                                                                                                    |
|                                          |                  | PCI subsystem ID                                                                                                    |
| pciSubVendorID                           | String           | PCI sub-vendor ID                                                                                                    |
| portInfo                                 | Object           | Information about the ports                                                                                                    |

| Attribut          | es                         | Туре                | Description                                                                                                    |
|-------------------|----------------------------|---------------------|----------------------------------------------------------------------------------------------------|
| phy               | physicalPorts A            |                     | Information about the physical ports                                                                                                    |
| lo                | gicalPorts                 | Array of objects    | List of associated logical ports                                                                                                    |
|                   | addresses                  | Array of<br>Strings | Assigned addresses                                                                                                    |
|                   | logicalPortIndex           | Integer             | Number of logical ports                                                                                                    |
|                   | portNumber                 | Integer             | Number of the logical port                                                                                                    |
|                   | portType                   | String              | Logical port type. This can be one of the following values.  • ATM  • BLUETOOTH  • ETHERNET  • FC  • FDDI  • FRAMERELAY  • IB  • INFRARED  • OTHER  • TOKENRING  • UNKNOWN  • WIRELESSLAN          |
|                   | vnicMode                   | Boolean             | Identifies whether this is a vNIC port. This can be one of the following values.  • true. This is a vNIC port.  • false. This is not a vNIC port.                                                  |
| pl                | hysicalPortIndex           | Integer             | Number of physical ports                                                                                                    |
| pe                | ortType                    | String              | Physical port type. This can be one of the following values.  • ATM  • ETHERNET  • FC  • FDDI  • FRAMERELAY  • IB  • OTHER  • TOKENRING  • UNKNOWN                                                 |
| po                | ortNumber                  | Integer             | Number of the physical port                                                                                                    |
| p                 | eerBay                     | Integer             | Peer I/O module bay                                                                                                    |
| posID             | posID                      |                     | Device ID                                                                                                    |
| vpdID             | vpdID                      |                     | VPD ID                                                                                                    |
| expansion         | expansionCardSlots Integer |                     | Expansion card slots                                                                                                    |
| expansionProducts |                            | Array of strings    | (Servers with blade expanders installed only) List of expansion hardware. This can be one or more of the following values.  • expansionProducts  • expansionCards  • addinCards  • pciExpressCards |

| Attributes           | Туре                             | Description                                                                                                    |  |  |
|----------------------|----------------------------------|----------------------------------------------------------------------------------------------------|--|--|
| expansionProductType | String                           | Expansion product type. This can be one of the following values.  • SEN. StorageExpansionNode  • PEN. PciExpansionNode  • Expansion card  • Addin Card  • PCI Express Card  • Unknown                                                                                         |  |  |
| fans                 | Array of objects                 | Information about each fan in the device                                                                                                    |  |  |
| description          | String                           | Fan description                                                                                                    |  |  |
| healthState          | String                           | Fan health state (translated). This can be one of the following values.  • Normal  • Warning  • Critical  • Unknown                                                                                                    |  |  |
| healthStateKey       | String                           | Fan health state key. This can be one of the following values.  • normal  • warning  • critical  • unknown                                                                                                    |  |  |
| name                 | String                           | Fan name                                                                                                    |  |  |
| slot                 | Integer                          | Fan slot                                                                                                    |  |  |
| slots                | Integer                          | Fan slot                                                                                                    |  |  |
| speed                | Integer                          | Fan speed                                                                                                    |  |  |
| status               | String                           | Fan status                                                                                                    |  |  |
| featuresOnDemand     |                                  | Information about features on demand (FOD)                                                                                                    |  |  |
| features             | Array<br>Objec-<br>tof<br>string | List of active features on demand                                                                                                    |  |  |
| tierLevel            | Integer                          | (ThinkSystem only) Tier level of the Lenovo XClarity Controller feature key that is installed. This can be one of the following values.  • 0.  • 1. Lenovo XClarity Controller Standard  • 2. Lenovo XClarity Controller Advanced  • 3. Lenovo XClarity Controller Enterprise |  |  |
| firmware             | Array of objects                 | Information about each firmware                                                                                                    |  |  |
| build                | String                           | Firmware build                                                                                                    |  |  |
| classifications      | Array                            | Firmware type codes                                                                                                    |  |  |
| date                 | String                           | Firmware date                                                                                                    |  |  |
| deviceTypeKey        | String                           |                                                                                                    |  |  |
| name                 | String                           | Firmware name                                                                                                    |  |  |

| String   Firmware role. This can be one of the following values.   Primary   Backup   Temporary   Permanent                                                                                                    |
|----------------------------------------------------------------------------------------------------|
| String Firmware type, such as UEFI, MP, or DSA  version String Firmware version  firmwareCompliance Object Information about the firmware compliance  status String Compliance status. This can be one of the following values.  compliant. The device is compliant with their server profile.  notCompliant. The device is not compliant with their server profile.  notOmpliant. The device is not assigned a server profile.  noPolicyAssigned. The device is not assigned a server profile.  unsupportedCompliance. Configuration is not supported for the device.  flashStorage Array of objects  defaultBlockSize Long Flash storage device block size  flash storage description  Flash storage description |
| version  String Firmware version  firmwareCompliance  Object Information about the firmware compliance  status  String Compliance status. This can be one of the following values.  • compliant. The device is compliant with their server profile.  • notCompliant. The device is not compliant with their server profile.  • noPolicyAssigned. The device is not assigned a server profile.  • unsupportedCompliance. Configuration is not supported for the device.  flashStorage  Array of objects  Information about flash storage  defaultBlockSize  Long Flash storage device block size  description  String Flash storage description                                                                     |
| firmwareCompliance  String  Compliance status. This can be one of the following values.  • compliant. The device is compliant with their server profile.  • notCompliant. The device is not compliant with their server profile.  • noPolicyAssigned. The device is not assigned a server profile.  • unsupportedCompliance. Configuration is not supported for the device.  flashStorage  Array of objects  defaultBlockSize  Long  Flash storage device block size  flash storage description                                                                                                    |
| String  Compliance status. This can be one of the following values.  compliant. The device is compliant with their server profile.  notCompliant. The device is not compliant with their server profile.  noPolicyAssigned. The device is not assigned a server profile.  unsupportedCompliance. Configuration is not supported for the device.  flashStorage  Array of objects  defaultBlockSize  Long  Flash storage device block size  String  Flash storage description                                                                                                    |
| Compliant. The device is compliant with their server profile     notCompliant. The device is not compliant with their server profile.     noPolicyAssigned. The device is not assigned a server profile.     unsupportedCompliance. Configuration is not supported for the device.  Information about flash storage  defaultBlockSize  Long  Flash storage device block size  String  Flash storage description                                                                                                    |
| objects  defaultBlockSize Long Flash storage device block size  description String Flash storage description                                                                                                    |
| description String Flash storage description                                                                                                    |
|                                                                                                    |
| serialNumber String Flash storage serial number                                                                                                    |
|                                                                                                    |
| firmware Array of objects Flash storage firmware properties                                                                                                    |
| build String Firmware build                                                                                                    |
| classifications Array of integers Firmware type codes                                                                                                    |
| date String Firmware date                                                                                                    |
| name String Firmware name                                                                                                    |
| role String Firmware role. This can be one of the following values.  • Primary • Backup • Temporary • Permanent                                                                                                    |
| softwareID String Firmware identifier                                                                                                    |
| status  String  Firmware status. This can be one of the following values.  • Active • Inactive                                                                                                    |
| type String Firmware type, such as UEFI, MP, or DSA                                                                                                    |
| version String Firmware version                                                                                                    |
| manufacturer String Flash storage manufacturer                                                                                                    |
| maxMediaSize Long Flash storage device media size                                                                                                    |

| Α  | Attributes        |                  | Description                                                                                                    |  |
|----|-------------------|------------------|----------------------------------------------------------------------------------------------------|--|
|    | name              | String           | Flash storage description                                                                                                    |  |
|    | partNumber        | String           | Flash storage part number                                                                                                    |  |
|    | slotNumber        | Integer          | Flash storage slot number                                                                                                    |  |
|    | uuid              | String           | Flash storage UUID                                                                                                    |  |
| F  | QDN               | String           | Fully qualified domain name                                                                                                    |  |
| F  | FRU S1            |                  |                                                                                                    |  |
| fr | fruSerialNumber 5 |                  |                                                                                                    |  |
| g  | groups            |                  | Information about each group in which this device is a member                                                                                                    |  |
|    | id                | String           | Group ID                                                                                                    |  |
|    | name              | String           | Group name                                                                                                    |  |
|    | type              | String           | Group type. This value is always "DeviceGroup."                                                                                                    |  |
|    | uri               | String           | Group URI                                                                                                    |  |
| h  | asOS              | String           | Identifies whether an operating system is installed. This can be one of the following values.  • true. Operating system is installed.  • false. Operating system is not installed. |  |
| h  | eight             | Integer          | (Rack Server only) Height of the server                                                                                                    |  |
| h  | ostname           | String           | Hostname                                                                                                    |  |
| ir | Processing        | String           |                                                                                                    |  |
| ip | olnterfaces       | Array of objects | Information about each IP interface                                                                                                    |  |
|    | IPv4assignments   | Array of objects | Information about each IPv4 assignment                                                                                                    |  |
|    | id                | Integer          | IPv4 assignment ID                                                                                                    |  |
|    | address           | String           | IPv4 address                                                                                                    |  |
|    | deviceTypeKey     | String           |                                                                                                    |  |
|    | gateway           | String           | IPv4 gateway                                                                                                    |  |
|    | subnet            | String           | IPv4 subnet mask                                                                                                    |  |
|    | type              | String           | Type of the IPv4 assignment. This can be one of the following values.  • INUSE  • CONFIGURED  • ALIAS  • UNKNOWN                                                                   |  |
|    | IPv4DHCPmode      |                  | IP address assignment method. This can be one of the following values.  • STATIC_ONLY  • DHCP_ONLY  • DHCP_THEN_STATIC  • UNKNOWN                                                  |  |

| Attributes           | Туре             | Description                                                                                                    |
|----------------------|------------------|----------------------------------------------------------------------------------------------------|
| IPv4enabled          | Boolean          | Identifies whether IPv4 is enabled. This can be one of the following values.  • true. IPv4 is enabled.  • false. IPv4 is disabled.                               |
| IPv6assignments      | Array of objects | Information about each IPv6 assignment                                                                                                    |
| id                   | Integer          | IPv6 assignment ID                                                                                                    |
| address              | String           | IPv6 address                                                                                                    |
| gateway              | String           | IPv6 gateway                                                                                                    |
| prefix               | Integer          | IPv6 prefix                                                                                                    |
| scope                | String           | Scope of the IPv6 assignment. This can be one of the following values.  • Global  • LinkLocal  • Unknown                                                         |
| source               | String           | Source of the IPv6 assignment. This can be one of the following values.  • DHCP  • Statelesss  • Static  • Other  • Unknown                                      |
| type                 | String           | Type of the IPv6 assignment. This can be one of the following values.  • INUSE  • CONFIGURED  • ALIAS  • UNKNOWN                                                 |
| IPv6DHCPenabled      | Boolean          | Identifies whether IPv6 DHCP is enabled. This can be one of the following values.  • true. IPv6 DHCP is enabled.  • false. IPv6 DHCP is disabled.                |
| IPv6enabled          | Boolean          | Identifies whether IPv6 is enabled. This can be one of the following values.  • true. IPv6 is enabled.  • false. IPv6 is disabled.                               |
| IPv6statelessEnabled | Boolean          | Identifies whether IPv6 stateless is enabled. This can be one of the following values.  • true. IPv6 stateless is enabled.  • false. IPv6 stateless is disabled. |
| IPv6staticEnabled    | Boolean          | Identifies whether IPv6 static is enabled. This can be one of the following values.  • true. IPv6 static is enabled.  • false. IPv6 static is disabled.          |
| label                | String           | Label                                                                                                    |
| name                 | String           | Name                                                                                                    |
| ipv4Addresses        | Array of strings | List of IPv4 addresses                                                                                                    |

| Attributes                    | Туре             | Description                                                                                                    |
|-------------------------------|------------------|----------------------------------------------------------------------------------------------------|
| ipv6Addresses                 | Array of strings | List of IPV6 addresses                                                                                                    |
| isEmbedded                    | Boolean          |                                                                                                    |
| isITME                        | Boolean          | Indicates whether the server is a Flex System compute node. This can be one of the following values.  true. The node is a compute node.  false. The node is not a compute node.                                                                    |
| isRemotePresenceEnabled       | Boolean          | Indicates whether remote presence is enabled. This can be one of the following values.  • true. Remote presence is enabled  • false. Remote presence is disabled                                                                                   |
| isScalable                    | Boolean          | Indicates whether this is a scalable device. This can be one of the following values.  • true  • false                                                                                                    |
| isITME                        | Boolean          | Indicates whether this device is a compute node in a chassis.  This can be one of the following values.  • true  • false                                                                                                    |
| lanOverUsb                    | String           | Identifies whether LAN over USB is enabled. This can be one of the following values.  • enabled. LAN over USB is enabled.  • disabled. LAN over USB is disabled.                                                                                   |
| lanOverUsbPortForwardingModes | Array of objects | Ethernet-over-USB port forwarding mode                                                                                                    |
| deviceTypeKey                 | String           |                                                                                                    |
| externallPAddress             | String           | IP address of the port                                                                                                    |
| state                         | String           | Identifies whether the Ethernet over USB port forwarding mode is enabled or disabled. This can be one of the following values  • enabled  • disabled                                                                                               |
| type                          | String           | Type of LAN over USB port. This can be one of the following values.  • OSDeploy                                                                                                    |
| lastSyncTimestamp             | String           | Timestamp when this data was last refreshed from the resource manager This timestamp is specified using ISO-8601 format (for example, 2019-05-02T19:28:14.000Z). For information about ISO-8601 format, see the W3C Date and Time Formats webpage. |
| lastUpdateTimestamp           | String           | Timestamp when this data was last updates from the resource manager This timestamp is specified using ISO-8601 format (for example, 2019-05-02T19:28:14.000Z). For information about ISO-8601 format, see the W3C Date and Time Formats webpage.   |
| leds                          | Array of objects | Information about server LEDs                                                                                                    |

| 4 | Attributes            | Туре             | Description                                                                                                    |
|---|-----------------------|------------------|----------------------------------------------------------------------------------------------------|
|   | color                 | String           | LED color. This can be one of the following values.  Red Amber Yellow Green Blue Unknown                                          |
|   | location              | String           | LED location. This can be one of the following values.  • Front panel  • Lightpath Card  • Planar  • FRU  • Rear Panel  • Unknown |
|   | name                  | String           | LED name                                                                                                    |
|   | state                 | String           | LED state. This can be one of the following values.  Off On Blinking Unknown                                                      |
| I | ocation               | Object           | Information about the location of the server or Flex System storage device                                                        |
|   | location              | String           | Location                                                                                                    |
|   | lowestRackUnit        | Integer          | Lowest rack unit                                                                                                    |
|   | rack                  | String           | Rack                                                                                                    |
|   | room                  | String           | Room                                                                                                    |
|   | xcaOverallHealthState | String           | Resource manager health state. This can be one of the following values.  Normal Warning Critical Unknown                          |
| ı | xcaUUID               | String           | Resource manager UUID                                                                                                    |
| ı | m2Presence            | Boolean          | Indicates whether the device contains M.2 storage. This can be one of the following values.                                       |
|   |                       |                  | • true. M.2 storage is present.                                                                                                   |
| - | macAddrosses          | Arroy of         | false. M.2 storage is not present.  List of MAC addresses                                                                         |
|   | macAddresses          | Array of strings |                                                                                                    |
| _ | machineType           | String           | Server machine type                                                                                                    |
|   | manager               | Object           | Information about the resource manager that manages this device                                                                   |
|   | id                    | String           | Resource manager ID                                                                                                    |
| Ĺ | domainName            | String           | Fully qualified domain name                                                                                                    |
|   | groups                | Array of objects | Information about groups in which the manager is a member                                                                         |

| A | Attributes Type     |                  | Description                                                                                                    |
|---|---------------------|------------------|----------------------------------------------------------------------------------------------------|
|   | id                  | String           | Group ID                                                                                                    |
|   | name                | String           | Group name                                                                                                    |
|   | type                | String           | Group type. This value is always <b>ManagerGroup</b> .                                                          |
|   | uri                 | String           | Group URI                                                                                                    |
|   | hostname            | String           | Host name                                                                                                    |
|   | inContextHref       | String           | In context URI                                                                                                  |
|   | ipv4Addresses       | Array of strings | IPv4 addresses                                                                                                  |
|   | ipv6Addresses       | Array of strings | IPv6 addresses                                                                                                  |
|   | uri                 | Array of strings | Resource manager URI                                                                                            |
| n | manufacturer        | String           | Manufacturer                                                                                                    |
| n | manufacturerID      | String           | Manufacturer ID                                                                                                 |
| n | memoryModules       | Array of objects | Information about memory modules                                                                                |
|   | capacity            | Long             | Capacity                                                                                                    |
|   | deviceTypeKey       | String           |                                                                                                    |
|   | displayName         | String           | Display name                                                                                                    |
|   | fruPartNumber       | String           |                                                                                                    |
|   | healthState         | String           | Health state (translated). This can be one of the following values.  • Normal  • Warning  • Critical  • Unknown |
|   | healthStateKey      | String           | Health state key. This can be one of the following values.  • normal  • warning  • critical  • unknown          |
|   | manufacturer        | String           | Manufacturer                                                                                                    |
|   | model               | String           | Model                                                                                                    |
|   | operatingMemoryMode | Array of strings |                                                                                                    |
|   | partNumber          | String           | Part number                                                                                                    |
|   | present             | Boolean          |                                                                                                    |
|   | serialNumber String |                  | Serial number                                                                                                   |
|   | slot                | Integer          | Slot                                                                                                    |
|   | speed               | Long             | Number of data-transfer operations that occur in each second, in MT/s (megatransfers per second)                |

| Attributes          |                          | Туре              | Description                                                                                                    |
|---------------------|--------------------------|-------------------|----------------------------------------------------------------------------------------------------|
|                     | speedMBs                 |                   | Amount of data that is transferred in each second, in MB/s (megabytes per second)                                                                                          |
| type                |                          | String            | Туре                                                                                                    |
| m                   | mgmtProclPaddress String |                   | IP address used by XClarity Orchestrator to manage this resource                                                                                                    |
| mgmtProcType        |                          | String            | Type of management controller. This can be one of the following values.  • FSP  • IMM2  • XCC  • XCC2  • UNKNOWN                                                           |
| m                   | model String             |                   | Server model                                                                                                    |
| m                   | tm                       | String            | Machine type and model, separate by a forward slash (for example, 8387/AC1)                                                                                                |
| na                  | ame                      | String            | Name that is displayed in the user interface for this device                                                                                                    |
| onboardPciDevices   |                          | Array of objects  | Information about onboard PCI device                                                                                                    |
|                     | class                    | String            | Class                                                                                                    |
|                     | firmware                 | Array of objects  | Information about add-in card firmware                                                                                                    |
|                     | build                    | String            | Firmware build                                                                                                    |
|                     | classifications          | Array of integers | Firmware type codes                                                                                                    |
|                     | date                     | String            | Firmware date                                                                                                    |
|                     | deviceTypeKey            | String            |                                                                                                    |
|                     | name                     | String            | Firmware name                                                                                                    |
|                     | revision                 | String            | Firmware revision                                                                                                    |
|                     | role                     | String            | Firmware role. This can be one of the following values.  • Primary  • Backup  • Temporary  • Permanent                                                                     |
|                     | softwareID               | String            | Firmware ID                                                                                                    |
|                     | status                   | String            | Firmware status. This can be one of the following values.  • Active  • Inactive                                                                                            |
| T                   | type                     | String            | Firmware type                                                                                                    |
|                     | version                  | String            | Firmware version                                                                                                    |
| T                   | FRU                      | String            | Add-in card FRU part number                                                                                                    |
| isAddOnCard Boolean |                          | Boolean           | Identifies whether the device is an add-in card. This can be one of the following values.  • true. The device is an add-on card  • false. The device is not an add-on card |

| At | Attributes    |                   | Туре             | Description                                                                                                    |  |
|----|---------------|-------------------|------------------|----------------------------------------------------------------------------------------------------|--|
| i  | sAg           | entless           | Boolean          | Identifies whether the device is agentless. This can be one of the following values.  • true. The device is agentless.  • false. The device is not agentless.  Note: If isAgentless is false, some inventory values might be empty. |  |
| i  | sPL           | DMUpdateSupported | Boolean          | Identifies whether the Platform Level Data Model updates are supported. This can be one of the following values.  • true. PLDM update is supported.  • false. PLDM update is not supported.                                         |  |
| r  | nam           | е                 | String           | Add-in card description                                                                                                    |  |
| ķ  | ociB          | usNumber          | String           | PCI bus number                                                                                                    |  |
| ķ  | ociD          | eviceNumber       | String           | PCI device number                                                                                                    |  |
| ķ  | ociF          | unctionNumber     | String           | PCI function number                                                                                                    |  |
| ķ  | ociR          | evision           | String           | PCI revision number                                                                                                    |  |
| ķ  | ociS          | ublD              | String           | PCI subsystem ID                                                                                                    |  |
| ķ  | ociS          | ubVendorID        | String           | PCI sub-vendor ID                                                                                                    |  |
| ķ  | oortl         | nfo               | Object           | Information about the port                                                                                                    |  |
|    | physicalPorts |                   | Array of objects | Information about the physical port                                                                                                    |  |
|    |               | portType          | String           | Physical port type. This can be one of the following values.  • ATM  • ETHERNET  • FC  • FDDI  • FRAMERELAY  • IB  • OTHER  • TOKENRING  • UNKNOWN                                                                                  |  |
|    |               | portNumber        | Integer          | Number of the physical port                                                                                                    |  |
|    |               | logicalPorts      | Array of objects | List of associated logical ports                                                                                                    |  |
|    |               | logicalPortIndex  | Integer          | Number of logical ports                                                                                                    |  |
|    |               | portType          | String           | Logical port type. This can be one of the following values.  • ATM  • BLUETOOTH  • ETHERNET  • FC  • FDDI  • FRAMERELAY  • IB  • INFRARED  • OTHER  • TOKENRING  • UNKNOWN  • WIRELESSLAN                                           |  |
|    |               | portNumber        | Integer          | Number of the logical port                                                                                                    |  |

| A | Attributes          |        | Туре             | Description                                                                                                    |                                                                                                    |
|---|---------------------|--------|------------------|----------------------------------------------------------------------------------------------------|----------------------------------------------------------------------------------------------------|
|   |                     |        | addresses        | Array of strings                                                                                                    | Assigned addresses                                                                                                    |
|   |                     |        | vnicMode         | Boolean                                                                                                    | Identifies whether this is a vNIC port. This can be one of the following values.  • true. This is a vNIC port.  • false. This is not a vNIC port. |
|   |                     | ре     | eerBay           | Integer                                                                                                    | Peer I/O module bay                                                                                                    |
|   |                     | pł     | nysicalPortIndex | Integer                                                                                                    | Number of physical ports                                                                                                    |
|   | р                   | osID   |                  | String                                                                                                    | Device ID                                                                                                    |
|   | vŗ                  | odID   |                  | String                                                                                                    | VPD ID                                                                                                    |
| 0 | slr                 | ıfo    |                  | Object                                                                                                    | Information about the operating system that is installed on the device                                                                            |
|   | de                  | escri  | ption            | String                                                                                                    | Operating system name and version                                                                                                    |
|   | ho                  | ostna  | ame              | String                                                                                                    | Hostname or IP address of the operating system                                                                                                    |
|   | os_country          |        | String           | (ThinkEdge Client devices only) Country where the operating system is installed                                                                                                    |                                                                                                    |
|   | os_language         |        | String           | (ThinkEdge Client devices only) Operating system language                                                                                                    |                                                                                                    |
|   | os_name os_version  |        | String           | (ThinkEdge Client devices only) Operating system name                                                                                                    |                                                                                                    |
|   |                     |        | String           | (ThinkEdge Client devices only) Operating system version                                                                                                    |                                                                                                    |
|   | storedCredential    |        | String           | URI of the stored-credential account that is used to access the operating system (for example, storedCredentials/2653)                                                                             |                                                                                                    |
| 0 | sP                  | rofile | es               | Object                                                                                                    | Information about the operating-system profile for the server                                                                                     |
|   | applicableStatus    |        | String           | Profile status (translated). This can be one of the following values.  • Assigned. An OS profile is assigned to this device.  • No Profile Assigned. An OS profile is not assigned to this device. |                                                                                                    |
|   | applicableStatusKey |        | String           | Profile status key. This can be one of the following values.  assigned. An OS profile is assigned to this device.  noProfileAssigned. An OS profile is not assigned to this device.                |                                                                                                    |
|   | assigned            |        | Object           | Information about the assigned profile                                                                                                    |                                                                                                    |
|   |                     | id     |                  | String                                                                                                    | Profile ID                                                                                                    |
|   |                     | nam    | ne               | String                                                                                                    | Profile name                                                                                                    |
|   |                     | uri    |                  | String                                                                                                    | Profile URI                                                                                                    |
|   | de                  | eploy  | /Status          | String                                                                                                    | OS profile deployment status (translated). This can be one of the following values.                                                               |
|   | de                  | eploy  | /StatusKey       | String                                                                                                    | OS profile deployment status key. This can be one of the following values.                                                                        |

| Attributes                  | Туре   | Description                                                                                                    |
|-----------------------------|--------|----------------------------------------------------------------------------------------------------|
| overallHealthState          | String | Highest severity of all devices (translated). This can be one of the following values.  Normal Warning Critical Unknown                                                                             |
| overallHealthStateKey       | String | Highest severity key. This can be one of the following values.  • normal  • warning  • critical  • unknown                                                                                          |
| parent                      | Object | Information about the parent of the server or Flex System storage device, if applicable                                                                                                    |
| uri                         | String | Parent URI                                                                                                    |
| uuid                        | String | Parent UUID                                                                                                    |
| partNumber                  | String | Part number                                                                                                    |
| patterns                    | Object | Information about the sever-configuration pattern that is assigned to this device                                                                                                    |
| assigned                    | Object | Information about the assigned pattern                                                                                                    |
| id                          | String | Pattern ID                                                                                                    |
| name                        | String | Pattern name                                                                                                    |
| complianceStatus            | String | Compliance status (translated). This can be one of the following values.  Compliant Failed Deployment No Pattern Assigned Not Compliant Pending Compliance Check Pending Deployment Pending Restart |
| complianceStatusKey         | String | Compliance status key. This can be one of the following values.  compliant failedDeployment noPatternAssigned notCompliant pendingComplianceCheck pendingDeployment pendingRestart                  |
| pciDevices Array of objects |        | Information about PCI devices                                                                                                    |

| A | Attributes      |                   | Description                                                                                                    |  |
|---|-----------------|-------------------|----------------------------------------------------------------------------------------------------|--|
|   | class           | String            | Class (basic function) of the PCI device. This can be one of the following values.  Bridge Communication controller Coprocessor Display controller Docking station Encryption controller Generic system peripheral Input device controller Intelligent controller Mass storage controller Memory controller Multimedia controller Non-Essential Instrumentation Processing accelerators Processor Satellite communications controller Serial bus controller Signal processing controller Unassigned class Unclassified device Unknown device Wireless controller |  |
|   | firmware        | Array of objects  | Flash storage firmware properties                                                                                                    |  |
|   | build           | String            | Firmware build                                                                                                    |  |
|   | classifications | Array of integers | Firmware type codes                                                                                                    |  |
|   | date            | String            | Firmware date                                                                                                    |  |
|   | deviceTypeKey   | String            |                                                                                                    |  |
|   | name            | String            | Firmware name                                                                                                    |  |
|   | revision        | String            | Firmware revision                                                                                                    |  |
|   | role            | String            | Firmware role. This can be one of the following values.  • Primary  • Backup  • Temporary  • Permanent                                                                                                    |  |
|   | softwareID      | String            | Firmware ID                                                                                                    |  |
|   | status          | String            | Firmware status. This can be one of the following values.  • Active  • Inactive                                                                                                    |  |
|   | type            | String            | Firmware type, such as UEFI, MP, or DSA                                                                                                    |  |
|   | version         | String            | Firmware version                                                                                                    |  |
|   | fodUniqueID     | String            | FoD unique ID                                                                                                    |  |
|   | FRU             | String            |                                                                                                    |  |
|   | fruSerialNumber | String            |                                                                                                    |  |

| Att | tribut                 | es               | Туре                | Description                                                                                                    |
|-----|------------------------|------------------|---------------------|----------------------------------------------------------------------------------------------------|
| i   | sAdd(                  | OnCard           | Boolean             | Identifies whether the device is an add-on card. This can be one of the following values.  • true. The device is an add-on card  • false. The device is not an add-on card                  |
| į   | isAgentless            |                  | Boolean             | Identifies whether the device is agentless. This can be one of the following values.  • true. The device is agentless.  • false. The device is not agentless.                               |
| i   | sPLDI                  | MUpdateSupported | Boolean             | Identifies whether the Platform Level Data Model updates are supported. This can be one of the following values.  • true. PLDM update is supported.  • false. PLDM update is not supported. |
| r   | nanuf                  | acturer          | String              | Nanufacturer                                                                                                    |
| r   | name                   |                  | String              | Description                                                                                                    |
| k   | oartNu                 | umber            | String              | Part number                                                                                                    |
| ţ   | ociBus                 | sNumber          | String              | PCI bus number                                                                                                    |
| ţ   | ociDe                  | viceNumber       | String              | PCI device number                                                                                                    |
| ţ   | ociFur                 | nctionNumber     | String              | PCI function number                                                                                                    |
| k   | ociRe                  | vision           | String              | PCI revision                                                                                                    |
| k   | ociSul                 | oID              | String              | PCI subsystem ID                                                                                                    |
| k   | ociSul                 | oVendorID        | String              | PCI sub-vendor ID                                                                                                    |
| k   | portInfo physicalPorts |                  | Object              | Information about the ports                                                                                                    |
|     |                        |                  | Array of objects    | Information about the physical ports                                                                                                    |
|     | lo                     | gicalPorts       | Array of objects    | List of associated logical ports                                                                                                    |
|     |                        | addresses        | Array of<br>Strings | Assigned addresses                                                                                                    |
|     | Ш                      | logicalPortIndex | Integer             | Number of logical ports                                                                                                    |
|     | Ш                      | portNumber       | Integer             | Number of the logical port                                                                                                    |
|     |                        | portType         | String              | Logical port type. This can be one of the following values.  • ATM  • BLUETOOTH  • ETHERNET  • FC  • FDDI  • FRAMERELAY  • IB  • INFRARED  • OTHER  • TOKENRING  • UNKNOWN  • WIRELESSLAN   |

| A | ttr   | ributes               | Туре             | Description                                                                                                    |
|---|-------|-----------------------|------------------|----------------------------------------------------------------------------------------------------|
|   |       | vnicMode              | Boolean          | Identifies whether this is a vNIC port. This can be one of the following values.  • true. This is a vNIC port.  • false. This is not a vNIC port.  |
| П |       | peerBay               | Integer          | Peer Flex switch bay                                                                                                    |
|   |       | physicalPortIndex     | Integer          | Number of physical ports                                                                                                    |
|   |       | portNumber            | Integer          | Number of the physical port                                                                                                    |
|   |       | portType              | String           | Physical port type. This can be one of the following values.  • ATM  • ETHERNET  • FC  • FDDI  • FRAMERELAY  • IB  • OTHER  • TOKENRING  • UNKNOWN |
|   |       | speed                 | Long             | Link speed, in Gbps (for example, 2.5)                                                                                                    |
|   |       | status                | String           | Link status. This can be one of the following values.  up  down unknown                                                                            |
|   | posID |                       | String           |                                                                                                    |
|   | pr    | roductName            | String           |                                                                                                    |
|   | slo   | lotName               | String           |                                                                                                    |
|   | slo   | lotNumber             | String           |                                                                                                    |
|   | slo   | lotSupportsHotPlug    | String           |                                                                                                    |
|   | νp    | pdID                  | String           |                                                                                                    |
| р | ort   | ts                    | Array of objects | Port information                                                                                                    |
|   | io    | ModuleBay             | Integer          | Attached IO module bay number                                                                                                    |
|   | рс    | ortNumber             | Integer          | Port number                                                                                                    |
| р | osl   | sID                   | String           | Device ID                                                                                                    |
| р | ow    | verAllocation         | Object           | Information about power allocation                                                                                                    |
|   | m     | naximumAllocatedPower | Long             | Maximum power allocated to the server                                                                                                    |
| П | m     | ninimumAllocatedPower | Long             | Minimum power allocated to the server                                                                                                    |
| р | ow    | verCappingPolicy      | Object           | (Rack Server only)                                                                                                    |
|   | ca    | appingACorDCMode      | String           | Capping AC or DC mode. This can be one of the following values.  • AC • DC • Unknown                                                               |

| Attributes                      | Туре              | Description                                                                                                    |
|---------------------------------|-------------------|----------------------------------------------------------------------------------------------------|
| cappingPolicy                   | String            | Capping policy. This can be one of the following values.  • OFF  • STATIC  • UNKNOWN                              |
| currentPowerCap                 | Long              | Current power cap                                                                                                 |
| maximumPowerCappingHotPlugLevel | Long              | Maximum power capping hot plug level                                                                              |
| maxPowerCap                     | Long              | Maximum power capping level                                                                                       |
| minimumHardCapLevel             | Long              | Minimum hard capping level                                                                                        |
| minimumPowerCappingHotPlugLevel | Long              | Minimum power capping hot plug level                                                                              |
| minPowerCap                     | Long              | Minimum power capping level                                                                                       |
| powerCappingAllocUnit           | String            | Power capping allocation unit                                                                                     |
| powerStatus                     | String            | Power status (translated). This can be one of the following values.  • Off  • On  • Standby  • Unknown            |
| powerStatusKey                  | String            | Power status key. This can be one of the following values.  Off On Standby Unknown                                |
| powerSupplies                   | Array of objects  | (Rack servers only) Information about power supplies                                                              |
| cmmDisplayName                  | String            | Assigned component name                                                                                           |
| cmmHealthState                  | String            | Health state (translated). This can be one of the following values.  • Normal  • Warning  • Critical  • Unknown   |
| dataHandle                      | Long              | Time stamp of the last status update                                                                              |
| description                     | String            | Assigned component description                                                                                    |
| deviceTypeKey                   | String            |                                                                                                    |
| excludedHealthState             | String            | Highest severity alert with exclusions. This can be one of the following values.  Normal Warning Critical Unknown |
| firmware                        | Array of objects  | Information about firmware                                                                                        |
| build                           | String            | Firmware build                                                                                                    |
| classifications                 | Array of integers | Firmware type codes                                                                                               |

| Αt | Attributes       |                  | Description                                                                                                    |
|----|------------------|------------------|----------------------------------------------------------------------------------------------------|
|    | date             | String           | Firmware date                                                                                                    |
|    | deviceTypeKey    | String           |                                                                                                    |
| T  | name             | String           | Firmware name                                                                                                    |
|    | revision         | String           | Firmware revision                                                                                                    |
|    | role             | String           | Firmware role. This can be one of the following values.  • Primary  • Backup  • Temporary  • Permanent                                                                                        |
|    | softwareID       | String           | Firmware ID                                                                                                    |
|    | status           | String           | Firmware status. This can be one of the following values.  • Active  • Inactive                                                                                                    |
|    | type             | String           | Firmware type, such as UEFI, MP, or DSA.                                                                                                    |
|    | version          | String           | Firmware version                                                                                                    |
|    | FRU              | String           | FRU part number                                                                                                    |
|    | fruSerialNumber  | String           | FRU serial number                                                                                                    |
|    | hardwareRevision | String           | Hardware revision                                                                                                    |
|    | healthState      | String           | Health state (translated). This can be one of the following values.  Normal Warning Critical Unknown                                                                                          |
|    | healthStateKey   | String           | Health state key. This can be one of the following values.  • normal  • warning  • critical  • unknown                                                                                        |
|    | inputVoltageIsAC | Boolean          | Identifies whether the input voltage is ac or dc. This can be one of the following values. The value is valid only if inputVoltageMin and inputVoltageMax are valid.  • true. ac  • false. dc |
|    | inputVoltageMax  | Integer          | Maximum input voltage A value of -1 mean it has not been set yet.                                                                                                    |
|    | inputVoltageMin  |                  | Minimum input voltage<br>A value of -1 means it has not been set yet.                                                                                                    |
|    | leds             | Array of objects | Information about power-supply LEDs.                                                                                                    |
|    | color            | String           | LED color. This can be one of the following values.  Red Amber Yellow Green Blue Unknown                                                                                                    |

| At | Attributes            |        | Description                                                                                                    |
|----|-----------------------|--------|----------------------------------------------------------------------------------------------------|
|    | location              | String | LED location. This can be one of the following values.  • Front panel  • Lightpath Card  • Planar  • FRU  • Rear Panel  • Unknown        |
|    | name                  | String | LED name                                                                                                    |
|    | state                 | String | LED state. This can be one of the following values.  Off  On Blinking Unknown                                                            |
|    | machineType           | String | Machine type                                                                                                    |
|    | manufactureDate       | String | Manufacture date                                                                                                    |
|    | manufacturer          | String | Manufacturer name                                                                                                    |
|    | manufacturerld        | String | Manufacturer ID                                                                                                    |
|    | model                 | String | Power-supply model                                                                                                    |
|    | name                  | String | User-defined name, if available. Otherwise, this is one of the following values.  • component name  • serial number  • UUID              |
|    | overallHealthState    |        | Highest severity of all power supplies(translated). This can be one of the following values.  • Normal  • Warning  • Critical  • Unknown |
|    | overallHealthStateKey |        | Highest severity key. This can be one of the following values.  Normal Warning Critical Unknown                                          |
|    | parent                | Object | Information about the parent device, if applicable                                                                                       |
|    | uri                   | String | Parent URI                                                                                                    |
|    | uuid                  | String | Parent UUID                                                                                                    |
|    | partNumber            | String | Part number                                                                                                    |
|    | posID                 | String | Position ID                                                                                                    |
|    | powerAllocation       | Object | Information about the power allocation                                                                                                   |
|    | totalInputPower       | Long   | Total input power                                                                                                    |
|    | totalOutputPower      | Long   | Total output power                                                                                                    |

| Attributes                | Туре             | Description                                                                                                    |
|---------------------------|------------------|----------------------------------------------------------------------------------------------------|
| powerState                | String           | Current power state of the power supply. This can be one of the following values.  Off  On ShuttingDown Standby Hibernate Unknown |
| productId                 | String           | Product ID                                                                                                    |
| productName               | String           | Product name                                                                                                    |
| serialNumber              | String           | Serial number                                                                                                    |
| slots                     | Array            | Power-supply primary slot                                                                                                    |
| type                      | String           | Resource type. This value is always <b>PowerSupply</b>                                                                            |
| uri                       | String           | URI                                                                                                    |
| userDescription           | String           | User description                                                                                                    |
| uuid                      | String           | UUID                                                                                                    |
| vpdID                     | String           | VPD ID                                                                                                    |
| primary                   | Boolean          |                                                                                                    |
| processorIntelSpeedSelect | Object           | Information about the Intel processor speed setting                                                                               |
| currentValue              | String           | Current setting from the baseboard management controller                                                                          |
| possibleValues            | Array of strings | List of possible values                                                                                                    |
| processors                |                  | Information about processors                                                                                                    |
| cores                     | Integer          | Number of cores                                                                                                    |
| displayName               | String           | Display name                                                                                                    |
| family                    | String           | Family                                                                                                    |
| healthState               | String           | Health state (translated). This can be one of the following values.  • Normal  • Warning  • Critical  • Unknown                   |
| healthStateKey            | String           | Health state key. This can be one of the following values.  • normal  • warning  • critical  • unknown                            |
| manufacturer              | String           | Manufacturer                                                                                                    |
| maxSpeedMHZ               | Integer          | Maximum processor speed                                                                                                    |
| partNumber                | String           |                                                                                                    |
| present                   | Boolean          |                                                                                                    |
| productVersion            | String           | Product version                                                                                                    |

| Δ  | Attributes   |                  | Туре              | Description                                                                                                    |
|----|--------------|------------------|-------------------|----------------------------------------------------------------------------------------------------|
|    | serialNumber |                  | String            |                                                                                                    |
|    | slot         |                  | Integer           | Slot                                                                                                    |
|    | soc          | cket             | String            | Socket information. For servers, this is the socket number (for example, "Socket 1"). For scalable complexes, this is the node and socket number (for example, "Node 1 Socket 1"). |
|    | spe          | eed              | Double (float)    | Speed                                                                                                    |
|    | tdp          | oWatts           | Integer           |                                                                                                    |
| р  | roce         | essorSlots       | Integer           | Number of processor slots                                                                                                    |
| р  | rod          | uctld            | String            | Product ID                                                                                                    |
| р  | rod          | uctName          | String            | Product name                                                                                                    |
| р  | rote         | ectedMode        | String            |                                                                                                    |
| ra | aidS         | Settings         | Array             | Information about RAID devices                                                                                                    |
|    | bat          | tteryData        | Array             |                                                                                                    |
|    | des          | scription        | String            | RAID devices description                                                                                                    |
|    | dis          | kDrives          | Array of objects  | Information about disk drives                                                                                                    |
|    | k            | pay              | Integer           | Bay or slot number                                                                                                    |
|    | k            | olockSize        | Long              | Block size                                                                                                    |
|    | C            | capacity         | Integer           | (M.2 drives only) Storage capacity, in KB                                                                                                    |
|    | (            | description      | String            | Description                                                                                                    |
|    | C            | diskState        | String            | Disk-drive state                                                                                                    |
|    | 6            | encryptionStatus | String            | Indicates whether the disk drive is encrypted. This can be one of the following values.                                                                                            |
|    |              |                  |                   | unencrypted. The drive is not encrypted.                                                                                                    |
|    |              |                  |                   | locked. The drive is encrypted, and the host is power off.                                                                                                    |
|    |              |                  |                   | unlocked. The drive is encrypted, and the host is power on.                                                                                                    |
|    | f            | irmware          | Array of objects  | (M.2 and NVM3 drives only) Information about firmware                                                                                                    |
|    |              | build            | String            | Firmware build.                                                                                                    |
|    |              | classifications  | Array of integers | Firmware type codes                                                                                                    |
|    |              | date             | String            | Firmware date.                                                                                                    |
|    |              | deviceTypeKey    | String            |                                                                                                    |
|    |              | name             | String            | Firmware name.                                                                                                    |
|    |              | revision         | String            | Firmware revision                                                                                                    |

| Att | Attributes |                     | Туре    | Description                                                                                                    |
|-----|------------|---------------------|---------|----------------------------------------------------------------------------------------------------|
|     |            | role                | String  | Firmware role. This can be one of the following values.  • Primary  • Backup  • Temporary  • Permanent                                                                                                    |
|     |            | softwareID          | String  | Firmware ID                                                                                                    |
|     |            | status              | String  | Firmware status. This can be one of the following values.  • Active  • Inactive                                                                                                    |
|     |            | type                | String  | Firmware type, such as UEFI, MP, or DSA                                                                                                    |
|     |            | version             | String  | Firmware version.                                                                                                    |
|     | F          | FRU                 | String  | FRU                                                                                                    |
|     | ł          | nealthState         | String  | Health state (translated). This can be one of the following values.  Normal Warning Critical Unknown                                                                                                    |
|     | ŀ          | nealthStateKey      | String  | Health state key. This can be one of the following values.  • normal  • warning  • critical  • unknown                                                                                                    |
|     | ŀ          | notSpareType        | String  | Type of hot spare drive. This can be one of the following values.  • Global  • None                                                                                                    |
|     | i          | nterfaceType        | String  | Interface type                                                                                                    |
|     | la         | argestAvailableSize | Integer | Largest available size                                                                                                    |
|     | r          | m2Location          | String  | (M.2 drives only) Location of M.2 drive and bay                                                                                                    |
|     | r          | manufacturer        | String  | Manufacturer                                                                                                    |
|     | r          | nediaType           | String  | Media type                                                                                                    |
|     | r          | model               | String  | Model                                                                                                    |
|     | r          | name                | String  | Drive name                                                                                                    |
|     | r          | numberOfBlocks      | Long    | Number of blocks                                                                                                    |
|     | ķ          | partNumber          | String  | Part number                                                                                                    |
|     | r          | emainingLife        | Integer | Indicate the amount of life that remains for a solid-state drive (SSD). This can be one of the following values.  • 0 - 100. Percent of remaining life  • -1. Unknown (default)  • -2. Information is not available  • -3. Drive is not an SSD |
|     | S          | serialNumber        | String  | Serial number                                                                                                    |
|     | t          | emperature          | Integer | Device temperature                                                                                                    |
|     | ι          | uuid                | String  | UUID                                                                                                    |

| At | Attributes        |                   | Description                                                                                                    |
|----|-------------------|-------------------|----------------------------------------------------------------------------------------------------|
|    | firmware          | Array of objects  | Information about firmware                                                                                                    |
|    | build             | String            | Firmware build                                                                                                    |
|    | classifications   | Array of integers | Firmware type codes                                                                                                    |
|    | date              | String            | Firmware date                                                                                                    |
|    | name              | String            | Firmware name                                                                                                    |
|    | revision          |                   | Firmware revision                                                                                                    |
|    | role              | String            | Firmware role. This can be one of the following values.  • Primary  • Backup  • Temporary  • Permanent                                                                                                    |
|    | softwareID        |                   | Firmware ID                                                                                                    |
|    | status            | String            | Firmware status. This can be one of the following values.  • Active  • Inactive                                                                                                    |
|    | type              | String            | Firmware type, such as UEFI, MP, or DSA                                                                                                    |
|    | version           | String            | Firmware version                                                                                                    |
|    | isAddOnCard       | Boolean           | Identifies whether the RAID adapter is an add-on card. This can be one of the following values.  • true. The RAID adapter is an add-on adapter.  • false. The RAID adapter is an on-board adapter.                                                                                                    |
|    | model             | String            | Model                                                                                                    |
|    | name              | String            | RAID devices name                                                                                                    |
|    | pciFirmware       | Array of objects  |                                                                                                    |
|    | slotNumber        | String            | RAID adapter slot number If the RAID adapter is an on-board adapter, this value is null.                                                                                                    |
|    | storagePools      | Array of objects  | Information about each storage pool                                                                                                    |
|    | arrayUid          | String            | Storage array ID                                                                                                    |
|    | arrayStatus       | String            | Storage array status                                                                                                    |
|    | combinedRaidLevel | String            | Combined RAID level. This can be one of the following values.  • 0. Striping  • 1. Mirroring  • 5. Distributed dual-parity  • 6. Striping with-parity  • 10. Disk mirroring and disk striping (1+0)  • 50. Distributed parity and disk striping (5+0)  • 60. Distributed dual-parity and disk striping (6+0)  • 00.  Note: RAID level 0, 1, or 5 are supported on all serves. RAID level 6, 10, 50, 60, and 00 are supported only on ThinkSystem servers with XCC version 2.1 and later. (ThinkSystem SR950 requires XCC version 1.4 or later). |

| Att | Attributes Type |                      |                   | Description                                                                                               |
|-----|-----------------|----------------------|-------------------|----------------------------------------------------------------------------------------------------|
|     |                 |                      | Array of objects  | Information about each disk drive in the storage pool                                                     |
|     |                 | bay                  | Integer           | Вау                                                                                                    |
|     |                 | blockSize            | Integer           | Block size                                                                                                |
|     |                 | capacity             | Long              | Storage capacity                                                                                          |
|     |                 | description          | String            | Drive description                                                                                         |
|     |                 | diskState            | String            | Drive state                                                                                               |
|     |                 | firmware             | Array of objects  | Information about disk-drive firmware                                                                     |
|     |                 | build                | String            | Firmware build                                                                                            |
|     |                 | classifications      | Array of integers | Firmware type codes                                                                                       |
|     |                 | date                 | String            | Firmware date                                                                                             |
|     |                 | name                 | String            | Firmware name                                                                                             |
|     |                 | revision             | String            | Firmware revision                                                                                         |
|     |                 | role                 | String            | Firmware role. This can be one of the following values.  • Primary  • Backup  • Temporary  • Permanent    |
|     |                 | softwareID           | String            | Firmware ID                                                                                               |
|     |                 | status               | String            | Firmware status. This can be one of the following values.  • Active  • Inactive                           |
|     |                 | type                 | String            | Firmware type, such as UEFI, MP, or DSA                                                                   |
|     |                 | version              | String            | Firmware version                                                                                          |
|     |                 | FRU                  | String            | Drive FRU                                                                                                 |
|     |                 | healthState          | String            | Drive health status. This can be one of the following values.  • Normal  • Warning  • Critical  • Unknown |
|     |                 | interfaceType        | String            | Drive interface type                                                                                      |
|     |                 | largestAvailableSize | Integer           | Largest available size                                                                                    |
|     |                 | m2Location           | String            | M.2 location                                                                                              |
|     |                 | manufacturer         | String            | Drive manufacturer                                                                                        |
|     |                 | mediaType            | String            | Media type                                                                                                |
|     |                 | model                | String            | Drive model                                                                                               |
|     | $\prod$         | name                 | String            | Drive name                                                                                                |
|     |                 | numberOfBlocks       | Long              | Number of blocks                                                                                          |

| Attributes Type |                   | Туре              | Description      |                                                                                                    |
|-----------------|-------------------|-------------------|------------------|----------------------------------------------------------------------------------------------------|
|                 |                   | remainingLife     | Integer          | Indicate the amount of life that remains for a solid-state drive (SSD). This can be one of the following values.  • 0 - 100. Percent of remaining life  • -1. Unknown (default)  • -2. Information is not available  • -3. Drive is not an SSD |
|                 |                   | partNumber        | String           | Drive part number                                                                                                    |
|                 |                   | serialNumber      | String           | Drive serial number                                                                                                    |
|                 |                   | uuid              | String           | Drive UUID                                                                                                    |
|                 |                   | description       | String           | Storage description                                                                                                    |
|                 |                   | name              | String           | Storage name                                                                                                    |
| Ì               | İ                 | raidLevel         | Integer          | RAID level                                                                                                    |
| 1               | 1                 | remainingSpace    | Integer          | Remaining space                                                                                                    |
| $\dagger$       | 1                 | totalManagedSpace | Long             |                                                                                                    |
|                 | st                | orageVolumes      | Array of objects | Information about each storage volume                                                                                                    |
|                 |                   | accessPermission  | String           |                                                                                                    |
|                 |                   | blockSize         | Integer          |                                                                                                    |
|                 | T                 | bootable          | Boolean          |                                                                                                    |
|                 |                   | description       | String           |                                                                                                    |
|                 |                   | drivelndex        | Integer          |                                                                                                    |
|                 |                   | health            | String           |                                                                                                    |
|                 |                   | isSDRAID          | String           |                                                                                                    |
| Ì               | İ                 | LUN               | Integer          |                                                                                                    |
| Ì               |                   | name              | String           |                                                                                                    |
| Ì               |                   | numberOfBlocks    | Long             |                                                                                                    |
|                 |                   | primaryPartition  | Integer          |                                                                                                    |
| Ì               |                   | removable         | Boolean          |                                                                                                    |
| Ì               |                   | stripeSize        | Integer          |                                                                                                    |
| T               | 1                 | targetType        | String           |                                                                                                    |
| T               | 1                 | volumeID          | String           |                                                                                                    |
| Ť               | T                 | volumeStatus      | String           |                                                                                                    |
| Ť               | T                 | volumeType        | String           |                                                                                                    |
| T               | 1                 | volumeOwner       | String           |                                                                                                    |
| T               | 1                 | volumeUID         | String           |                                                                                                    |
| 1               | uι                | uid               | String           | RAID device UUID                                                                                                    |
| re              | eleaseName String |                   | String           | Release name                                                                                                    |

| Attributes         |                                 | Туре              | Description                                                                                                    |
|--------------------|---------------------------------|-------------------|----------------------------------------------------------------------------------------------------|
| securityDescriptor |                                 | Object            | Information about the authentication enablement and support the associated stored credentials for a managed device                                                                                                    |
|                    | identityManagementSystemEnabled | Boolean           | Indicates whether to use an identity-management system for authentication. This can be one of the following values.                                                                                                    |
|                    |                                 |                   | true. An identity-management system is to authenticate this device.                                                                                                    |
|                    |                                 |                   | false. An identity-management system is not used to<br>authenticate this device. In this case, either manually entered<br>credentials or stored credentials must be used.                                                                                                    |
|                    |                                 |                   | <b>Note:</b> Identity management systems can be used to authenticate only ThinkSystem and ThinkAgile servers.                                                                                                    |
|                    | managedAuthEnabled              | Boolean           | Indicates whether the device uses managed authentication. This can be one of the following values.  • true. The device uses managed authentication.  • false. The device uses local authentication.                                                                                                    |
|                    | managedAuthSupported            | Boolean           | Indicates whether the device supports the ability to choose whether managed authentication is to be used. This can be one of the following values.  • true. This device supports the ability to choose managed authentication.  • false. This device does not support the ability to choose managed authentication. |
|                    | publicAccess                    | Boolean           | Indicates whether the device can be accessed by all role groups. This can be one of the following values.  • true. The resource is can be access by all role group.  • false. The resource is restricted to specific role groups.                                                                                   |
|                    | roleGroups                      | Array of strings  | List of role groups that are permitted to view and manage this device                                                                                                    |
|                    | storedCredentials               | object            | Information about the stored credential that is associated with this device, if applicable                                                                                                    |
|                    | id                              | String            | Description of the stored credential                                                                                                    |
|                    | description                     | String            | ID of the stored credential                                                                                                    |
|                    | userName                        | String            | Name of the stored credential                                                                                                    |
|                    | uri                             | String            | URI of the device                                                                                                    |
| S                  | ecurityMode                     | String            | Security Mode. This can be one of the following values.  NIST SP 800-131A  Compatibility Security Standard Security Strict Security                                                                                                    |
| S                  | elLog                           | Boolean           | Indicates whether the SEL log is supported and present on this server. This can be one of the following values.  • true. SEL log is supported.  • false. SEL log is not supported.                                                                                                    |
| s                  | serialNumber St                 |                   | Device serial number                                                                                                    |
| slots              |                                 | Array of integers | List of occupied slots                                                                                                    |
|                    |                                 | -                 | -                                                                                                    |

| Attri   | butes            | Туре                | Description                                                                                                    |
|---------|------------------|---------------------|----------------------------------------------------------------------------------------------------|
| ssoE    | Enabled          | Boolean             | Indicates whether single sign-on is enabled. This can be one of the following values.  • true. Single sign-on is enabled.  • false. Single sign-on is disabled. |
| subS    | Slots            | String              | Information about management status                                                                                                    |
| syste   | emBoard          | Object              | Information about the system board                                                                                                    |
| ma      | achineType       | String              | Device machine type                                                                                                    |
| mo      | odel             | String              | Device model                                                                                                    |
| pro     | oductName        | String              | Product name                                                                                                    |
| se      | rialNumber       | String              | Device serial number                                                                                                    |
| uu      | id               | String              | Device UUID                                                                                                    |
| tech    | TipsCount        | Integer             | Number of tech tips that are associated with this device For information about each tech tip, use GET /api/v1/data/techTips.                                    |
| think   | ServerFru        | Array of<br>Strings | (ThinkServer servers only)                                                                                                    |
| type    |                  | String              | Resource type (translated). This can be one of the following values.  • chassis  • server  • storage  • switch                                                  |
|         |                  | String              | Resource type key. This can be one of the following values.  • chassis  • server  • storage  • switch                                                           |
|         |                  | Object              | (XClarity Administrator only) Information about the update history for the resource manager                                                                     |
| ide     | entifier         | String              | Update ID                                                                                                    |
| СО      | mponents         | Array of objects    | Information about each update component                                                                                                    |
|         | componentID      | String              | Component ID                                                                                                    |
|         | cveDetails       | Object              | Information about available CVEs for this component                                                                                                    |
|         | availableFixes   | Integer             | Total number of CVEs available for this component                                                                                                    |
|         | cveList          | Array of strings    | List of CVEs that are available for the component                                                                                                    |
|         | id               | String              |                                                                                                    |
|         | fixedVersion     | Object              |                                                                                                    |
| $\prod$ | identifier       | String              |                                                                                                    |
|         | number           | String              |                                                                                                    |
| П       | releaseTimestamp | String              |                                                                                                    |

| Att         | Attributes              |                           | Туре    | Description                                                                                                    |
|-------------|-------------------------|---------------------------|---------|----------------------------------------------------------------------------------------------------|
|             |                         | name                      | String  | CVE name                                                                                                    |
|             |                         | publishDate               | String  | Timestamp when the CVE was published                                                                                                    |
|             |                         | severity                  | String  | Highest severity (translated) of all CVEs for the component. This can be one of the following values.  • Critical. Devices with one or more critical CVEs  • Noncritical. Devices with one or more high, medium, and low CVEs  • Protected. Devices with no CVEs |
|             |                         | _link                     | Object  | CVE link (see Links)                                                                                                    |
|             |                         | fixedVersion              | Object  |                                                                                                    |
|             |                         | identifier                | String  |                                                                                                    |
|             |                         | number                    | String  |                                                                                                    |
| $\parallel$ |                         | releaseTimestamp          | String  |                                                                                                    |
|             |                         | severity                  | String  | Highest severity (translated) of all CVEs for the component. This can be one of the following values.  • Critical. Devices with one or more critical CVEs  • Noncritical. Devices with one or more high, medium, and low CVEs  • Protected. Devices with no CVEs |
|             |                         | severityKey               | String  | Highest severity key of all CVEs for the component. This can be one of the following values.  • critical. Devices with one or more critical CVEs  • noncritical. Devices with one or more high, medium, and low CVEs  • protected. Devices with no CVEs          |
|             |                         | severity                  | Object  | Information about the severity weight                                                                                                    |
|             |                         | name                      | String  | Highest severity key of all CVEs for the component. This can be one of the following values.  • critical. Devices with one or more critical CVEs  • noncritical. Devices with one or more high, medium, and low CVEs  • protected. Devices with no CVEs          |
|             |                         | weight                    | Integer | Weight of the severity                                                                                                    |
|             | fi                      | rmwareActivationStatus    | ri      |                                                                                                    |
|             | fi                      | rmwareActivationStatusKey | ri      |                                                                                                    |
|             | mainComponentName Strir |                           | String  | Main component name                                                                                                    |
|             | n                       | ame                       | String  | Component name                                                                                                    |
|             | р                       | olicyState                | String  | Policy state (translated). This can be one of the following values.  No Policy Assigned Policy Assigned                                                                                                    |
|             | р                       | olicyStateKey             | String  | Policy state key. This can be one of the following values.  NoPolicyAssigned PolicyAssigned                                                                                                    |
|             | ta                      | argetVersion              | Object  | Information about the target update for the component based on the assigned policy If a policy is not assigned, this value is null.                                                                                                    |

| Identifier                                                                                                    | ormation about<br>Formats webpage. |
|----------------------------------------------------------------------------------------------------|------------------------------------|
| releaseTimestamp  String  Timestamp when the version was released This timestamp is specified using ISO-8601 for example, 2019-05-02T19:28:14.000Z). For inf ISO-8601 format, see the W3C Date and Time  upgradeable  Boolean  Indicates whether the component can be upd one of the following values.  • true. The component can be updated.  • false. The component cannot be updated.  Information about the update that is currently component  identifier  String  Version ID  number  String  Timestamp when the version was released This timestamp is specified using ISO-8601 for example, 2019-05-02T19:28:14.000Z). For inf ISO-8601 format, see the W3C Date and Time  cveDetails  Object  Information about available CVEs for the update  availableFixes  Integer  Total number of CVEs available for the update  severity  String  Highest severity (translated) of all CVEs in the can be one of the following values.  • Critical. Devices with one or more critical (  • Noncritical. Devices with one or more high low CVEs  • Protected. Devices with no CVEs  SeverityKey  String  Highest severity key of all CVEs in the the update one of the following values.                                                                                                    | ormation about<br>Formats webpage. |
| This timestamp is specified using ISO-8601 for example, 2019-05-02T19:28:14.000Z). For inf ISO-8601 format, see the W3C Date and Time  upgradeable  Boolean Indicates whether the component can be upd one of the following values.  true. The component can be updated.  false. The component cannot be updated.  false. The component cannot be updated.  This timestamp about the update using ISO-8601 for example, 2019-05-02T19:28:14.000Z). For inf ISO-8601 format, see the W3C Date and Time  cveDetails  Object Information about available CVEs for the updated availableFixes  Integer Total number of CVEs available for the updated are one of the following values.  Critical. Devices with one or more critical one one of the following values.  Critical. Devices with no CVEs  Protected. Devices with no CVEs  Highest severity key of all CVEs in the the updated the following values.  String Highest severity key of all CVEs in the the updated the following values. | ormation about<br>Formats webpage. |
| one of the following values.  • true. The component can be updated. • false. The component cannot be updated. • false. The component cannot be updated.  Information about the update that is currently component  Identifier  String  Version ID  Version number  TeleaseTimestamp  String  String  Timestamp when the version was released This timestamp is specified using ISO-8601 for example, 2019-05-02T19:28:14.000Z). For inf ISO-8601 format, see the W3C Date and Time  cveDetails  Object  Information about available CVEs for the update  availableFixes  Integer  Total number of CVEs available for the update  Total number of CVEs available for the update  Severity  Highest severity (translated) of all CVEs in the can be one of the following values.  • Critical. Devices with one or more critical of Noncritical. Devices with one or more high low CVEs  • Protected. Devices with no CVEs  Highest severity key of all CVEs in the the update one of the following values.                                                                                                    | ated. This can be                  |
| component    Identifier                                                                                                    |                                    |
| number  String  Version number  Timestamp when the version was released This timestamp is specified using ISO-8601 for example, 2019-05-02T19:28:14.000Z). For inf ISO-8601 format, see the W3C Date and Time  cveDetails  Object  Information about available CVEs for the update availableFixes  Integer  Total number of CVEs available for the update severity  Highest severity (translated) of all CVEs in the can be one of the following values.  Critical. Devices with one or more critical of Noncritical. Devices with one or more high low CVEs  Protected. Devices with no CVEs  severityKey  String  Highest severity key of all CVEs in the the update one of the following values.                                                                                                    | installed for the                  |
| releaseTimestamp  String  Timestamp when the version was released This timestamp is specified using ISO-8601 for example, 2019-05-02T19:28:14.000Z). For inf ISO-8601 format, see the W3C Date and Time  cveDetails  Object  Information about available CVEs for the update  availableFixes  Integer  Total number of CVEs available for the update  severity  Highest severity (translated) of all CVEs in the can be one of the following values.  Critical. Devices with one or more critical of Noncritical. Devices with one or more high low CVEs  Protected. Devices with no CVEs  severityKey  String  Highest severity key of all CVEs in the the update one of the following values.                                                                                                    |                                    |
| This timestamp is specified using ISO-8601 for example, 2019-05-02T19:28:14.000Z). For inf ISO-8601 format, see the W3C Date and Time  cveDetails  Object  Information about available CVEs for the update availableFixes  Integer  Total number of CVEs available for the update severity  Highest severity (translated) of all CVEs in the can be one of the following values.  Critical. Devices with one or more critical one one of the companion of the protected. Devices with no CVEs  severityKey  String  Highest severity key of all CVEs in the the update one of the following values.                                                                                                    |                                    |
| availableFixes  Integer  Total number of CVEs available for the update severity  Highest severity (translated) of all CVEs in the can be one of the following values.  Critical. Devices with one or more critical of Noncritical. Devices with one or more high low CVEs Protected. Devices with no CVEs  severityKey  String  Highest severity key of all CVEs in the the update one of the following values.                                                                                                    | ormation about                     |
| String  Highest severity (translated) of all CVEs in the can be one of the following values.  Critical. Devices with one or more critical one of the following values.  Noncritical. Devices with one or more high low CVEs.  Protected. Devices with no CVEs.  SeverityKey  String  Highest severity key of all CVEs in the the update one of the following values.                                                                                                    | ite                                |
| can be one of the following values.  Critical. Devices with one or more critical one of Noncritical. Devices with one or more high low CVEs  Protected. Devices with no CVEs  SeverityKey  String  Highest severity key of all CVEs in the the updone of the following values.                                                                                                    | ,                                  |
| one of the following values.                                                                                                    | CVEs                               |
| Critical. Devices with one or more critical (     Noncritical. Devices with one or more high low CVEs     Protected. Devices with no CVEs                                                                                                    | CVEs                               |
| policy  Object Information about the update-compliance pol assigned to this device If a policy is not assigned, this value is null.                                                                                                    | cy that is                         |
| id String Policy ID                                                                                                    |                                    |
| name String Policy name                                                                                                    |                                    |
| policyState  String  Policy state (translated). This can be one of the  No Policy Assigned  Policy Assigned                                                                                                    | e following values.                |
| policyStateKey  String  Policy state key. This can be one of the follow  NoPolicyAssigned  PolicyAssigned                                                                                                    |                                    |
| userDefinedName String User-defined name for the device                                                                                                    | _                                  |
| userDescription String User description                                                                                                    | _                                  |

| Attributes     | Туре   | Description                                                                                                    |
|----------------|--------|----------------------------------------------------------------------------------------------------|
| uuid           | String | UUID                                                                                                    |
| vnicMode       | String | VNIC mode. This can be one of the following values.  • enabled  • disabled                                                                                                    |
| vpdID          | String | VPD ID                                                                                                    |
| warranty       | Object | Information about the warranty for this device                                                                                                    |
| endTimestamp   | String | Warranty expiration date This timestamp is specified using ISO-8601 format (for example, 2019-05-02T19:28:14.000Z). For information about ISO-8601 format, see the W3C Date and Time Formats webpage. |
| number         | String | Warranty number. This can be one of the following values.  • 3PL  • 3XL                                                                                                    |
| startTimestamp | String | Warranty start date This timestamp is specified using ISO-8601 format (for example, 2019-05-02T19:28:14.000Z). For information about ISO-8601 format, see the W3C Date and Time Formats webpage.      |
| statusKey      | String | Warranty status key. This can be one of the following values.  • Active  • Expired  • Retrieving Data  • null                                                                                         |
| _links Object  |        | Device URI (see Links)                                                                                                    |
| _rawType       | String |                                                                                                    |

The following example is returned if the request is successful.

```
"id": "1704AB261AAF11E88226DBCFB1D57FE1-8AD149979FA54990B9969A80FA918223",
"accessState": "Online",
"accessStateKey": "Online",
"accessStateRecords": [{
   "health": "OFFLINE",
   "ipAddress": "10.243.16.93",
   "messageBundle": "com.lenovo.lxca.inventory.base.bundle.connections.messages",
   "messageDisplay": "Connection failure occurred due to Unable to test connection to the
                      server due to (Base.1.12.GeneralError) A general error has occurred. See
                      ExtendedInfo for more information. [HTTP/1.1 401 Unauthorized].",
   "messageID": "0509",
   "messageParameter": "Unable to test connection to the server due to (Base.1.12.GeneralError)
                         A general error has occurred. See ExtendedInfo for more information.
                        [HTTP/1.1 401 Unauthorized]",
   "protocol": "REDFISH",
   "username": "SYSMGR_OFLGOIGS",
   "timestamp": 1666103929530,
   "trusted": true
}],
"accountLockoutPeriod": 60,
"accurateHealth": true,
"activationKeys": [],
"addinCards": [{
   "class": "Network controller",
   "firmware": [{
```

```
"build": "0",
      "classifications": [13],
      "date": "",
      "deviceTypeKey": "software bundle",
      "name": "Software Bundle",
      "revision": "O",
      "role": "",
      "softwareID": "17AA4160",
      "status": "Active",
      "type": "Software Bundle",
      "version": "N/A"
   }],
   "fodUniqueID": "",
   "FRU": "00YK535",
   "fruSerialNumber": "R2CQ6CF0018",
   "isAddOnCard": true,
   "isAgentless": false,
   "isPLDMUpdateSupported": false
   "manufacturer": "Broadcom Limited",
   "name": "Broadcom NX-E PCIe 10Gb 2-Port Base-T Ethernet Adapter",
   "partNumber": "SN30L27797",
   "pciBusNumber": "248",
   "pciDeviceNumber": "0".
   "pciFunctionNumber": "1",
   "pciRevision": "0",
   "pciSubID": "4160",
   "pciSubVendorID": "17aa",
   "portInfo": {},
   "posID": "16d8",
   "productName": "Broadcom NX-E PCIe 10Gb 2-Port Base-T Ethernet Adapter",
   "slotName": "PCIe 1",
   "slotNumber": "1",
   "slotSupportsHotPlug": "false",
   "vpdID": "14e4",
}],
"addinCardSlots": O,
"arch": "x86",
"assetTag": ""
"bladeState": 0,
"bmuParamObject": null,
"cimEnabled": false,
"contact": "".
"dataHandle": 1666097831821,
description": "This resource is used to represent a chassis or other physical enclosure for a"
                 Redfish implementation.",
"deviceDrivers": null,
"deviceInfo": {
   "domainName": null,
   "entitleSerialNumber": null,
   "groupNames": [],
   "healthStatus": "Warnung",
   "healthStatusKey": "Warnung",
   "hostname": "XCC-7X12-SN",
   "ipv4Addresses": ["10.243.16.93","169.254.95.118"],
   "ipv6Addresses": ["fd55:faaf:e1ab:2021:a94:efff:fe62:4541","fe80::a94:efff:fe62:4541",
                       "fe80::a94:efff:fe62:4542"],
   "location": {
      "location": "",
      "lowestRackUnit": 0,
      "rack": "",
      "room": ""
```

```
"machineType": "7X12",
   "manager": {
      "id": "8AD149979FA54990B9969A80FA918223",
      "domainName": ""
      "hostname": null,
      "inContextHref": "/ui/index.html#/compDetails/Rack-Tower Server/1704AB261AAF11E88226DBCFB1D57FE1/",
      "ipv4Addresses": ["10.243.2.107"],
      "ipv6Addresses": ["fe80:0:0:0:5054:ff:fee1:1b04"]
   "model": "ABC1WW",
   "powerStatus": "On",
   "powerStatusKey": "On",
   "productName": "ThinkSystem SR950",
   "serialNumber": "01CV976",
   "userDefinedName": "fishlegs-SR950",
   "uuid": "1704AB261AAF11E88226DBCFB1D57FE1"
"deviceName": "fishlegs-SR950",
"deviceType": "Server",
"deviceTypeKey": "server",
"discoveryTimestamp": "2022-10-04T15:07:01.477Z",
"diskDriveSensorInfo": ["M2 Drive 0","M2 Drive 1","Drive 0","Drive 1","Drive 2","Drive 3",
                          "Drive 4","Drive 5","Drive 6","Drive 7","Drive 8","Drive 9","Drive 10",
                          "Drive 11", "Drive 12", "Drive 13", "Drive 14", "Drive 15", "Drive 16",
                          "Drive 17", "Drive 18", "Drive 19", "Drive 20", "Drive 21", "Drive 22",
                          "Drive 23", "Ext Drive", "Drive Mismatch", "Drive Overtemp"],
"domainName": "",
"driveBays": 1,
"drives": [{
   "bay": 255,
   "blockSize": 512,
   "capacity": 600127266816,
   "description": "600GB 10K 12Gbps SAS 2.5 HDD (SED)",
   "deviceTypeKey": "firmware",
   "diskState": "JBOD",
   "encryptionStatus": "Unencrypted",
   "firmware": [{
      "build": "0",
      "date": "",
      "classifications": [ 10 ],
      "name": "HUC101860CS420EX",
      "revision": "O",
      "role": "",
      "softwareID": "HUC101860CS420EX",
      "status": "Active",
      "type": "Firmware",
      "version": "N5H2",
   }],
   "FRU": "00NA372",
   "healthState": "Critical",
   "healthStateKey": "Critical",
   "hotSpareType": "None",
   "interfaceType": "SAS",
   "largestAvailableSize": 512,
   "m2Location": "",
   "manufacturer": "IBM-ESXS",
   "mediaType": "HDD",
   "model": "HUC101860CS420EX",
   "name": "Disk.255",
```

```
"numberOfBlocks": 1172123568,
   "partNumber": "00NA375",
   "remainingLife": null,
   "serialNumber": "03G07J1H",
   "temperature": null,
   "uuid": "",
}],
"encapsulation": {
   "encapsulationMode": "normal"
"expansionCards": [],
"expansionCardSlots": 0,
"expansionProducts": [],
"expansionProductType": "",
"fans": [{
   "description": "Fan Fan 3 Tach",
   "healthState": "Normal",
   "healthStateKey": "Normal",
   "name": "Fan 3 Tach",
   "slot": "3",
   "slots": 3,
   "speed": 6016,
   "status": "OK"
},
{
   "description": "Fan Fan 11 Tach",
   "healthState": "Normal",
   "healthStateKey": "Normal"
   "name": "Fan 11 Tach",
   "slot": "11",
   "slots": 11,
   "speed": 6720,
   "status": "OK"
"featuresOnDemand": {
   "features": ["RDOC","REMOTE MEDIA","REMOTE CONTROL 6 USERS"],
   "tierLevel": 3
"firmware": [{
   "build": "DVI399T".
   "classifications": [],
   "date": "2022-06-28T00:00:00Z",
   "deviceTypeKey": "xcc",
   "firmwareActivationStatus": "Active",
   "firmwareActivationStatusKey": "Active",
   "name": "XClarity Controller",
   "revision": "6.28",
   "role": "Primary",
   "status": "Active",
   "type": "XCC",
   "version": "6.28"
},
{
   "build": "*",
   "classifications": [],
   "deviceTypeKey": "lxpmwindowsdriver",
   "date": "",
   "firmwareActivationStatus": "Active",
   "firmwareActivationStatusKey": "Active",
```

```
"name": "Lenovo XClarity Provisioning Manager Windows Drivers",
   "type": "LXPMWindowsDriver",
   "revision": "*",
   "role": "Primary",
   "status": "Active",
   "version": "*"
}],
"flashStorage": [],
"FQDN": "XCC-7X12-SN",
"groups": [
   {
       "id": "G_E8B54172BE21497FA83C485E23B788A9",
       "name": "Group_1",
       "type": "DeviceGroup",
       "uri": "/api/v1/knowledge/resourceGroups/G_E8B54172BE21497FA83C485E23B788A9"
   }
],
"hasOS": false,
"height": 4,
"hostname": "XCC-7X12-SN",
"inProcessing": null,
"ipInterfaces": [{
   "IPv4assignments": [{
      "address": "10.243.16.93",
      "deviceTypeKey": "inuse",
      "gateway": "10.243.0.1",
      "subnet": "255.255.224.0",
      "type": "INUSE"
   }],
   "IPv4DHCPmode": "STATIC_ONLY",
   "IPv4enabled": true,
   "IPv6assignments": [{
      "id": 0,
       "address": "fe80:0:0:0:a94:efff:fe62:4541",
       "deviceTypeKey": "inuse",
       "gateway": "0:0:0:0:0:0:0:0:0;
       "prefix": 64,
       "scope": "LinkLocal",
       "source": "Other",
       "type": "INUSE"
   },
   {
      "id": 0,
      "scope": "LinkLocal",
      "gateway": "0:0:0:0:0:0:0:0:0;
      "source": "Other",
      "address": "fe80:0:0:0:a94:efff:fe62:4542",
      "prefix": 64,
      "type": "INUSE",
      "deviceTypeKey": "inuse"
   }],
   "IPv6DHCPenabled": false,
   "IPv6enabled": true,
   "IPv6statelessEnabled": true,
   "IPv6staticEnabled": false,
   "label": "unknown",
   "name": "Manager Ethernet Interface"
},
{
```

```
"IPv4assignments": [],
   "IPv4DHCPmode": "UNKNOWN",
   "IPv4enabled": false,
   "IPv6assignments": [{
       "id": 0,
       "address": "fe80:0:0:0:a94:efff:fe62:4542",
       "deviceTypeKey": "inuse",
       "gateway": "0:0:0:0:0:0:0:0:0;
       "prefix": 64,
       "scope": "LinkLocal",
"source": "Other",
       "tupe": "INUSE"
   }],
   "IPv6DHCPenabled": false.
   "IPv6enabled": false.
   "IPv6statelessEnabled": false,
   "IPv6staticEnabled": false,
   "label": "unknown",
   "name": "Manager Ethernet Over USB Interface"
"ipv4Addresses": ["10.243.16.93","169.254.95.118"],
"ipv6Addresses": ["fd55:faaf:e1ab:2021:a94:efff:fe62:4541","fe80::a94:efff:fe62:4541",
                   "fe80::a94:efff:fe62:4542"],
"isEmbedded": false,
"isRemotePresenceEnabled": true,
"isScalable": false.
"isITME": false.
"lanOverUsb": "enabled",
"lanOverUsbPortForwardingModes": [{
   "deviceTypeKey": "osdeploy",
   "externalIPAddress": "",
   "state": "disabled",
   "type": "OSDeploy"
"lastSyncTimestamp": "2022-10-18T15:28:04.350Z",
"lastUpdateTimestamp": "2022-10-18T15:28:04.124Z",
"leds": [{
   "color": "Yellow".
   "location": "FRU",
   "name": "DIMM 77",
   "state": "Off"
},
{
   "color": "Yellow",
   "location": "FRU",
   "name": "DIMM 96",
   "state": "Off"
}],
"location": {
   "location": "".
   "lowestRackUnit": 0,
   "rack": "",
"room": ""
"lxcaOverallHealthState": "Normal",
"lxcaUUID": "8AD149979FA54990B9969A80FA918223",
"m2Presence": false,
"machineType": "7X12",
"manager": {
   "id": "8AD149979FA54990B9969A80FA918223",
```

```
"groups": [],
   "hostname": null,
   "domainName": ""
   "inContextHref": "/ui/index.html#/compDetails/Rack-Tower Server/1704AB261AAF11E88226DBCFB1D57FE1/",
   "ipv4Addresses": ["10.243.2.107"],
   "ipv6Addresses": ["fe80:0:0:0:5054:ff:fee1:1b04"],
   "uri": "/api/v1/connector/managers/8AD149979FA54990B9969A80FA918223"
},
"manufacturer": "Lenovo",
"manufacturerId": "Lenovo",
"memoryModules": [{
   "capacity": 32,
   "deviceTypeKey": "ddr4",
   "displayName": "DIMM 8",
   "fruPartNumber": ""
   "healthState": "NA",
   "healthStateKey": "NA",
   "manufacturer": "SK Hynix",
   "model": "DDR4",
   "operatingMemoryMode": ["Volatile"],
   "partNumber": "HMA84GR7AFR4N-VK",
   "present": false,
   "serialNumber": "51CF2D1A",
   "slot": 8,
   "speed": 2666,
   "speedMBs": 0,
   "type": "DDR4"
},
...,
   "capacity": 32,
   "deviceTypeKey": "ddr4",
   "displayName": "DIMM 92",
   "fruPartNumber": ""
   "healthState": "NA"
   "healthStateKey": "NA",
   "manufacturer": "SK Hynix",
   "model": "DDR4",
   "operatingMemoryMode": ["Volatile"],
   "partNumber": "HMA84GR7AFR4N-VK",
   "present": false,
   "serialNumber": "51CF371C",
   "slot": 92,
   "speed": 2666,
   "speedMBs": 0,
   "type": "DDR4"
"mgmtProcIPaddress": "10.243.16.93",
"mgmtProcType": "XCC",
"model": "ABC1WW",
"mtm": "7X12/ABC1WW",
"name": "fishlegs-SR950",
"onboardPciDevices": [],
"osInfo": {
   "description": "",
"hostname": "",
   "storedCredential": ""
"osProfiles": {
   "applicableStatus": "No Profile Assigned",
   "applicableStatusKey": "NoProfileAssigned",
```

```
"assigned": {
       "id": null,
      "name": "No Assignment",
      "uri": null
   "deployStatus": "Ready",
   "deployStatusKey": "ready"
"overallHealthState": "Warning",
"overallHealthStateKey": "Warning",
"parent": {
   "uuid": `""
   "uri": "cabinet/"
},
"partNumber": "SB27A00829",
"patterns": {
   "assigned": {
      "id": null,
      "name": "No Assignment"
   "complianceStatus": "No Pattern Assigned",
   "complianceStatusKey": "NoPatternAssigned"
"pciDevices": [{
   "class": "Network controller",
   "firmware": [{
      "build": "0",
      "classifications": [13],
      "date": "",
      "deviceTypeKey": "software bundle",
      "name": "Software Bundle",
      "revision": "0",
       "role": "",
       "softwareID": "17AA4160",
       "status": "Active",
      "type": "Software Bundle"
      "version": "N/A",
   }],
   "fodUniqueID": "",
   "FRU": "00YK535"
   "fruSerialNumber": "R2CQ6CF0018",
   "isAddOnCard": true,
   "isAgentless": false,
   "isPLDMUpdateSupported": false
   "manufacturer": "Broadcom Limited",
   "name": "Broadcom NX-E PCIe 10Gb 2-Port Base-T Ethernet Adapter",
   "partNumber": "SN30L27797",
   "pciBusNumber": "248",
   "pciDeviceNumber": "0",
   "pciFunctionNumber": "1",
   "pciRevision": "0",
   "pciSubID": "4160",
   "pciSubVendorID": "17aa",
   "portInfo": {},
   "posID": "16d8",
   "productName": "Broadcom NX-E PCIe 10Gb 2-Port Base-T Ethernet Adapter",
   "slotName": "PCIe 1",
   "slotNumber": "1",
   "slotSupportsHotPlug": "false",
   "vpdID": "14e4",
}],
```

```
"ports": [],
"posID": ""
"powerAllocation": {
   "maximumAllocatedPower": 2640,
   "minimumAllocatedPower": 0
"powerCappingPolicy": {
   "cappingACorDCMode": "AC",
   "cappingPolicy": "OFF",
   "currentPowerCap": 0,
   "maximumPowerCappingHotPlugLevel": -1,
   "maxPowerCap": 2640000,
   "minimumHardCapLevel": 1243000,
   "minimumPowerCappingHotPlugLevel": -1,
   "minPowerCap": 0
   "powerCappingAllocUnit": "watts*10^-3",
},
"powerStatus": "On",
"powerStatusKey": "On",
"powerSupplies": [{
   "cmmDisplayName": "PSU2",
   "cmmHealthState": "Unknown",
   "dataHandle": O,
   "description": "PSU2",
   "deviceTypeKey": "powersupply",
   "excludedHealthState": "Normal",
   "firmware": [{
      "build": null,
      "classifications": [10],
      "date": "",
       "deviceTypeKey": "firmware",
       "name": "PSU2",
      "role": "OK",
"softwareID": "PSUARTE6600",
       "status": "OK",
       "tupe": "Firmware",
       "version": "4.53"
   }],
   "FRU": "".
   "fruSerialNumber": "",
   "hardwareRevision": "".
   "healthState": "Normal",
   "healthStateKey": "Normal",
   "inputVoltageIsAC": true,
   "inputVoltageMax": -1,
   "inputVoltageMin": -1,
   "leds": [],
   "machineType": "",
   "manufactureDate": ""
   "manufacturer": "ARTE",
   "manufacturerId": "",
   "model": "",
   "name": "PSU2",
   "overallHealthState": "Normal",
   "overallHealthStateKey": "Normal",
   "parent": {
      "uuid": ""
       "uri": "chassis/"
   "partNumber": "SP57A03100",
   "posID": "",
```

```
"powerAllocation": {
       "totalInputPower": 0,
      "totalOutputPower": 1100
   "powerState": "Unknown",
   "productId": "",
"productName": ""
   "serialNumber": "P3ZS75B0003",
   "slots": [2],
   "type": "PowerSupply",
   "uri": "powerSupply/",
   "userDescription": "",
   "uuid": "",
   "vpdID": "<sup>'</sup>"
}],
"primary": false,
"processorIntelSpeedSelect": {
   "currentValue": "",
   "possibleValues": []
},
"processors": [{
   "cores": 28,
   "displayName": "Genuine Intel(R) CPU 0000%@",
   "family": "INTEL_R_XEON_TM",
   "healthState": "NA",
   "healthStateKey": "NA",
   "manufacturer": "Intel(R) Corporation",
   "maxSpeedMHZ": 3800,
   "partNumber": "",
   "present": false,
   "productVersion": "Genuine Intel(R) CPU 0000%@",
   "serialNumber": "",
   "slot": 1,
   "socket": "",
   "speed": 2.5,
   "tdpWatts": 205
},
{
   "cores": 28,
   "displayName": "Genuine Intel(R) CPU 0000%@",
   "family": "INTEL R XEON TM",
   "healthState": "NA",
   "healthStateKey": "NA",
   "manufacturer": "Intel(R) Corporation",
   "maxSpeedMHZ": 3800,
   "partNumber": "",
   "present": false,
   "productVersion": "Genuine Intel(R) CPU 0000%@",
   "serialNumber": "",
   "slot": 8,
   "socket": "",
   "speed": 2.5,
   "tdpWatts": -1
}],
"processorSlots": 0,
"productId": "664A00",
"productName": "ThinkSystem SR950",
"raidSettings": [{
   "batteryData": [],
   "description": "ThinkSystem RAID 930-16i 4GB Flash",
```

```
"diskDrives": [{
      "bay": 255,
      "blockSize": 512,
      "capacity": 600127266816,
      "description": "600GB 10K 12Gbps SAS 2.5 HDD (SED)",
      "diskState": "JBOD",
      "encryptionStatus": "Unencrypted",
      firmware": [{
         "build": "0"
          "classifications": [10],
          "date": "",
          "deviceTypeKey": "firmware",
          "name": "HUC101860CS420EX",
          "revision": "0",
          "role": "",
          "softwareID": "HUC101860CS420EX",
          "status": "Active",
         "type": "Firmware",
         "version": "N5H2"
      }],
      "FRU": "00NA372",
      "healthState": "Critical",
      "healthStateKey": "Critical",
      "hotSpareType": "None",
      "interfaceType": "SAS",
      "largestAvailableSize": 512,
      "m2Location": "",
      "manufacturer": "IBM-ESXS",
      "mediaType": "HDD",
      "model": "HUC101860CS420EX",
      "name": "Disk.255",
      "numberOfBlocks": 1172123568,
      "partNumber": "00NA375",
      "remainingLife": null,
      "serialNumber": "03G07J1H",
      "temperature": null,
      "uuid": "",
   }],
   "firmware": [{
      "build": "0",
      "classifications": [],
      "date": ""
      "name": ""
      "revision": "O",
      "role": "",
      "softwareID": "",
      "status": "",
      "type": "",
      "version": "50.0.1-0374"
   }],
   "isAddOnCard": true,
   "model": "SAS3516",
   "name": "ThinkSystem RAID 930-16i 4GB Flash",
   "pciFirmware": [],
   "slotNumber": "18",
   "storagePools": [],
   "storageVolumes": [],
   "uuid": "000000000000000500062B202A8D1C0",
}],
"releaseName": "purley gp 22b",
"securityMode": null,
```

```
"selLog": true,
"serialNumber": "01CV976",
"slots": [],
"ssoEnabled": true,
"subSlots": [],
"systemBoard": {
   "machineType": "7X12",
   "model": "ABC1WW",
   "productName": "ThinkSystem SR950",
   "serialNumber": "01CV976",
   "uuid": "1704AB261AAF11E88226DBCFB1D57FE1"
},
"techTipsCount": 0,
"type": "server",
"updates": {
   "identifier": "7X12",
   "components": [{
      "componentID": "XCC",
      "cveDetails": {
          "availableFixes": 817,
          "cveList": [{
             "id": "CVE-2021-41617",
             "fixedVersion": {
                 "identifier": "psi346m",
                "number": "2.51",
                "releaseTimestamp": "2022-08-01T23:05:29.000Z"
             },
             "name": "CVE-2021-41617",
             "publishDate": "2021-09-26T19:15:00.000Z",
             "severity": "High",
             " link": {
                "rel": "self",
                "uri": "https://nvd.nist.gov/vuln/detail/CVE-2021-41617"
          },
             "id": "CVE-2017-5710",
             "fixedVersion": {
                 "identifier": "psi346m",
                "number": "2.51",
                 "releaseTimestamp": "2022-08-01T23:05:29.000Z"
                },
             "name": "CVE-2017-5710",
             "publishDate": "2017-11-21T14:29:00.000Z",
             "severity": "High",
             "_link": {
                "rel": "self",
                "uri": "https://nvd.nist.gov/vuln/detail/CVE-2017-5710"
             }
          }],
          "fixedVersion": {
             "number": "2.51",
             "identifier": "psi346m",
             "releaseDate": "2022-08-01T23:05:29.000Z"
          "severity": "Critical",
          "severityKey": "critical",
          _severity": {
             "name": "critical",
             "weight": 40
```

```
}
      },
       "firmwareActivationStatus": "Active",
       "firmwareActivationStatusKey": "Active",
       "mainComponentName": "XClarity Controller",
       "name": "XClarity Controller",
       "policyState": "No Policy Assigned",
"policyStateKey": "NoPolicyAssigned",
       "targetVersion": null,
       "upgradeable": true,
       "version": {
          "number": "6.28",
          "identifier": "DVI399T",
          "releaseDate": "2022-06-28T00:00:00Z"
      }
   },
   {
       "componentID": "17AA4160-13",
       "cveDetails": null,
       "mainComponentName": "Software Bundle",
       "name": "Broadcom NX-E PCIe 10Gb 2-Port Base-T Ethernet Adapter",
       "policyState": "No Policy Assigned",
       "policyStateKey": "NoPolicyAssigned",
       "targetVersion": null,
       "upgradeable": true,
       "version": {
          "number": "N/A",
          "identifier": "0",
          "releaseDate": null
      }
   }],
   "cveDetails": {
       "availableFixes": 889,
       "severity": "Critical",
       "severityKey": "critical"
   },
   "policy": {
       "id": null,
       "name": "No Assignment"
   "policyState": "No Policy Assigned",
   "policyStateKey": "NoPolicyAssigned"
},
"userDefinedName": "fishlegs-SR950",
"userDescription": "",
"uuid": "1704AB261AAF11E88226DBCFB1D57FE1",
"vnicMode": "disabled",
"vpdID": "",
"_links": {
   "uri": "/api/v1/data/devices/1704AB261AAF11E88226DBCFB1D57FE1-8AD149979FA54990B9969A80FA918223"
" rawType": "Rack-Tower Server"
```

# /api/v1/data/devices/{id}/fans

Use this REST API to return fan information for a specific device.

}

#### **HTTP** methods

**GET** 

## GET /api/v1/data/devices/{id}/fans

Use this method to return fan information for a specific device.

#### **Authentication**

Authentication with user name and password is required.

#### **Resource URI**

GET https://{orchestrator\_server\_IP}/api/v1/data/devices/{id}/fans

where {id} is the ID of the device. To obtain the device IDs, use GET /api/v1/data/devices.

### **Query parameters**

None

## **Request body**

None

### Response codes

| Code | Description | Comments                                                                                    |  |
|------|-------------|---------------------------------------------------------------------------------------------|--|
| 200  | ок          | The request completed successfully.                                                         |  |
| 404  | Not found   | The resource cannot be found. A descriptive error message is returned in the response body. |  |

### Response body

When the request is successful, the following attributes are returned. If the request fails, standard message attributes are returned (see Status messages).

| Attributes     | Туре             | Description                                                             |  |
|----------------|------------------|-------------------------------------------------------------------------|--|
| fans           | Array of objects | Information about each fan in the device                                |  |
| description    | String           | Fan description                                                         |  |
| healthState    | String           | Fan health state (translated). This can be one of the following values. |  |
| healthStateKey | String           | Fan health state key. This can be one of the following values.          |  |
| name           | String           | Fan name                                                                |  |
| slots          | Integer          | Fan slot                                                                |  |
| speed          | Integer          | Fan speed                                                               |  |
| status         | String           | Fan status                                                              |  |
| _links         | Object           | Device URI (see Links)                                                  |  |

The following example is returned if the request is successful.

```
"fans": [{
```

```
"description": "Logical Device for fan / cooling device 1",
      "healthState": "Normal",
      "healthStateKey": "Normal",
      "name": "Fan 1",
      "slots": 1,
      "speed": 0,
      "status": "OK"
   },
      "description": "Logical Device for fan / cooling device 7",
      "healthState": "Normal",
      "healthStateKey": "Normal",
      "name": "Fan 7",
      "slots": 7,
      "speed": 0,
      "status": "OK"
   }],
    'links": {
      "rel": "self",
      "uri": "/api/v1/data/devices/C7199530FEDE4FE09540DFC3D75FC56C/fans"
   }
}
```

## /api/v1/data/devices/{id}/memoryModules

Use this REST API to returnmemory information about a specific device.

#### **HTTP** methods

**GET** 

# GET /api/v1/data/devices/{id}/memoryModules

Use this method to return memory-module information about a specific device.

#### **Authentication**

Authentication with user name and password is required.

### Resource URI

GET https://{orchestrator\_server\_IP}/api/v1/data/devices/{id}/memoryModules

where {id} is the ID of the device. To obtain the device IDs, use GET /api/v1/data/devices.

#### **Query parameters**

None

### Request body

None

### Response codes

| Code | Description | Comments                                                                                    |  |
|------|-------------|---------------------------------------------------------------------------------------------|--|
| 200  | ОК          | The request completed successfully.                                                         |  |
| 404  | Not found   | The resource cannot be found. A descriptive error message is returned in the response body. |  |

### Response body

When the request is successful, the following attributes are returned. If the request fails, standard message attributes are returned (see Status messages).

| Attributes    | Туре             | Description                                                                                      |
|---------------|------------------|--------------------------------------------------------------------------------------------------|
| memoryModules | Array of objects | Information about each memory module in the device                                               |
| capacity      | Integer          | Capacity                                                                                         |
| displayName   | String           | Display name                                                                                     |
| manufacturer  | String           | Manufacturer                                                                                     |
| model         | String           | Model                                                                                            |
| partNumber    | String           | Part number                                                                                      |
| serialNumber  | String           | Serial number                                                                                    |
| slot          | Integer          | Slot                                                                                             |
| speed         | Integer          | Number of data-transfer operations that occur in each second, in MT/s (megatransfers per second) |
| speedMBs      | Integer          | Amount of data that is transferred in each second, in MB/s (megabytes per second)                |
| type          | String           | Туре                                                                                             |
| _links        | Object           | Device URI (see Links)                                                                           |

The following example is returned if the request is successful.

```
"memoryModules": [{
   "capacity": 2,
   "displayName": "DIMM 21",
   "manufacturer": "Micron Technology",
   "model": "DDR3",
   "partNumber": "9KSF25672PZ-1G4M1",
   .
"serialNumber": "377B770D",
   "slot": 21,
   "speed": 1333,
   "speedMBs": 0,
   "type": "DDR3"
},
{
   "capacity": 2,
   "displayName": "DIMM 20",
   "manufacturer": "Micron Technology",
   "model": "DDR3",
   "partNumber": "9KSF25672PZ-1G4M1",
   "serialNumber": "377B7719",
   "slot": 20,
   "speed": 1333,
   "speedMBs": 0,
   "type": "DDR3"
}],
" links": {
   "rel": "self",
   "uri": "/api/v1/data/devices/C7199530FEDE4FE09540DFC3D75FC56C/memoryModules"
```

# /api/v1/data/devices/{id}/pciDevices

Use this REST API to returnPCI-device information for a specific device.

#### **HTTP** methods

GET

## GET /api/v1/data/devices/{id}/pciDevices

Use this method to return PCI-device information for a specific device.

#### **Authentication**

Authentication with user name and password is required.

#### **Resource URI**

GET https://{orchestrator\_server\_IP}/api/v1/data/devices/{id}/pciDevices

where {id} is the ID of the device. To obtain the device IDs, use GET /api/v1/data/devices.

## **Query parameters**

None

### **Request body**

None

## Response codes

| Code | Description | Comments                                                                                    |  |
|------|-------------|---------------------------------------------------------------------------------------------|--|
| 200  | OK          | The request completed successfully.                                                         |  |
| 404  | Not found   | The resource cannot be found. A descriptive error message is returned in the response body. |  |

#### Response body

When the request is successful, the following attributes are returned. If the request fails, standard message attributes are returned (see Status messages).

| Attributes T |                 | Туре              | Description                                                                                                    |
|--------------|-----------------|-------------------|----------------------------------------------------------------------------------------------------|
| рс           | iDevices        | Array of objects  | Information about each PCI device                                                                                                    |
| class        |                 | String            | Class (basic function) of the PCI device. This can be one of the following values.  Bridge Communication controller Coprocessor Display controller Docking station Encryption controller Generic system peripheral Input device controller Intelligent controller Mass storage controller Memory controller Multimedia controller Multimedia controller Non-Essential Instrumentation Processing accelerators Processor Satellite communications controller Serial bus controller Signal processing controller Unassigned class Unclassified device Unknown device Wireless controller |
| 1            | firmware        | Array of objects  | Flash storage firmware properties                                                                                                    |
|              | build           | String            | Firmware build                                                                                                    |
|              | classifications | Array of integers | Firmware type codes                                                                                                    |
|              | date            | String            | Firmware date                                                                                                    |
|              | name            | String            | Firmware name                                                                                                    |
|              | revision        | String            | Firmware revision                                                                                                    |
|              | role            | String            | Firmware role. This can be one of the following values.  • Primary  • Backup  • Temporary  • Permanent                                                                                                    |
|              | softwareID      | String            | Firmware ID                                                                                                    |
|              | status          | String            | Firmware status. This can be one of the following values.  • Active  • Inactive                                                                                                    |
|              | type            | String            | Firmware type, such as UEFI, MP, or DSA                                                                                                    |
|              | version         | String            | Firmware version                                                                                                    |
| 1            | fodUniqueID     | String            | FoD unique ID                                                                                                    |

| A | Attributes    |                     | Туре             | Description                                                                                                    |
|---|---------------|---------------------|------------------|----------------------------------------------------------------------------------------------------|
|   | isAddOnCard   |                     | Boolean          | Identifies whether the device is an add-on card. This can be one of the following values.  • true. The device is an add-on card  • false. The device is not an add-on card                  |
|   | isAgentless   |                     | Boolean          | Identifies whether the device is agentless. This can be one of the following values.  • true. The device is agentless.  • false. The device is not agentless.                               |
|   | isPl          | PLDMUpdateSupported | Boolean          | Identifies whether the Platform Level Data Model updates are supported. This can be one of the following values.  • true. PLDM update is supported.  • false. PLDM update is not supported. |
|   | nan           | me                  | String           | Description                                                                                                    |
|   | pcil          | iBusNumber          | String           | PCI bus number                                                                                                    |
|   | pcil          | iDeviceNumber       | String           | PCI device number                                                                                                    |
|   | pcil          | iFunctionNumber     | String           | PCI function number                                                                                                    |
|   | pcil          | iRevision           | String           | PCI revision                                                                                                    |
|   | pci           | iSubID              | String           | PCI subsystem ID                                                                                                    |
|   | pci           | iSubVendorID        | String           | PCI sub-vendor ID                                                                                                    |
|   | por           | rtInfo              | Object           | Information about the ports                                                                                                    |
|   | physicalPorts |                     | Array of objects | Information about the physical ports                                                                                                    |
|   |               | logicalPorts        | Array of objects | List of associated logical ports                                                                                                    |
|   |               | addresses           | String           | Assigned addresses                                                                                                    |
|   |               | logicalPortIndex    | Integer          | Number of logical ports                                                                                                    |
|   |               | portNumber          | Integer          | Number of the logical port                                                                                                    |
|   |               | portType            | String           | Logical port type. This can be one of the following values.  • ATM  • BLUETOOTH  • ETHERNET  • FC  • FDDI  • FRAMERELAY  • IB  • INFRARED  • OTHER  • TOKENRING  • UNKNOWN  • WIRELESSLAN   |
|   |               | vnicMode            | Boolean          | Identifies whether this is a vNIC port. This can be one of the following values.  • true. This is a vNIC port.  • false. This is not a vNIC port.                                           |
| П |               | peerBay             | Integer          | Peer Flex switch bay                                                                                                    |
|   |               |                     |                  |                                                                                                    |

| Att  | Attributes    |                   | Туре    | Description                                                                                                    |
|------|---------------|-------------------|---------|----------------------------------------------------------------------------------------------------|
|      |               | physicalPortIndex | Integer | Number of physical ports                                                                                                    |
|      |               | portNumber        | Integer | Number of the physical port                                                                                                    |
|      |               | portType          | String  | Physical port type. This can be one of the following values.  • ATM  • ETHERNET  • FC  • FDDI  • FRAMERELAY  • IB  • OTHER  • TOKENRING  • UNKNOWN |
|      |               | speed             | Long    | Link speed, in Gbps (for example, 2.5)                                                                                                    |
|      |               | status            | String  | Link status. This can be one of the following values.  up  down  unknown                                                                           |
|      | posID         |                   | String  | Device ID                                                                                                    |
|      | vpdID String  |                   | String  | VPD ID                                                                                                    |
| _lir | _links Object |                   | Object  | Device URI (see Links)                                                                                                    |

The following example is returned if the request is successful. "pciDevices": [{ "class": "Network controller", "firmware": [{ "build": "0", "classifications": [32773],
"date": "", "name": "Combined Option ROM Image", "revision": "O", "role": "Primary", "softwareID": "8086000A", "status": "Active", "type": "Boot ROM", "version": "1.1638.0" "fodUniqueID": "N/A", "isAddOnCard": true, "isAgentless": true, "isPLDMUpdateSupported": false "name": "Intel X710 2x10GbE SFP+ Adapter", "pciBusNumber": "91", "pciDeviceNumber": "0" "pciFunctionNumber": "1", "pciRevision": "1", "pciSubID": "0", "pciSubVendorID": "8086", "portInfo": { "physicalPorts": [{ "logicalPortIndex": 1, "portNumber": 1,

```
"portType": "ETHERNET",
                "vnicMode": false
             }],
              "peerBay": O,
             "physicalPortIndex": 2,
              "portNumber": 74,
              "portType": "ETHERNET",
             "speed": 0,
             "status": ""
         }]
      },
       "posID": "1572",
       "vpdID": "8086"
   }],
   "_links": {
      "rel": "self",
      "uri": "/api/v1/data/devices/C7199530FEDE4FE09540DFC3D75FC56C/pciDevices"
   }
}
```

## /api/v1/data/devices/{id}/processors

Use this REST API to returnprocessor information for a specific device.

#### **HTTP** methods

**GET** 

# GET /api/v1/data/devices/{id}/processors

Use this method to return processor information for a specific device.

#### **Authentication**

Authentication with user name and password is required.

#### **Resource URI**

GET https://{orchestrator\_server\_IP}/api/v1/data/devices/{id}/processors

where {id} is the ID of the device. To obtain the device IDs, use GET /api/v1/data/devices.

### **Query parameters**

None

## Request body

None

#### Response codes

| Code | Description | Comments                                                                                    |  |
|------|-------------|---------------------------------------------------------------------------------------------|--|
| 200  | ОК          | The request completed successfully.                                                         |  |
| 404  | Not found   | The resource cannot be found. A descriptive error message is returned in the response body. |  |

### Response body

When the request is successful, the following attributes are returned. If the request fails, standard message attributes are returned (see Status messages).

| Attributes     | Туре             | Description                                                                                                    |
|----------------|------------------|----------------------------------------------------------------------------------------------------|
| processors     | Array of objects | Information about each processor in the device                                                                                                    |
| cores          | Integer          | Number of cores                                                                                                    |
| displayName    | String           | Display name                                                                                                    |
| family         | String           | Family                                                                                                    |
| manufacturer   | String           | Manufacturer                                                                                                    |
| productVersion | String           | Product version                                                                                                    |
| slot           | Integer          | Slot                                                                                                    |
| socket         | String           | Socket information For servers, this is the socket number (for example, "Socket 1"). For scalable complexes, this is the node and socket number (for example, "Node 1 Socket 1"). |
| speed          | String           | Speed                                                                                                    |
| _links Obje    |                  | Device URI (see Links)                                                                                                    |

```
The following example is returned if the request is successful.
```

```
"processors": [{
      "cores": 6,
      "displayName": "Intel(R) Xeon(R) CPU E5-2630L O @ 2.00GHz",
      "family": "INTEL_R_XEON_TM",
      "manufacturer": "Intel(R) Corporation",
      "productVersion": "Intel(R) Xeon(R) CPU E5-2630L 0 @ 2.00GHz",
      "slot": 1,
      "socket": "",
      "speed": 2,
   },
   {
      "cores": 6,
      "displayName": "Intel(R) Xeon(R) CPU E5-2630L 0 @ 2.00GHz",
      "family": "INTEL_R_XEON_TM",
      "manufacturer": "Intel(R) Corporation",
      "productVersion": "Intel(R) Xeon(R) CPU E5-2630L 0 @ 2.00GHz",
      "slot": 2,
      "socket": "",
      "speed": 2,
   }],
    links": {
      "rel": "self",
      "uri": "/api/v1/data/devices/C7199530FEDE4FE09540DFC3D75FC56C/processors"
   }
}
```

# /api/v1/data/devices/{id}/powerSupplies

Use this REST API to returnpower-supply information about a specific device.

#### **HTTP** methods

**GET** 

# GET /api/v1/data/devices/{id}/powerSupplies

Use this method to return power-supply information about a specific device.

#### **Authentication**

Authentication with user name and password is required.

#### **Resource URI**

GET https://{orchestrator\_server\_IP}/api/v1/data/devices/{id}/powerSupplies

where {id} is the ID of the device. To obtain the device IDs, use GET /api/v1/data/devices.

### **Query parameters**

None

## Request body

None

### Response codes

| Code | Description | Comments                                                                                    |  |
|------|-------------|---------------------------------------------------------------------------------------------|--|
| 200  | OK          | he request completed successfully.                                                          |  |
| 404  | Not found   | The resource cannot be found. A descriptive error message is returned in the response body. |  |

### Response body

When the request is successful, the following attributes are returned. If the request fails, standard message attributes are returned (see Status messages).

| Att | ributes             | Туре             | Description                                                         |
|-----|---------------------|------------------|---------------------------------------------------------------------|
| po  | werSupplies         | Array of objects | (Rack servers only) Information about power supplies                |
|     | cmmDisplayName      | String           | Assigned component name                                             |
|     | cmmHealthState      | String           | Health state (translated). This can be one of the following values. |
| (   | dataHandle          | Long             | Time stamp of the last status update                                |
|     | description         | String           | Assigned component description                                      |
| •   | excludedHealthState | String           |                                                                     |
| f   | irmware             | Array of objects | Power-supply firmware details                                       |
|     | build               | String           | Firmware build                                                      |
|     | classifications     | String           | Firmware type codes                                                 |
|     | date                | String           | Firmware date                                                       |
|     | name                | String           | Firmware name                                                       |

| Attributes |                        | Туре             | Description                                                                                                    |
|------------|------------------------|------------------|----------------------------------------------------------------------------------------------------|
|            | revision               | String           | Firmware revision                                                                                                    |
|            | role                   | String           | Firmware role                                                                                                    |
|            | softwareID             | String           | Firmware ID                                                                                                    |
|            | status                 | String           | Firmware status                                                                                                    |
|            | type                   | String           | Firmware type                                                                                                    |
|            | version                | String           | Firmware version                                                                                                    |
|            | FRU                    | String           | FRU part number                                                                                                    |
|            | fruSerialNumber        | String           | FRU serial number                                                                                                    |
|            | hardwareRevision       | String           | Hardware revision                                                                                                    |
|            | healthState            | String           | Health state (translated). This can be one of the following values.                                                                                                    |
|            | healthStateKey         | String           | Health state key. This can be one of the following values.                                                                                                    |
|            | inputVoltageIsAC       | Boolean          | Identifies whether the input voltage is AC or DC. This can be one of the following values. The value is valid only if <b>inputVoltageMin</b> and <b>inputVoltageMax</b> are valid.  • true. AC  • false. DC |
|            | inputVoltageMax        | Long             | Maximum input voltage. A value of -1 mean it has not been set yet.                                                                                                    |
|            | inputVoltageMin        | Long             | Minimum input voltage. A value of -1 means it has not been set yet.                                                                                                    |
|            | leds                   | Array of objects | Information about power-supply LEDs                                                                                                    |
|            | color                  | String           | LED color. This can be one of the following values.  Red Amber Yellow Breen Blue Unknown                                                                                                    |
|            | location               | String           | LED location. This can be one of the following values.  Front panel  Lightpath Card  Planar  FRU  Rear Panel  Unknown                                                                                       |
|            | name                   | String           | LED name                                                                                                    |
|            | state                  | String           | LED state This can be one of the following values.  Off On Blinking Unknown                                                                                                    |
|            | machineType String     |                  | Machine type                                                                                                    |
|            | manufacturer           | String           | Manufacture name                                                                                                    |
| T          | manufactureDate String |                  | Manufacture date                                                                                                    |
|            | manufacturerld         | String           | Manufacturer ID                                                                                                    |

| 1 | Attributes            | Туре    | Description                                                                                                    |
|---|-----------------------|---------|----------------------------------------------------------------------------------------------------|
|   | model                 | String  | Power-supply model                                                                                                    |
|   | name                  | String  | Name that is displayed in the user interface for this device                                                                  |
|   | overallHealthState    | String  | Highest severity of all power supplies(translated). This can be one of the following values.  Normal Warning Critical Unknown |
|   | overallHealthStateKey | String  | Highest severity key. This can be one of the following values.  Normal Warning Critical Unknown                               |
|   | parent                | Object  | Information about the parent device                                                                                           |
|   | uri                   | String  | Parent URI                                                                                                    |
|   | uuid                  | String  | Parent UUID                                                                                                    |
|   | posID                 | String  | Position ID                                                                                                    |
|   | powerAllocation       | Object  | Information about power allocation                                                                                            |
|   | totalInputPower       | Long    | Total input power                                                                                                    |
|   | totalOutputPower      | Long    | Total output power                                                                                                    |
|   | powerStatus           | String  | Power status (translated). This can be one of the following values.  Off On Standby Unknown                                   |
|   | powerStatusKey        | String  | Power status key. This can be one of the following values.  Off On Standby Unknown                                            |
|   | productId             | String  | Product ID                                                                                                    |
|   | productName           | String  | Product name                                                                                                    |
|   | serialNumber          | String  | Serial number                                                                                                    |
|   | slots                 | Integer | Power-supply primary slot                                                                                                    |
|   | type                  | String  | Resource type. This value is always <b>PowerSupplies</b> .                                                                    |
|   | uri                   | String  | Power supply URI                                                                                                    |
|   | userDescription       | String  | User description                                                                                                    |
|   | uuid                  | String  | UUID                                                                                                    |
|   | vpdID                 | String  | VPD ID                                                                                                    |
| _ | links                 | Object  | Device URI (see Links)                                                                                                    |

The following example is returned if the request is successful.  $\{$ 

```
"powerSupplies": [{
   "cmmDisplayName": "Power Supply 1",
   "cmmHealthState": "Unknown",
  "dataHandle": O,
  "description": ""
   "excludedHealthState": "Normal",
   "firmware": [{
      "build": "0",
      "classifications": [10],
      "date": "",
      "name": "DETA Firmware",
      "revision": "O",
      "role": "Primary",
      "softwareID": "PSUDETA6500",
      "status": "Active",
      "type": "Firmware",
      "version": "3.50"
  }],
   "FRU": "",
   "fruSerialNumber": ""
   "hardwareRevision": "",
   "healthState": "Normal",
   "healthStateKey": "Normal",
   "inputVoltageIsAC": true,
   "inputVoltageMax": -1,
   "inputVoltageMin": -1,
   "leds": [],
   "machineType": "",
   "manufacturer": "DETA",
   "manufactureDate": ""
  "manufacturerId": "",
   "model": "",
   "name": "Power Supply 1",
   "overallHealthState": "Normal",
   "overallHealthStateKey": "Normal",
   "parent": {
      "uri": "chassis/",
      "uuid": ""
   "partNumber": "SP50L09198",
   "posID": "",
   "powerAllocation": {
      "totalInputPower": 0,
      "totalOutputPower": 750
  },
   "powerState": "Unknown",
   "powerStatus": "Unknown",
   "powerStatusKey": "Unknown"
  "productId": "",
"productName": "",
   "serialNumber": "D1DG6CG009B",
   "slots": [1],
   "type": "PowerSupply",
  "uri": "powerSupply/",
"userDescription": "",
  "uuid": "".
  "vpdID": ""
_links": {
  "rel": "self",
   "uri": "/api/v1/data/devices/C7199530FEDE4FE09540DFC3D75FC56C/powerSupplies"
```

# /api/v1/data/devices/{id}/storage

Use this REST API to storage information for a specific device.

#### **HTTP** methods

**GET** 

# GET /api/v1/data/devices/{id}/storage

Use this method to return storage information for a specific device.

#### **Authentication**

Authentication with user name and password is required.

#### **Resource URI**

GET https://{orchestrator\_server\_IP}/api/v1/data/devices/{id}/storage

where {id} is the ID of the device. To obtain the device IDs, use GET /api/v1/data/devices.

### **Query parameters**

None

### Request body

None

## Response codes

| Code | Description | Comments                                                                                    |  |
|------|-------------|---------------------------------------------------------------------------------------------|--|
| 200  | OK          | The request completed successfully.                                                         |  |
| 404  | Not found   | The resource cannot be found. A descriptive error message is returned in the response body. |  |

#### Response body

When the request is successful, the following attributes are returned. If the request fails, standard message attributes are returned (see Status messages).

| Attributes  | Туре             | Description                               |
|-------------|------------------|-------------------------------------------|
| bay         | String           | Bay or slot number                        |
| blockSize   | Integer          | Block size                                |
| capacity    | Integer          | (M.2 drives only) Storage capacity, in KB |
| description | String           | Description                               |
| diskState   | String           | Disk-drive state                          |
| firmware    | Array of objects | Information about add-in card firmware    |
| build       | String           | Firmware build                            |

| Attributes           | Туре              | Description                                                                                                    |
|----------------------|-------------------|----------------------------------------------------------------------------------------------------|
| classifications      | Array of integers | Firmware type codes                                                                                                    |
| date                 | String            | Firmware date                                                                                                    |
| name                 | String            | Firmware name                                                                                                    |
| revision             | String            | Firmware revision                                                                                                    |
| role                 | String            | Firmware role. This can be one of the following values.  • Primary  • Backup  • Temporary  • Permanent                                                                                                    |
| softwareID           |                   | Firmware ID                                                                                                    |
| status               | String            | Firmware status. This can be one of the following values.  • Active  • Inactive                                                                                                    |
| type                 | String            | Firmware type, such as UEFI, MP, or DSA                                                                                                    |
| version              | String            | Firmware version                                                                                                    |
| FRU                  | String            | FRU                                                                                                    |
| healthState          | String            | Health state (translated) that corresponds to the highest event severity of all disk drives in the device. This can be one of the following values.                                                                                                    |
| ealthStateKey        | String            | Health state key that corresponds to the highest event severity of all disk drives in the device. This can be one of the following values.                                                                                                    |
| interfaceType        | String            | Interface type                                                                                                    |
| largestAvailableSize | Integer           |                                                                                                    |
| m2Location           | String            | (M.2 drives only) Location of M.2 drive and bay                                                                                                    |
| manufacturer         | String            | Manufacturer                                                                                                    |
| mediaType            | String            | Media type                                                                                                    |
| model                | String            | Model                                                                                                    |
| name                 | String            | Drive name                                                                                                    |
| numberOfBlocks       | Integer           | Number of blocks                                                                                                    |
| partNumber           | String            | Part number                                                                                                    |
| remainingLife        | Integer           | Indicate the amount of life that remains for a solid-state drive (SSD). This can be one of the following values.  • 0 - 100. The percent of remaining life  • -1. Unknown (default)  • -2. Information is not available  • -3. The drive is not an SSD |
| serialNumber         | String            | Serial number                                                                                                    |
| temperature          | Integer           | Device temperature                                                                                                    |
| uuid                 | String            | Storage device UUID                                                                                                    |
| _links               | Object            | Device URI (see Links)                                                                                                    |

The following example is returned if the request is successful. "bay": 3, "blockSize": 512, "capacity": 1000204886000, "description": "ST1000NX0453", "diskState": "JBOD", "firmware": [{ "name": "Drive", "date": "", "type": "Firmware", "build": "0", "version": "LD4B", "role": "Primary", "status": "Active", "classifications": [10], "revision": "0", "softwareID": "ST1000NX0453", "deviceTypeKey": "firmware" }], "FRU": "00YK023", "healthState": "Normal", "healthStateKey": "Normal", "interfaceType": "SAS", "largestAvailableSize": 512, "m2Location": "". "manufacturer": "LENOVO", "mediaType": "Rotational", "model": "ST1000NX0453", "name": "Disk 3\_a", "numberOfBlocks": 1953525168, "partNumber": "D7A01872", "remainingLife": null, "serialNumber": "W470TAY4", "temperature": 34, "uuid": "" }, { "bay": 0, "blockSize": 512, "capacity": 1000204886000, "description": "ST1000NX0453", "diskState": "JBOD", "firmware": [{ "name": "Drive", "date": "", "type": "Firmware", "build": "0", "version": "LD4B", "role": "Primary", "status": "Active", "classifications": [10], "revision": "O", "softwareID": "ST1000NX0453", "deviceTypeKey": "firmware" }], "FRU": "00YK023", "healthState": "Normal", "healthStateKey": "Normal", "interfaceType": "SAS",

```
"largestAvailableSize": 512,
"m2Location": "",
"manufacturer": "LENOVO",
"mediaType": "Rotational",
"model": "ST1000NX0453",
"name": "Disk 0_b",
"numberOfBlocks": 1953525168,
"partNumber": "D7A01872",
"remainingLife": null,
"serialNumber": "W470MBJD",
"temperature": 33,
"uuid": ""
}]
```

## /api/v1/data/devices/{id}/systemBoard

Use this REST API to returnsystem-board information for a specific device.

#### **HTTP** methods

GET

## GET /api/v1/data/devices/{id}/systemBoard

Use this method to return system-board information for a specific device.

#### **Authentication**

Authentication with user name and password is required.

#### Resource URI

GET https://{orchestrator\_server\_IP}/api/v1/data/devices/{id}/systemBoard

where {id} is the ID of the device. To obtain the device IDs, use GET /api/v1/data/devices.

#### **Query parameters**

None

#### Request body

None

#### Response codes

| Code | Description | Comments                                                                                    |  |
|------|-------------|---------------------------------------------------------------------------------------------|--|
| 200  | OK          | The request completed successfully.                                                         |  |
| 404  | Not found   | The resource cannot be found. A descriptive error message is returned in the response body. |  |

### Response body

When the request is successful, the following attributes are returned. If the request fails, standard message attributes are returned (see Status messages).

| Attributes   | Туре   | Description            |
|--------------|--------|------------------------|
| machineType  | String | Device machine type    |
| model        | String | Device model           |
| productName  | String | Device product name    |
| serialNumber | String | Device serial number   |
| uuid         | String | Device UUID            |
| _links       | Object | Device URI (see Links) |

The following example is returned if the request is successful.

```
"machineType": "8737",
   "model": "AC1"
   "productName": "Flex System x240 Compute Node with embedded 10Gb Virtual Fabric",
   "serialNumber": "00008X7162",
   "uuid": "8E9768E2A8143660A24E01542802FEE7",
    '_links": {
      "rel": "self",
      "uri": "/api/v1/data/devices/C7199530FEDE4FE09540DFC3D75FC56C/systemBoard"
}
```

## /api/v1/data/deviceStatus

Use this REST API to returnstatus information for a specific device.

#### **HTTP** methods

**GET** 

# GET /api/v1/data/deviceStatus?deviceID={id}

Use this method to return status information for a specific device.

### **Authentication**

Authentication with user name and password is required.

#### Resource URI

GET https://{orchestrator\_server\_IP}/api/v1/data/deviceStatus?deviceID={id}

#### **Query parameters**

| Parameters    | Re-<br>quired /<br>Optional | Description                                                                                             |
|---------------|-----------------------------|----------------------------------------------------------------------------------------------------|
| deviceID={id} | Required                    | Returns status for a device, specified by the ID To obtain the device IDs, use GET /api/v1/data/devices |

The following example returns status information for a specific device. GET https://192.0.2.0/api/v1/data/deviceStatus?deviceID= 3015DE7E2B6011E881940A94EF5F5B65-C7199530FEDE4FE09540DFC3D75FC56C

### Request body

None

## Response codes

| Code | Description | Comments                                                                                                    |
|------|-------------|----------------------------------------------------------------------------------------------------|
| 200  | ОК          | The request completed successfully. If a query parameter is specified and the value of that parameter has no matches, the response body returns default values.  |
| 400  | Bad Request | A query parameter or request attribute is missing or not valid, or the operation is not supported. A descriptive error message is returned in the response body. |
| 404  | Not found   | The resource cannot be found. A descriptive error message is returned in the response body.                                                                      |

### Response body

When the request is successful, the following attributes are returned. If the request fails, standard message attributes are returned (see Status messages).

| Attributes          | Туре    | Description                                                                                                 |
|---------------------|---------|----------------------------------------------------------------------------------------------------|
| criticalAlerts      | Integer | Number of critical alerts                                                                                   |
| faultLedStatus      | String  | Number of informational alerts                                                                              |
| identityLedStatus   | String  | Fault LED status. This can be one of the following values.  • Off. The LED is off.  • On. The LED is on.    |
| informationalAlerts | Integer | Identity LED status. This can be one of the following values.  • Off. The LED is off.  • On. The LED is on. |
| powerStatus         | String  | Power status. This can be one of the following values.  Off  On Standby Unknown                             |
| warningAlerts       | Integer | Number of warning alerts                                                                                    |
| _links              | Object  | Device URI (see Links)                                                                                      |

The following example is returned if the request is successful.

```
"criticalAlerts": 0,
   "faultLedStatus": "Off",
   "identityLedStatus": "Off",
   "informationalAlerts": 0,
   "powerStatus": "Off",
   "warningAlerts": 1,
   "_links": {
      "rel": "self",
      "uri": "/api/v1/data/devices/C7199530FEDE4FE09540DFC3D75FC56C"
}
```

# /api/v1/data/techTips

Use this REST API to return a list of tech tips that are associated with a specific device.

**Note:** This REST API requires Lenovo XClarity Orchestrator v1.3.0 or later.

### **HTTP** methods

**GET** 

## GET /api/v1/data/techTips

Use this method to return a list of technical tips that are associated with a specific device.

Note: This REST API requires Lenovo XClarity Orchestrator v1.3.0 or later.

#### Authentication

Authentication with user name and password is required.

#### Resource URI

GET https://{orchestrator\_server\_IP}/api/v1/data/techTips

#### **Query parameters**

| Parameters        | Re-<br>quired /<br>Optional | Description                                                           |
|-------------------|-----------------------------|-----------------------------------------------------------------------|
| deviceUUID={uuid} | Required                    | Device UUID To obtain the device UUIDs, use GET /api/v1/data/devices. |

The following example return a list of technical tips that are associated with a specific device. GET https://192.0.2.0/api/v1/data/techTips?deviceUUID=00632D78DE644E23B712E200FE449787

### Request body

None

### Response codes

| Code | Description | Comments                                                                                                    |
|------|-------------|----------------------------------------------------------------------------------------------------|
| 200  | ОК          | The request completed successfully.                                                                                                    |
| 400  | Bad Request | A query parameter or request attribute is missing or not valid, or the operation is not supported. A descriptive error message is returned in the response body. |
| 404  | Not found   | The resource cannot be found. A descriptive error message is returned in the response body.                                                                      |

### Response body

When the request is successful, the following attributes are returned. If the request fails, standard message attributes are returned (see Status messages).

| 1 | Attributes | Туре             | Description                     |
|---|------------|------------------|---------------------------------|
| r | esults     | Array of objects | Information about each tech tip |
|   | abstract   | String           | Tech tip abstract               |

| Attributes    | Туре   | Description                                                                                                    |
|---------------|--------|----------------------------------------------------------------------------------------------------|
| timestamp     | String | Timestamp when the tech tip was created This timestamp is specified using ISO-8601 format (for example, 2019-05-02T19:28:14.000Z). For information about ISO-8601 format, see the W3C Date and Time Formats webpage. |
| tipID         | String | Technical tip ID You can get detailed information for this tech tip from the web using the following URL: https://datacentersupport.lenovo.com/solutions/{techTipID}                                                 |
| _links Object |        | Request metadata (see Links)                                                                                                    |

```
The following example is returned if the request is successful.
   "results": [{
      "abstract": "System will hang at 'UEFI DXE INIT' when deploying iSCSI BOFM with QL45262
                    adapter - Lenovo ThinkSystem",
      "timestamp": "2021-01-22T00:00:00.000Z",
      "tipID": "HT510220"
   },
   {
      "abstract": "'An Uncorrectable Error has occurred on CPUs' when memory in closed page mode
                     - Lenovo ThinkAgile and Lenovo ThinkSystem",
      "timestamp": "2021-01-22T00:00:00.000Z",
      "tipID": "ht510558"
   }],
   " links": {
      "rel": "self",
      "uri": "/api/v1/techTips/07389DD8C45D11E793557ED30AE53667-155B46F6F9064C25ACE5177C69F5E07F"
```

# /api/v1/managers-management/managers

Use this REST API to return a list of all resource managers or to connect a resource manager.

Note: This REST API requires Lenovo XClarity Orchestrator v2.0.0 or later.

#### **HTTP** methods

GET, POST

# **GET /api/v1/managers-management/managers**

Use this method to return a list of all resource managers.

Note: This REST API requires Lenovo XClarity Orchestrator v2.0.0 or later.

#### **Authentication**

Authentication with user name and password is required.

#### Resource URI

GET https://{orchestrator\_server\_IP}/api/v1/managers-management/managers

### **Query parameters**

This REST API supports guery parameters for paginating, filtering, sorting, including data, and excluding data in the response. For more information about these common query parameters, see Paginating, scoping, filtering, sorting, including data, and excluding data in responses. For a list of supported attributes, see GET /api/v1/managers-management/managers/{id}.

The following example returns a list of all resource managers. GET https://192.0.2.0/api/v1/managers-management/managers

The following example returns a list of all unhealthy resource managers. GET https://192.0.2.0/api/v1/managers-management/managers ?filterNotEquals[][attributes]=healthState&filterNotEquals[][values]=Normal

### Request body

None

### Response codes

| Code Description |                       | Comments                                                                                                    |  |  |  |
|------------------|-----------------------|----------------------------------------------------------------------------------------------------|--|--|--|
| 200              | ОК                    | The request completed successfully. If a single query parameter is specified and the value of that parameter has no matches, the response body returns default values. If a list of query parameters is specified and the value of at least one parameter has no matches, the response body returns only what matches. |  |  |  |
| 500              | Internal Server Error | An internal error occurred. A descriptive error message is returned in the response body.                                                                                                    |  |  |  |

### Response body

When the request is successful, the following attributes are returned. If the request fails, standard message attributes are returned (see Status messages).

| Attributes       | Туре             | Description                                                                                                    |
|------------------|------------------|----------------------------------------------------------------------------------------------------|
| results          | Array of objects | Information about each resource manager                                                                                                    |
| id               | String           | Manager ID                                                                                                    |
| connectTimestamp | String           | Timestamp when the resource manager was registered with the orchestrator server This timestamp is specified using ISO-8601 format (for example, 2019-05-02T19:28:14.000Z). For information about ISO-8601 format, see the W3C Date and Time Formats webpage. |
| healthState      | String           | Health state (translated). This can be one of the following values.                                                                                                    |
| name             | String           | Resource manager name                                                                                                    |
| type             | String           | Type of resource manager. This can be the following value.  • XClarity Management Hub  • XClarity Administrator  • XClarity Orchestrator  • Schneider EcoStruxure IT  • VMware vRealize Operations Manager                                                   |
| _links           | Object           | Resource URI (see Links)                                                                                                    |
| _ui              | Object           | Information about UI-specific attributes                                                                                                    |

| A  | Attributes     |                | Туре   | Description                                                |
|----|----------------|----------------|--------|------------------------------------------------------------|
|    |                | healthStateKey | String | Health state key. This can be one of the following values. |
| _r | _metadata Obje |                | Object | Request metadata (see Metadata)                            |

The following example is returned if the request is successful.

```
"results": [{
  "id": "53788A673607458DA14766162020FDAD",
  "connectTimestamp": "2022-08-02T03:21:20.079Z",
  "healthState": "Normal",
  "name": "10.241.54.10",
  "type": "XClarity Administrator",
   links": {
     "rel": "self".
     "uri": "/api/v1/managers-management/managers/53788A673607458DA14766162020FDAD"
  },
     "healthStateKey": "Normal"
},
{
  "type": "XClarity Orchestrator",
  "healthState": "Normal",
  "name": "XClarity Orchestrator",
  " links": {
     "rel": "self",
     " ui": {
     "healthStateKey": "Normal"
}],
 metadata": {...}
```

# POST /api/v1/managers-management/managers

Use this method to connect (register) one XClarity Management Hub resource manger, or connect one or more Schneider Electric EcoStruxure IT Expert, VMware vRealize Operations Manager, and Lenovo XClarity Administrator resource managers.

When connecting multiple managers, a job is created to complete this request. The response header returns the URI for the job in the **Location** field.

When connecting multiple managers, a successful response code indicates that the job was successfully transmitted and accepted by the orchestrator. It does not indicate that the operation that is associated with the job was successful. If a job was not successfully started, refer to the response code and response body for details.

**Note:** This REST API requires Lenovo XClarity Orchestrator v2.0.0 or later.

#### **Authentication**

Authentication with user name and password is required.

### **Resource URI**

POST https://{orchestrator\_server\_IP}/api/v1/managers-management/managers

## **Query parameters**

None

## Request body

Table 8. Management Hub resource managers

| Attributes          | Re-<br>quired /<br>Optional | Туре   | Description                                                              |
|---------------------|-----------------------------|--------|--------------------------------------------------------------------------|
| registrationRequest | Required                    | String | Registration key that is generated by the Lenovo XClarity Management Hub |

Table 9. EcoStruxure IT Expert resource managers

| A | Attributes     | Re-<br>quired /<br>Optional | Туре             | Description                                                                |
|---|----------------|-----------------------------|------------------|----------------------------------------------------------------------------|
| n | managers       | Required                    | Array of objects | Information about each resource manager                                    |
|   | authentication | Required                    | Object           | Information about authentication settings                                  |
|   | token          | Required                    | String           | Token value                                                                |
|   | type           | Required                    | String           | Authentication type. This is always <b>token</b> .                         |
|   | connection     | Optional                    | Object           | Information about connection settings                                      |
|   | url            | Optional                    | String           | Resource manager URL                                                       |
|   | name           | Required                    | String           | Resource manager name                                                      |
|   | type           | Required                    | String           | Type of resource manager. This is always <b>Schneider EcoStruxure IT</b> . |

Table 10. vRealize Operations Manager resource managers

| A | Attributes |               | Re-<br>quired /<br>Optional | Туре             | Description                                                                                                    |
|---|------------|---------------|-----------------------------|------------------|----------------------------------------------------------------------------------------------------|
| n | managers   |               | Required                    | Array of objects | Information about each resource manager                                                                                                    |
|   | а          | uthentication | Required                    | Object           | Information about authentication settings                                                                                                    |
|   |            | authSource    | Optional                    | String           | Name of the authentication source for users and groups To obtain a list of available authorization sources, use GET /api/v1/connector/vrealizeAuthSources. |
|   |            | password      | Required                    | String           | Password to use for basic authentication                                                                                                    |
|   |            | type          | Required                    | String           | Authentication type. This is always <b>basic</b> .                                                                                                    |
|   |            | username      | Required                    | String           | User name to use for basic authentication                                                                                                    |
|   | С          | connection    | Required                    | Object           | Information about connection settings                                                                                                    |

Table 10. vRealize Operations Manager resource managers (continued)

| Attributes |          | Re-<br>quired /<br>Optional | Туре    | Description                                                                 |
|------------|----------|-----------------------------|---------|-----------------------------------------------------------------------------|
|            | hostname | Required                    | String  | Resource manager host name                                                  |
|            | port     | Required                    | Integer | Resource manager port                                                       |
| h          | uubID    | Required                    | String  | ID of the XClarity Management Hub used to manage this manager               |
| ty         | ype      | Required                    | String  | Type of resource manager. This is always <b>vRealize Operations Manager</b> |

Table 11. XClarity Administrator resource managers

| A | ttributes                | Re-<br>quired /<br>Optional | Туре             | Description                                                                                                    |
|---|--------------------------|-----------------------------|------------------|----------------------------------------------------------------------------------------------------|
| m | anagers                  | Required                    | Array of objects | Information about each resource manager                                                                                                    |
|   | authentication           | Required                    | Object           | Information about authentication settings                                                                                                    |
|   | password                 | Required                    | String           | Password to use for basic authentication                                                                                                    |
|   | type                     | Required                    | String           | Authentication type. This is always <b>basic</b> .                                                                                                    |
|   | username                 | Required                    | String           | User name to use for basic authentication                                                                                                    |
|   | connection               | Required                    | Object           | Information about connection settings                                                                                                    |
|   | hostname                 | Required                    | String           | Resource manager host name                                                                                                    |
|   | port                     | Required                    | Integer          | Resource manager port                                                                                                    |
|   | options                  | Required                    | Object           | Information about options                                                                                                    |
|   | enableDriveAnalyticsData | Required                    | Boolean          | Indicates whether drive analytics data collection is enabled. This can be one of the following values.  • true. Drive analytics data collection is enabled.  • false. Drive analytics data collection is disabled.  Note: This attribute is supported by XClarity  Administrator v3.3 and later. |
|   | type                     | Required                    | String           | Type of resource manager. This is always <b>XClarity Administrator</b> .                                                                                                    |

The following example connects to a XClarity Management Hub resource manager.

"registrationRequest": "eyJzZWxmSW5mbyI6eyJ1dWlkIjoiMjNjODdmMGEtMmNiNiOOOTEwLTk3NDgtOTE5MzQON2E 2NTVjIiwiaG9zdG5hbWUiOiJ4aG1jMTk0IiwiZG9tYWluIjoibGFicy5sZW5vdm8uY29tIi wiZnFkbiI6InhobWMxOTQubGFicy5sZW5vdm8uY29tIiwiaXBBZGRyZXNzZXMiOlsiMTAuM jQzLjIuMTA3IlOsInZlcnNpb24iOiIzLjYuMCIsImJ1aWxkIjoiNDEilCJodWJWZXJzaW9u IjoiMS4wLjAifSwiY3NyIjoiLSOtLS1CRUdJTiBDRVJUSUZJQOFURSBSRVFVRVNULSOtLS1 cbk1JSUVOekNDQXA4QOFRQXdjakVMTUFrROExVUVCaE1DVlZNeEN6QUpCZO5WQkFnTUFrNU RNUkF3RGdZRFZRUUhcbkRBZFNZV3hsYVdkb01ROHdEUVLEVLFRSORBWk1aVzV2ZGO4eEREQ UtCZO5WQkFzTUEwbFRSekVsTUNNROExVUVcbkF3d2NUMjRnYOhKbGJXbHpaUOJuWVhSbGQy RjVJSFJ2SUhCdmNuUmhiRENDQWlJdORRWUpLb1pJaHZjTkFRRUJcbkJRQURnZOlQQURDQOF nbONnZOlCQU1kSO1UcFNzRFRuVlVlSloxa1JLc1ZCUlhUNktGYkRlYmhVSU5OakgxWFRcbl htMWhncEQyTDVuaO5sVUN1ejdMSTJOOVBLYkxW0EV1T2kxcUl1L3diR3dQMzArcU1qUjl1U EorLOFUcXNUVWNcbkFFY1lFSOkOcWM4YnlKaOZYN25qa3hpbDBQMEp6cDBzTjh3WUJTUlNE

SnBFOTd4dGtZcHNIaEFyRFNpYTlPamVcbit3cERnTDBRemR5TGg5djIwaVMrS21rQzE2Szc yZzZmMFgwR0p1Zk1YZE5hR25zK1Q4TXNVZ3YwUUo1MTY5L3dcblY2TnVTbXVvVTM4QlY4Rn lwUWxTYXQwaGt5M1lEMldhY2pnaU5tUUUyd0JaQWpqQ0tTL3pIYm1LVnQ4a3kvUlpcbmtza ktsS2V4UUcvUnl6ZGVyaTREV2dzMVhkekJhNVFYNjYwcStwYmkwUVhtNDVNSGFqMnAvOVN2 Q2FBRlBhTUtcbk5qTkRCWkhYd0o0RTNpdlFXK3NTVkRqajJCbVY3bXZadTVOWkdDKzEydy9 xU2tVMW4vbDF0bHhUTStvV3pqRjBcblBSZlgwWVZCbklSeUdaMGdpL1BHTUVtVlVZRmY2Y1 BIQWhlMmlOZVVxTWxEZnVTS2xVeGUyM0hDaUZlL2ZOL2tcblh3N2NyVVgrL1daTnRkdXZUa 3hwUHovMVBiL3kOcWQ3YThGeWVmTnNUYklabOVrb1lIc3AOZ1d5d2dGbFMOYXRcbjF5Sno3 bzNiUmVZcnNKRzlQeFY3V2O4b1hiSCtZTFlyY1FkM1hsbWg3OWtySOkOSElWRXo4SHNIOWY zbWptTnlcbmlZZlMvRFVOVkdtd2t4aENVdOhKRDJ6cER6eS9qYkQzbVJnRnZ6RzlNR2p5eF NLREhVM1M2NGUyaWw5TE5RQzVcbkFnTUJBQUdnQURBTkJna3Foa2lH0XcwQkFRc0ZBQU9DQ WdFQUYxYmowS3libUJyR2VzWjRxYTFXODlkYkh6QVRcbnFGQVRacVpkdFoxYlluS29HUmFG YXqzcOtUTWJuZmqyaEtnQm1KMUZ3ZUxOelFSQ3hqbHJQQzQ2cUs5SOJhQUNcbjRMQmxYWGp tSmYyMDBzRkgyN3htL1NvSnlFRE1UYW5jdkFZUCswZUlRUEJDd2ZpVmFIYWpJK1l3ZlNTYW lNelZcbnJyMzU1ZHlxMFJMOEljNzU5S2VoTWZpTWhiTlF4U0k00UJPejNSMW9RQ2xlblMzW llYS1FCcFE1dnRibHpKZEhcbnNOcHU4ZEs0YnY2Tm5iU0svT3U2Mm9SR3h5d1B6SUhRRWp0 SFkrOHMwNXBqcnBibGRONlljQUlwZEMxdW1PS1VcbjFQWCtoY2lLNnIOYzRnN2JicW91MEt VNmdDUUxwMGJiZ0xDUldIY0o1Vk92T1Vrb044UWthb09Qa05aa1Jyck9cbllFSmExQXB5YT Uwb0oreUlTc05ENGtsdjFhS0xvWTlDalV6K0pLYXVoNW04VVRmaFFuSFFkY09XNVF4dWlCY U5cbmxjV0V0N0xTMVIvUjk4ekdq0XY4WEoxNnNKYUc1ajdaZUc30G1DazNERTRNdGJUZUpW K2VwVStBaytWbWp6WDRcbmq1c1FDaGxlRm96NWVlL0MvQWFoakJLL2tHQ1h1T1k2S3dvU1B OKOxLQTFOMFRrNnlyend3SEJIRHI4dkVCMjJcbkdzOVFqcjJZaVJGZjVwYnc2YVZVWFpXOE 1MdUpuRHRSSXMwdzhzdmp3dmFxenFzWUxsNnNRZDVlVjdjdzdmWTRcbnlPRjNEV21qK25na mZtTOhaS1hEckFTUXF4dDlZNTF2RnViMmlUTjlxS0RZU2cxQWpJS2wySXVnNDRQdjB1aXFc blNwNWo4dGJJcXBOck50ND1cbiOtLSOtRU5EIENFULRJRkLDQVRFIFJFUVVFU1QtLSOtLVx uIiwicHVibGljS2V5IjoiLSOtLS1CRUdJTiBQVUJMSUMgS0VZLSOtLS1cbk1JSUNJakF0Qm drcWhraUc5dzBCQVFFRkFBTONBZzhBTUlJQONnSONBZOVBeHhGbONsVWpkMFJLLOFmSXhpR Stcbk9CNmdsdGhBZ1JCNzFWS3FnWElPWWY5UEtVYmVlZjAzdWtDU2hTWjFtZ0dXSmorUXll cXNSZDBVZHRjNCs5dmdcbkFSbW4ramZOaHFGbjVmMFpNZUNNbHcrcGh4S0h1ZHlvQUEyTCt IMHBlenhzWVZDUkpWeHduTzVGQXVqU3hieVJcbmNtVWt6eWRxTjQ00EdZUXdnYkRDMDBjb1 BBRGxsYXdrODV6MmIwK2NmZG1VbGU4VUd3dzh3L21zWmNUbFBqVkFcbk1FWGZodHFKYUhia 2pDZlh5eml6RnZtanJYdDRBbitwb1lmSGYvdGlWWmQ1STBXaTBpNXR4d3pPWkxVYTZvWHhc bmxhSmtpMFN3bmlmUVIyWE9pVCttV1hTRWlTQ3pZMWtwbDg5RnorQUdYMExhTjJkNFFuWFJ xclVmTmFhTlNpbVBcblFzUDFxdGpQVDRxcjdWSHlMQ1drQjIOWjl0VzFHNGR0VWVZMDJwa0 dJVXVwbmlwemR6UU1t0GZ5UHBFQTlNQVFcblc2SEN5RWdwdzR2eDJESWNKWE84ZDhRWWUxL OqxTzU1ZOdYSGZ2Z1F1ekJUdEqOcU9uTWZ1WmxGQ3N4eStQbVZcbmNYUDRyWWU4cVBJRzdw MjFCWEgydFhiNHkxZVpPUmZga1E3TGw5ZmRudkFRYVgvMW8vQVRSNlpveFBTZEE5WXZcbnc 3UkpzeElIWmq1RUFzT1RadXJpczkyVORjZ1kwTnJSRFFJUkNNYU0xZGVSU0xzSTF6ZWRVbm NpNWtYKONIU1pcbmJHdVBBNWhPK3BEdnhQOUQ4UkRSNWpJWDNTb21KOXNoNVpYa0NnakdmQ WE4eU55a3k4dGdlN3hYUVJOSSs5aUhcbml5U2FJMHpyb1Bjb1V1cEx5TkxKRkpzQ0F3RUFB UTO9XG4tLSOtLUVORCBQVUJMSUMgSOVZLSOtLS1cbiJ9",

The following example connects to a EcoStruxure IT Expert, vRealize Operations Manager, and XClarity Administrator resource manager.

```
"managers": [{
    "authentication": {
        "token": "AK1/2sixskmmc06wj/1i6v3epcz5c25rc29jv1t00hce1pjahyobux63 ",
        "type": "token"
},
"connection": {
        "url": "https://api.ecostruxureit.com/rest/v1/organizations"
},
"name": "Croco 1",
"type": "Schneider EcoStruxure IT"
},
{
    "authentication": {
        "authSource": "All vCenter Servers",
        "password": "********",
```

}

{

```
"type": "basic",
         "username": "USERID"
       "connection": {
         "hostname": "10.241.54.100",
         "port": 443
      "hubID": "B7DE58431234C23839398F3AD4873923",
      "type": "vRealize Operations Manager"
   },
{
      "authentication": {
          "password": "CME44len",
          "type": "basic",
          "username": "USERID"
      "connection": {
          "hostname": "10.241.54.102",
          "port": 443
      },
      "options": {
          "enableDriveAnalyticsData": true
      "type": "XClarity Administrator"
   }]
}
```

#### Response codes

| Code | Description | Comments                                                                                    |
|------|-------------|---------------------------------------------------------------------------------------------|
| 200  | ОК          | The request completed successfully.                                                         |
| 404  | Not found   | The resource cannot be found. A descriptive error message is returned in the response body. |

#### Response header

When connecting multiple managers, the URI and ID of the root job are returned in the Location and JobID fields respectively, for example:

Location: /api/v1/jobs-management/jobs/56?childrenLevels=-1 jobID: 56

#### Response body

For XClarity Management Hub resource managers, when the request is successful, the following attribute is returned. If the request fails, standard message attributes are returned. For all other resource managers, standard message attributes are always returned (see Status messages).

| Attributes      | Туре   | Description                                                                                                    |
|-----------------|--------|----------------------------------------------------------------------------------------------------|
| registrationKey | String | Registration key that is generated by Lenovo XClarity Orchestrator to complete the connection to the XClarity Management Hub To complete the connection, import the registration key in the XClarity Management Hub by clicking <b>Administration</b> → <b>Hub Configuration</b> , and clicking <b>Install Registration Key</b> , entering the registration key, and then clicking <b>Submit</b> . |

The following example is returned if the request is successful.

```
"registrationKey": "ODF4-0110-E231",
}
```

# /api/v1/managers-management/managers/{id}

Use this REST API to return information about a specific resource manager or to delete a specific resource manager.

**Note:** This REST API requires Lenovo XClarity Orchestrator v2.0.0 or later.

### **HTTP** methods

GET, DELETE

# **GET /api/v1/managers-management/managers/**{id}

Use this method to return information about a specific resource manager.

**Note:** This REST API requires Lenovo XClarity Orchestrator v2.0.0 or later.

#### **Authentication**

Authentication with user name and password is required.

#### Resource URI

GET https://{orchestrator\_server\_IP}/i/v1/managers-management/managers/{id}

where {id} is the ID of the resource manager. To obtain the manager IDs, use GET /api/v1/managersmanagement/managers.

#### **Query parameters**

None

### Request body

None

### Response codes

| Code | Description | Comments The request completed successfully.                                                |  |
|------|-------------|---------------------------------------------------------------------------------------------|--|
| 200  | OK          |                                                                                             |  |
| 404  | Not found   | The resource cannot be found. A descriptive error message is returned in the response body. |  |

### Response body

When the request is successful, the following attributes are returned. If the request fails, standard message attributes are returned (see Status messages).

| Attributes        | Туре   | Description                                                                                |
|-------------------|--------|--------------------------------------------------------------------------------------------|
| id                | String | Resource-manager ID                                                                        |
| authenticationKey | String | (Lenovo XClarity Management Hub and Lenovo XClarity Administrator only) Authentication key |

| Attributes                 | Туре             | Description                                                                                                    |
|----------------------------|------------------|----------------------------------------------------------------------------------------------------|
| authSource                 | String           | (vRealize Operations Manager only) Name of the authentication source for users and groups To obtain a list of available authorization sources, use GET /api/v1/connector/vrealizeAuthSources.                                                       |
| connectTimestamp           | String           | Timestamp when the manager was registered with the orchestrator server This timestamp is specified using ISO-8601 format (for example, 2019-05-02T19:28:14.000Z). For information about ISO-8601 format, see the W3C Date and Time Formats webpage. |
| connection                 | Object           | Information about connection settings                                                                                                    |
| hostname                   | String           | Manager host name                                                                                                    |
| port                       | Integer          | Manager port number                                                                                                    |
| url                        | Integer          | (EcoStruxure IT Expert) Manager port number                                                                                                    |
| groups                     | Array of objects | Information about each group in which this manager is a member                                                                                                    |
| id                         | String           | Group ID                                                                                                    |
| name                       | String           | Group name                                                                                                    |
| type                       | String           | Group type. This value is always <b>ManagerGroup</b> .                                                                                                    |
| healthState                | String           | Health state (translated). This can be one of the following values.                                                                                                    |
| hubID                      | String           | (vRealize Operations Manager only) Management Hub ID to use to connect the resource manager                                                                                                    |
| issues                     | Array of strings | Reason for an unhealthy status If healthState is Normal, this attribute is set to an empty array. If healthState is not Normal, this attribute can be one or more of the following values. InvalidCredentials ConnectionProblems                    |
| lastInventorySyncTimestamp | String           | Timestamp when the portal last refreshed the inventory for the manager This timestamp is specified using ISO-8601 format (for example, 2019-05-02T19:28:14.000Z). For information about ISO-8601 format, see the W3C Date and Time Formats webpage. |
| lastSyncTimestamp          | String           | Timestamp when portal last refreshed the information about the manager This timestamp is specified using ISO-8601 format (for example, 2019-05-02T19:28:14.000Z). For information about ISO-8601 format, see the W3C Date and Time Formats webpage. |
| name                       | String           | Resource manager name to use for basic authentication                                                                                                    |
| options                    | Object           | (Lenovo XClarity Management Hub and XClarity Administrator only) Information about applicable options                                                                                                    |
| enableDriveAnalyticsData   | Boolean          | Indicates whether drive analytics-data collection is enabled. This can be one of the following values.  • true. The component can be updated.  • false. The component cannot be updated.                                                            |
| properties                 | Object           | Information about the resource manager properties                                                                                                    |

| Α  | Attributes                            |                  | Туре             | Description                                                                                                    |
|----|---------------------------------------|------------------|------------------|----------------------------------------------------------------------------------------------------|
|    | build                                 |                  | Integer          | Manager build number                                                                                                    |
|    | buildNumber                           |                  | Integer          | Manager build number                                                                                                    |
|    | forv                                  | varderID         | String           | (Lenovo XClarity Management Hub and XClarity Administrator only) ID of the event forwarder in XClarity Administrator that pushes events to this XClarity Orchestrator instance                                      |
|    | metricsSubscriptionID networkSettings |                  | String           | (Lenovo XClarity Management Hub and XClarity Administrator only) ID of the metrics subscription in XClarity Administrator that pushes metrics to this XClarity Orchestrator instance                                |
|    |                                       |                  | Object           | (Lenovo XClarity Management Hub and XClarity Administrator only) Manager network settings                                                                                                    |
|    | С                                     | lomainName       | String           | Manager domain name                                                                                                    |
|    | h                                     | ostname          | String           | Manager host number                                                                                                    |
|    | iį                                    | ov4Addresses     | Array of strings | List of IPv4 addresses for the manager                                                                                                    |
|    | iţ                                    | ov6Addresses     | Array of strings | List of IPv6 addresses for the manager                                                                                                    |
|    | uui                                   | b                | String           | Manager UUID                                                                                                    |
|    | version                               |                  | String           | Manager version number                                                                                                    |
|    | versionNumber Integ                   |                  | Integer          | Manager version number                                                                                                    |
| ty | type Strir                            |                  | String           | Type of manager. This can be one of the following values.  • XClarity Management Hub  • XClarity Administrator  • Schneider EcoStruxure IT  • VMware vRealize Operations Manager                                    |
| u  | updates Object                        |                  | Object           | (Lenovo XClarity Management Hub and XClarity Administrator only) Information about current software updates                                                                                                    |
|    | components                            |                  | Array of objects | Information about updates on each component                                                                                                    |
|    | С                                     | omponentID       | String           | Component ID                                                                                                    |
|    | r                                     | ame              | String           | Component name                                                                                                    |
|    | t                                     | argetVersion     | Object           | Information about the target update for the component based on the assigned policy If a policy is not assigned, this value is null.                                                                                 |
|    |                                       | identifier       | String           | Version identifier                                                                                                    |
|    | 1                                     | number           | String           | Version number                                                                                                    |
|    |                                       | releaseTimestamp | String           | Timestamp when the update was released This timestamp is specified using ISO-8601 format (for example, 2019-05-02T19:28:14.000Z). For information about ISO-8601 format, see the W3C Date and Time Formats webpage. |
|    | U                                     | pgradeable       | Boolean          | Indicates whether the component can be updated. This can be one of the following values.  • true. The component can be updated.  • false. The component cannot be updated.                                          |

| At   | Attributes     |                  | Туре   | Description                                                                                                    |
|------|----------------|------------------|--------|----------------------------------------------------------------------------------------------------|
|      |                | version          | Object | Information about current version                                                                                                    |
|      |                | identifier       | String | Version identifier                                                                                                    |
|      |                | number           | String | Version number                                                                                                    |
|      |                | releaseTimestamp | String | Timestamp when the update was released This timestamp is specified using ISO-8601 format (for example, 2019-05-02T19:28:14.000Z). For information about ISO-8601 format, see the W3C Date and Time Formats webpage. |
|      | identifier     |                  | String | Update identifier                                                                                                    |
|      | policy         |                  | Object | Information about the assigned update policy                                                                                                    |
|      | id             |                  | String | Policy ID If a policy is not assigned to the manager, this value is null.                                                                                                    |
|      |                | name             | String | Policy name If a policy is not assigned to the manager, this value is <b>No</b> Assignment.                                                                                                    |
|      | policyState    |                  | String | Update policy state (translated)  • No Policy Assigned  • Policy Assigned                                                                                                    |
|      | policyStateKey |                  | String | Update policy state key  NoPolicyAssigned PolicyAssigned                                                                                                    |
| _lii | _links Object  |                  | Object | Resource URI (see Links)                                                                                                    |
| _u   | _ui Object     |                  | Object | Information about UI-specific attributes                                                                                                    |
|      | healthStateKey |                  | String | Health state key. This can be one of the following values.                                                                                                    |

The following example is returned if the request is successful for a Lenovo XClarity Management Hub resource manager.

```
"id": "53788A673607458DA14766162020FDAD",
"authenticationKey": "53788A673607458DA14766162020FDAD",
"connectTimestamp": "2022-08-02T03:21:20.079Z",
"connection": {
   "hostname": "10.241.54.10",
   "port": 443
},
"groups": [],
"healthState": "Normal",
"issues": [],
"lastInventorySyncTimestamp": "2022-08-02T17:53:35.322Z",
"lastSyncTimestamp": "2022-08-02T03:21:20.079Z",
"name": "10.241.54.10",
"options": {
   "enableDriveAnalyticsData": false
"properties": {
   "build": "108",
   "buildNumber": 108,
   "forwarderID": "1659410478081",
   "metricsSubscriptionID": "62e8982fcdd22d416d86f82e",
   "networkSettings": {
       "domainName": "",
```

```
"hostname": "localhost",
          "ipv4Addresses": ["10.241.54.10"],
          "ipv6Addresses": ["fd64:30d9:58db:5bbc:0:0:0:1e10","fe80:0:0:0:250:56ff:fe8b:2320"]
      "uuid": "53788A673607458DA14766162020FDAD",
      "version": "1.0.0",
      "versionNumber": 100
   },
   "type": "Lenovo XClarity Management
Hub",
   "updates": {
      "components": [{
          "componentID": "lxca",
          "name": "Lenovo XClarity Management
Hub 1.0.0",
          "targetVersion": null,
          "upgradeable": true,
          "version": {
             "identifier": "108",
             "number": "1.0.0",
             "releaseTimestamp": null
         },
      }],
      "identifier": "lxca",
      "policy": {
          "id": null,
          "name": "No Assignment"
      "policyState": "No Policy Assigned",
      "policyStateKey": "NoPolicyAssigned"
   "_links": {
      "rel": "self",
      "uri": "/api/v1/managers-management/managers/53788A673607458DA14766162020FDAD"
   },
    ui": {
      "healthStateKey": "Normal"
}
The following example is returned if the request is successful for a EcoStruxure IT Expert resource manager.
   "id": "b17c3accec1e2a94e28b108ed757a6705c77066d",
   "connectTimestamp": "2021-02-16T12:36:40.809Z",
   "connection": {
      "url": "https://api.ecostruxureit.com/rest/v1/organizations"
   "details": {
      "build": null,
      "uuid": null,
      "version": null,
      "versionNumber": null
   },
   "groups": [],
   "healthState": "Normal",
   "healthStateKey": "Normal",
   "issues": [],
   "lastInventorySyncTimestamp": null,
   "lastSyncTimestamp": "2021-02-16T12:36:40.809Z",
   "name": "Demo Ecox manager1",
   "type": "Schneider EcoStruxure IT",
```

```
"updates": null,
   " links": {
      "rel": "self"
      "uri": "/api/v1/connector/managers/b17c3accec1e2a94e28b108ed757a6705c77066d"
   }
}
The following example is returned if the request is successful for a vRealize Operations Manager resource
manager.
   "id": "b17c3accec1e2a94e28b108ed757a6705c77066d",
   "authSource": "",
   "connectTimestamp": null,
   "connection": {
       "hostname": "10.241.54.100",
       "port": 443
    "groups": [],
   "healthState": "Normal",
   "hubID": "1234",
   "issues": [],
   "lastInventorySyncDate": null,
   "lastSyncTimestamp": null,
   "name": "vRealize Operations Manager",
   "properties": {
      "uuid": "21A727A22EECA0B85DCE38F16C7CEB1F",
      "build": "41",
      "buildNumber": 41,
      "version": "1.4.0",
      "versionNumber": 140
   "type": "vRealize Operations Manager",
   " links": {
      "rel": "self",
      "uri": "/api/v1/managers-management/managers/b17c3accec1e2a94e28b108ed757a6705c77066d"
   " ui": {
      "healthStateKey": "Normal"
   }
```

# **DELETE /api/v1/managers-management/managers/**{id}

Use this method to delete a specific resource manager.

A job is created to complete this request. The response header returns the URI for the job in the Location field.

A successful response code indicates that the job was successfully transmitted and accepted by the orchestrator. It does not indicate that the operation that is associated with the job was successful. If a job was not successfully started, refer to the response code and response body for details.

**Note:** This REST API requires Lenovo XClarity Orchestrator v2.0.0 or later.

#### **Authentication**

}

Authentication with user name and password is required.

### Resource URI

DELETE https://{orchestrator\_server\_IP}/api/v1/managers-management/managers/{id}

where {id} is the ID of the resource manager. To obtain the manager IDs, use GET /api/v1/managersmanagement/managers.

## **Query parameters**

None

## Request body

None

## Response codes

| Code | Description | Comments                                                                                    |  |
|------|-------------|---------------------------------------------------------------------------------------------|--|
| 200  | OK          | The request completed successfully.                                                         |  |
| 404  | Not found   | The resource cannot be found. A descriptive error message is returned in the response body. |  |

## Response body

| Attributes           | Туре   | Description                           |
|----------------------|--------|---------------------------------------|
| {message_attributes} | varies | Status messages (see Status messages) |